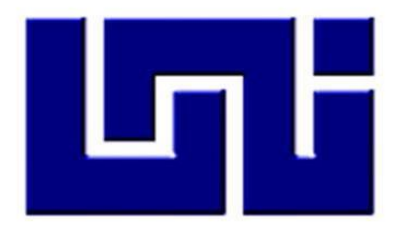

# **UNIVERSIDADNACIONALIERIA**

# **FACULTAD DE ARQUITECTURA**

# **INFORME DE PRACTICA PROFESIONAL REALIZADAS EN LA PARROQUIA SANTA TERESITA DEL NIÑO JESUS, LOS CEDROS.**

# **MAYO 2021 – FEBRERO 2022**

Para optar al título de

# **ARQUITECTO**

# **AUTOR:**

BR. PAULA VALERIA NAVARRETE VALLEJOS

# **TUTOR:**

ARQ. JOHANNA DEL CARMEN ZELAYA G

#### **INDICE**

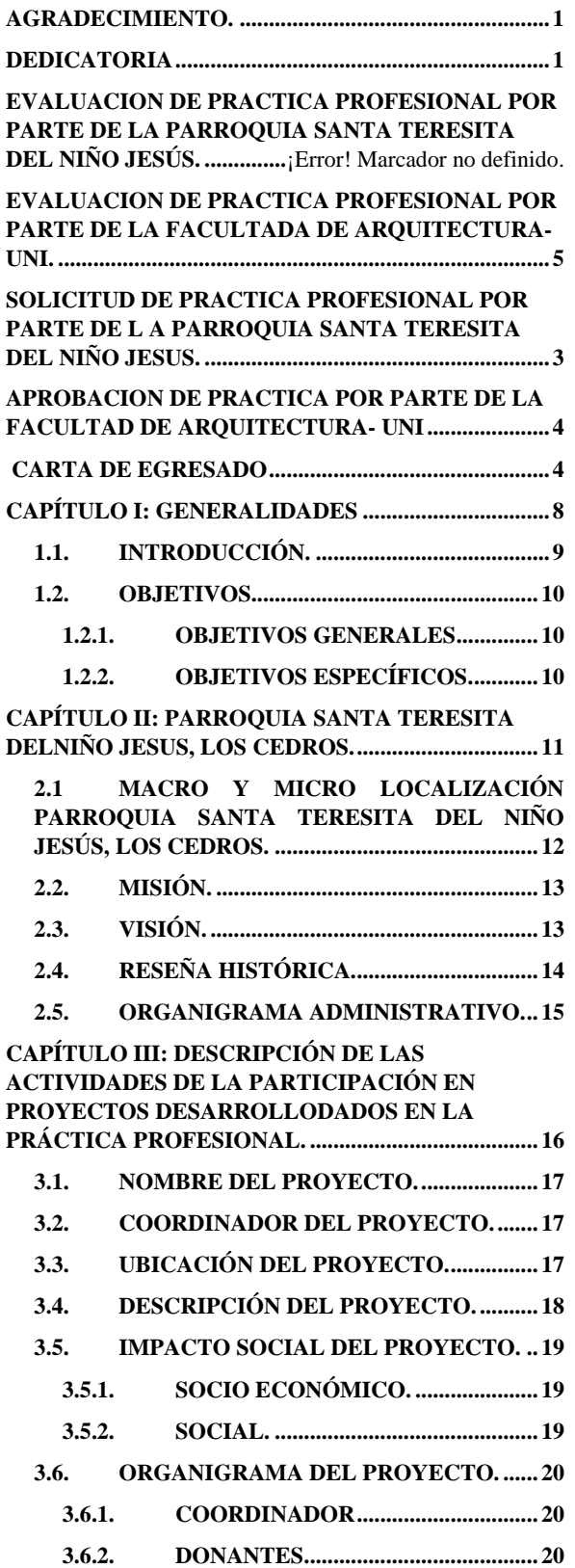

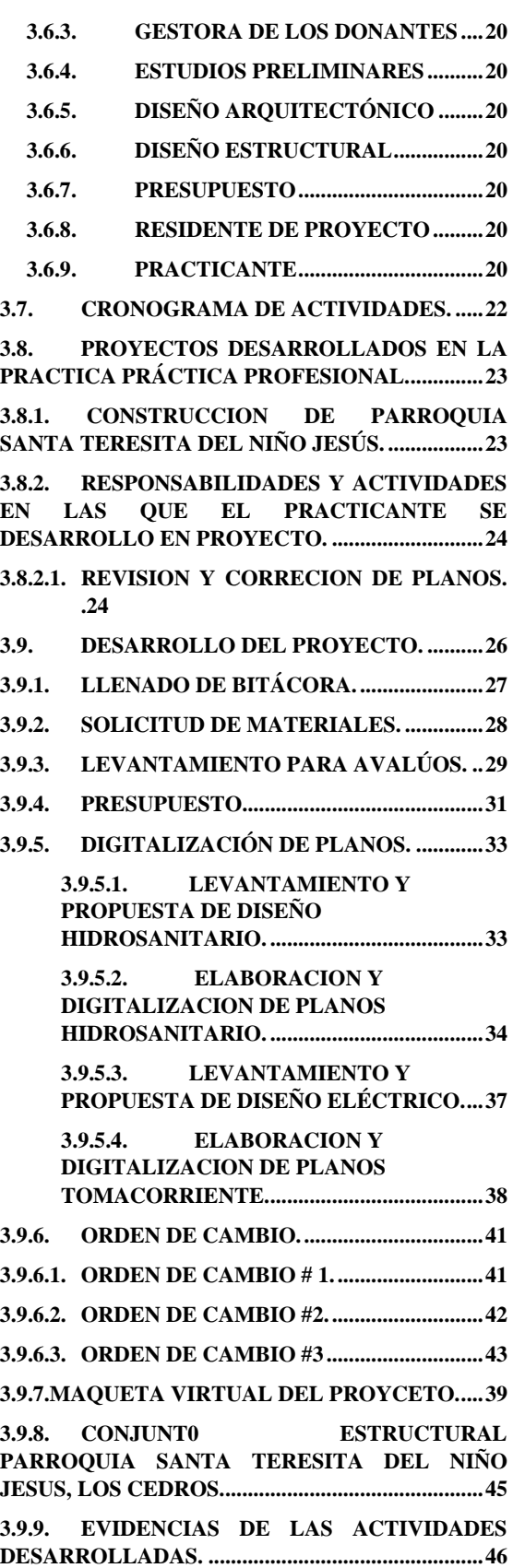

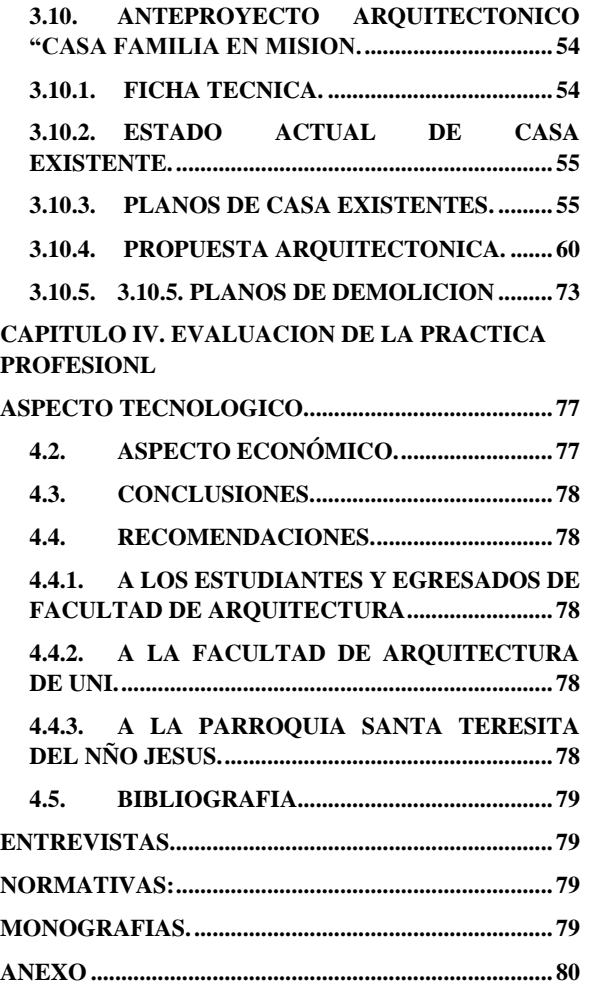

### **INDICE DE ILUSTACIÓN.**

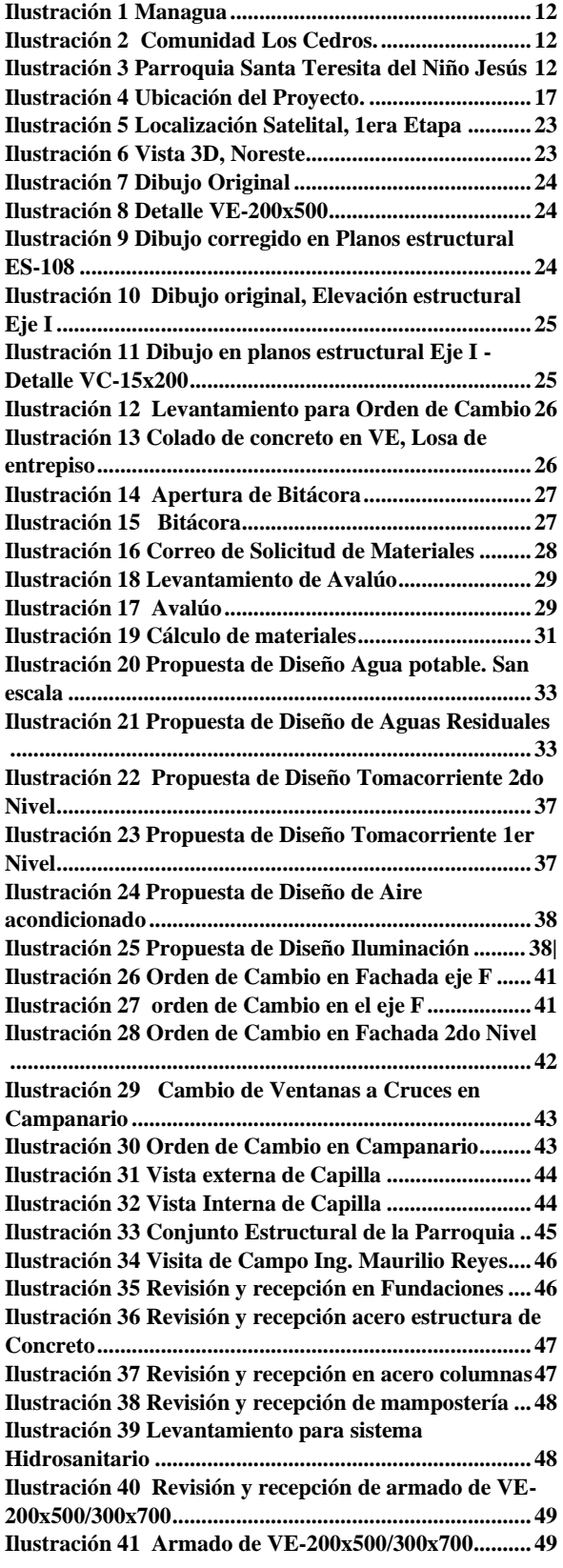

**Ilustración 42 [Armado de Formaleta y Apuntalamiento](file:///C:/Users/USUARIO/Desktop/PRACTICAS%20PROFESIONALES%20UNI/PDF%20PARA%20IMPRIMIR/INFORME%20FINAL%20DE%20PRACTICA%20PROFESIONAL-Paula%20Navarrete%20100222.docx%23_Toc95946971)**

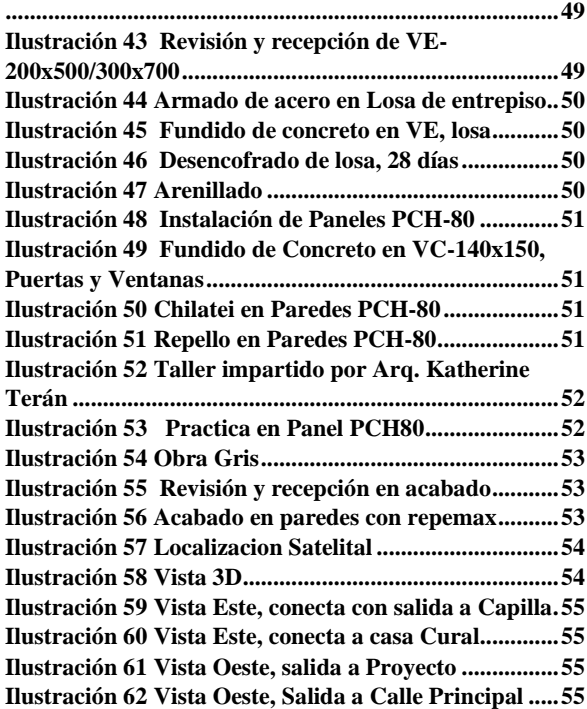

#### **INDICE DE TABLA.**

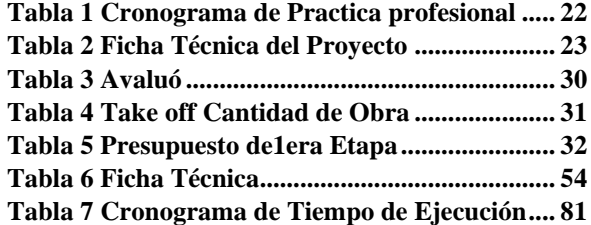

#### **INDICE DE PLANOS.**

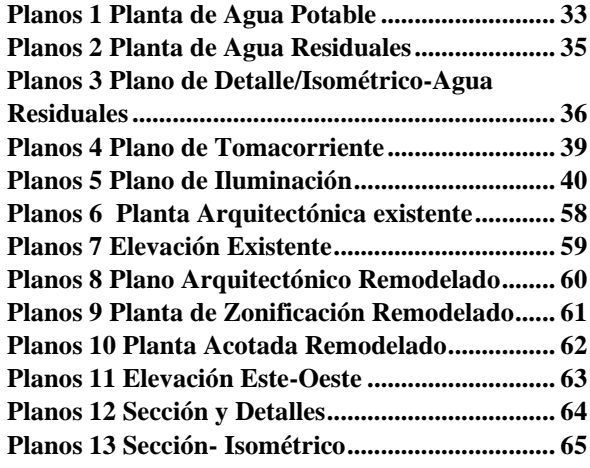

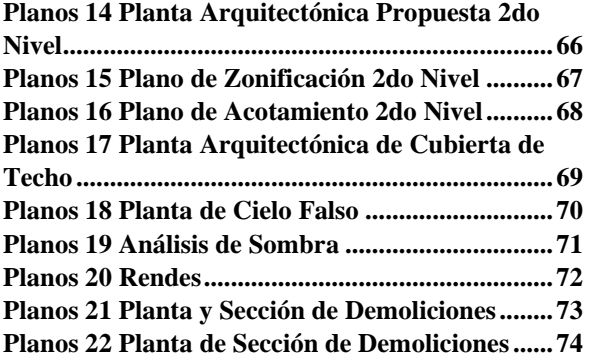

**[Planos 23 Isométrico de Demoliciones](file:///C:/Users/USUARIO/Desktop/PRACTICAS%20PROFESIONALES%20UNI/PDF%20PARA%20IMPRIMIR/INFORME%20FINAL%20DE%20PRACTICA%20PROFESIONAL-Paula%20Navarrete%20100222.docx%23_Toc95947846) ................. 75**

#### **AGRADECIMIENTO.**

Primeramente, agradezco a **Dios**, por permitirme llegar a culminar esta etapa de vida, por cerrar uno de los ciclos más importantes en mi crecimiento, por haberme dotado de sabiduría e inteligencia y todos los recursos y herramientas que fueron necesarias durante todo mi desarrollo profesional.

A mis padres, **Ángel Navarrete y Teresa Vallejos,** por su esfuerzo al brindarme todo su apoyo incondicional para llegar hasta este momento y por confiarme en mí, por regalarme la única herencia que un padre les da a sus hijos, los estudios.

A mis hermanos en especial a mi hermana **Karina Navarrete** por motivarme siempre a ser mejor.

Al **Ing. Héctor Balladares** por su apoyo incondicional y por motivarme siempre.

Al **Arq. Danilo Ramírez** por brindarme su apoyo y haber desarrollado mi practica en la **Parroquia Santa teresita del Niño Jesús.** 

A mi tutora **Arq. Johanna Zelaya** por su apoyo, dedicación y motivación durante el periodo de mi práctica profesional.

Al **Pbro. Carlos Handal** por abrirme las puertas de la Parroquia, por su amabilidad y confiar en mi trabajo.

#### **DEDICATORIA**

A **Dios**, que me siempre me ha acompañado en todo momento, me ha dado sabiduría y por todas sus bendiciones he llegado hasta el final.

A toda mi familia: a mis padres **Ángel Navarrete y Teresa Vallejos**, mis hermanos **Ángel Navarrete, Karina Navarrete, Reyna Navarrete.**

A mis hijas **Jazmín Navarrete, Larissa Navarrete** por ser mi motor para luchar día a día.

En especial dedico este logro hasta **el cielo al Diacono Félix Méndez** por su apoyo incondicional en la parroquia, sus consejos y por motivarme a ser mejor cada día.

#### **Br. Paula Valeria Navarrete Vallejos.**

#### CARTA DE EGRESADO.

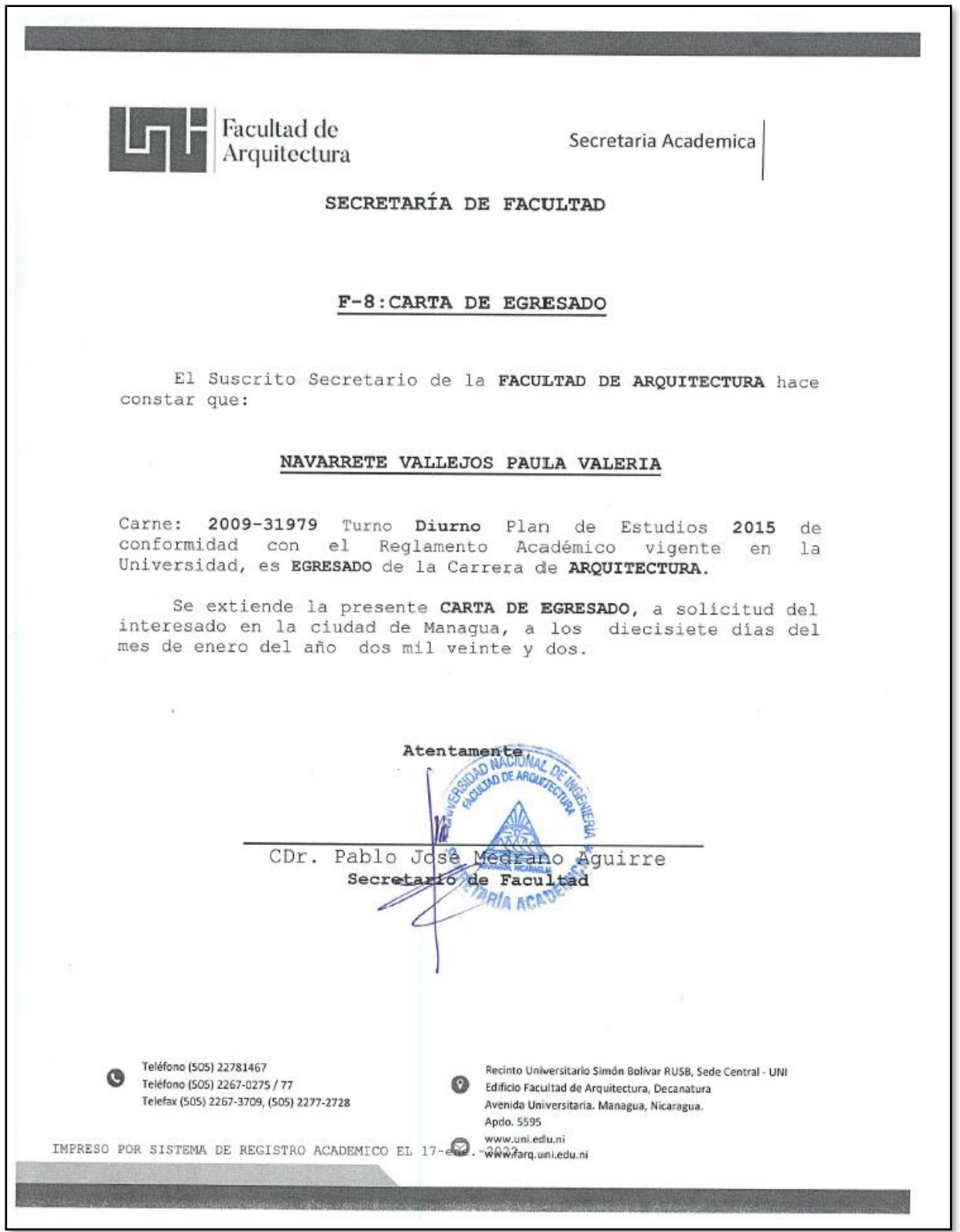

# **SOLICITUD DE PRACTICA PROFESIONAL POR PARTE DE L A PARROQUIA SANTA TERESITA DEL NIÑO JESUS.**

Parroquia Santa Teresita del Niño Jesús Km. 29 Carretera vieja a León, Los cedros, Municipio de Villa el Carmen, Managua. Martes, 30 de abril 2021 Arq. Luis Alberto Chávez Quintero. Decano de la facultad de Arquitectura La paz de Cristo. Estimado Arquitecto, Yo. Pbro Carlos Moisés Handal, Párroco de la Parroquia Santa Teresita del niño Jesús en Los Cedros, tengo el gusto de informarle que la Br. Paula Valeria Navarrete Vallejos, está laborando como Supervisora en la construcción de la Parroquia, ella está al frente de la obra por parte de mi persona; la cual lleva un tiempo de avance de 2 meses, le solicito validar a Br. Navarrete para optar al título de Arquitecto en la modalidad de prácticas profesionales. Las actividades que realizara la Br. Navarrete durante el periodo de prácticas profesionales se desglosan de la siguiente manera: 1. Supervisión de construcción de la capilla y oficinas administrativas que incluye Revisión de planos, Elaboración de informe (Bitácora), Control de Materiales en bodega, Solicitud de material conforme a los alcances estipulados, Comparativo de alcances, Actualización de Presupuesto, Dibujo de Planos Hidrosanitarios y eléctricos. 2. Anteproyecto Arquitectónico de Casa "Familia En misión" Levantamiento de construcción existente, propuesta de diseño, modelado 2D en Auto Cad y modelado 3D, Renderización Preliminar. 3. Levantamiento y Elaboración de planos de Casa Cural: Levantamiento de Construcción existente, Digitalización del levantamiento Arquitectónico de la cural en 2D Auto Cad, Modelado 3D. Durante todo el proceso constructivo y de las prácticas profesionales que tendrá por duración de 1 año aproximadamente la Br. Navarrete estará bajo el asesoramiento del Arq. Danilo Ramírez quien es responsable técnico de la parroquia. Agradeciendo de antemano su colaboración me despido de usted, esperando que La Virgen María continúe bendicigado su lapor Bh. Carlos Handal Párroco M 89518090 C 8498153 "Pasaré mi ciclo haciendo el bien en la tierra." Santa Teresita del Niño Jesús.

# **APROBACION DE PRACTICA POR PARTE DE LA FACULTAD DE ARQUITECTURA- UNI.**

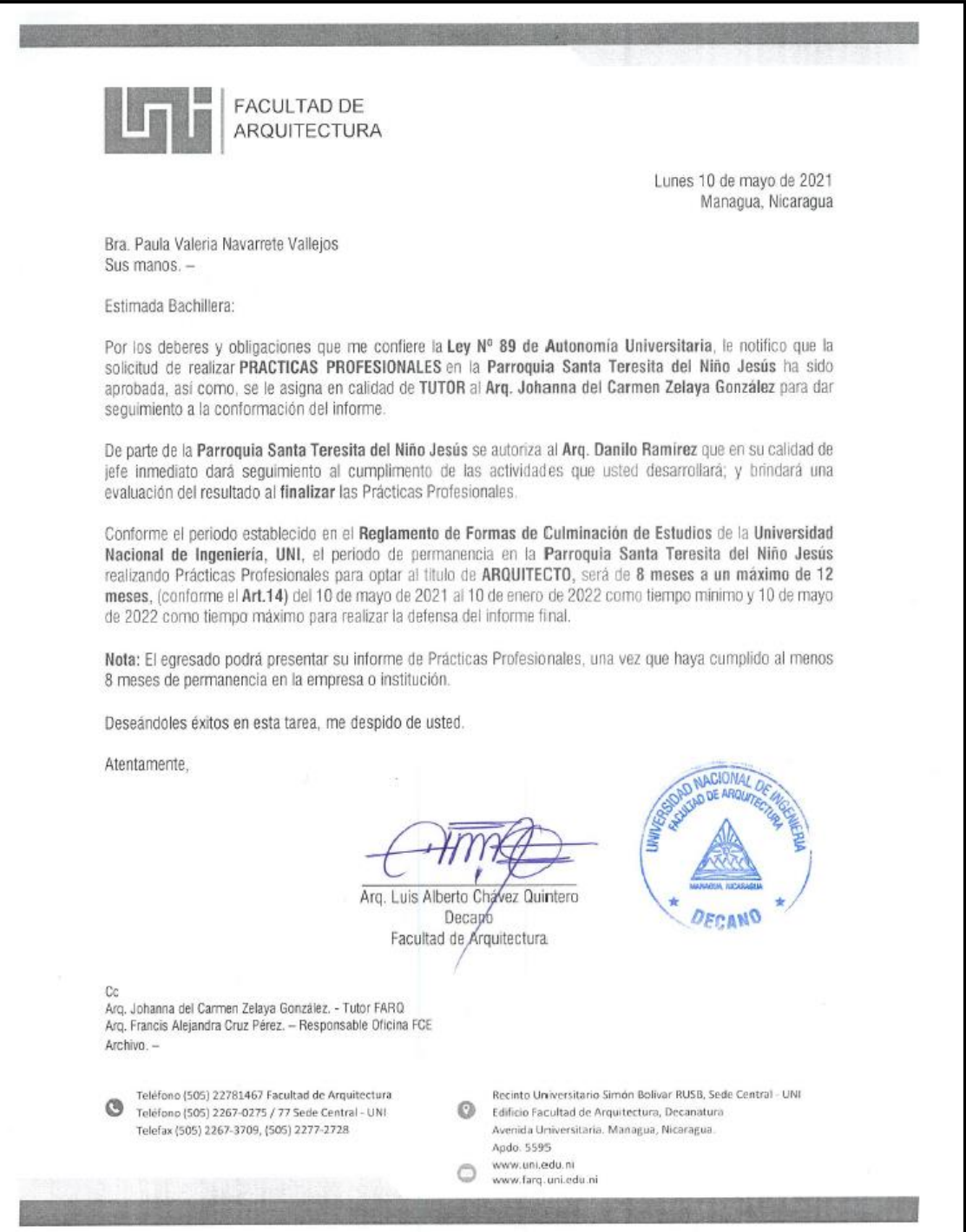

# **EVALUACION DE PRACTICA PROFESIONAL POR PARTE DE LA FACULTADA DE ARQUITECTURA- UNI.**

Managua, 20 de enero de 2022

Arquitecto. Luis Alberto Chávez Quintero. Decano de la Facultad de Arquitectura Universidad Nacional de Ingeniería UNI. Su despacho.

Cordiales saludos.

Ilustre Arquitecto, presento ante usted el informe evaluativo de práctica profesional, desarrollada por BR. PAULA VALERIA NAVARRETE VALLEJOS, carne Nº 2009-31979 con el título PRACTICA PROFESIONAL REALIZADAS EN LA PARROQUIA SANTA TERESITA DEL NIÑO JESUS, LOS CEDROS

#### MAYO 2021 - FEBRERO 2022.

Se destaca en el desarrollo de la práctica, la participación de la Br. Navarrete Vallejos dentro del marco de investigación, seguimiento y aplicación de las normativas vigentes para proyectos del tipo habitacional, cuyos resultados se reflejan en la metodología implementada durante el proceso de Seguimiento del proceso Constructivo y Diseño, que contribuyeron alfortalecimiento y desarrollo de los proyectos aquí expuestos.

De antemano, me permito felicitar al bachiller Paula Valeria Navarrete Vallejos, por la capacidad técnica, seriedad y entereza con que llevó a cabo sus actividades programadas, así también por los resultados obtenidos en su desempeño profesional a lo interno de la Parroquia Santa Teresita del Niño Jesús, lo cual evalúo comoExcelente (100).

Arq. Luis Chávez, le agradezco y le solicito a usted, se someta el informe final a su presentación y defensa.

Sin otro particular, aprovecho para reiterarle mis cordiales saludos.

IJ. Msc. Arq. Johanna del Carmen Zelaya González Tutora.

c.c: Paula Valeria Navarrete Vallejos

# **EVALUACION DE PRACTICA PROFESIONAL POR PARTE DE LA PARROQUIA SANTA TERESITA DEL NIÑO JESÚS.**

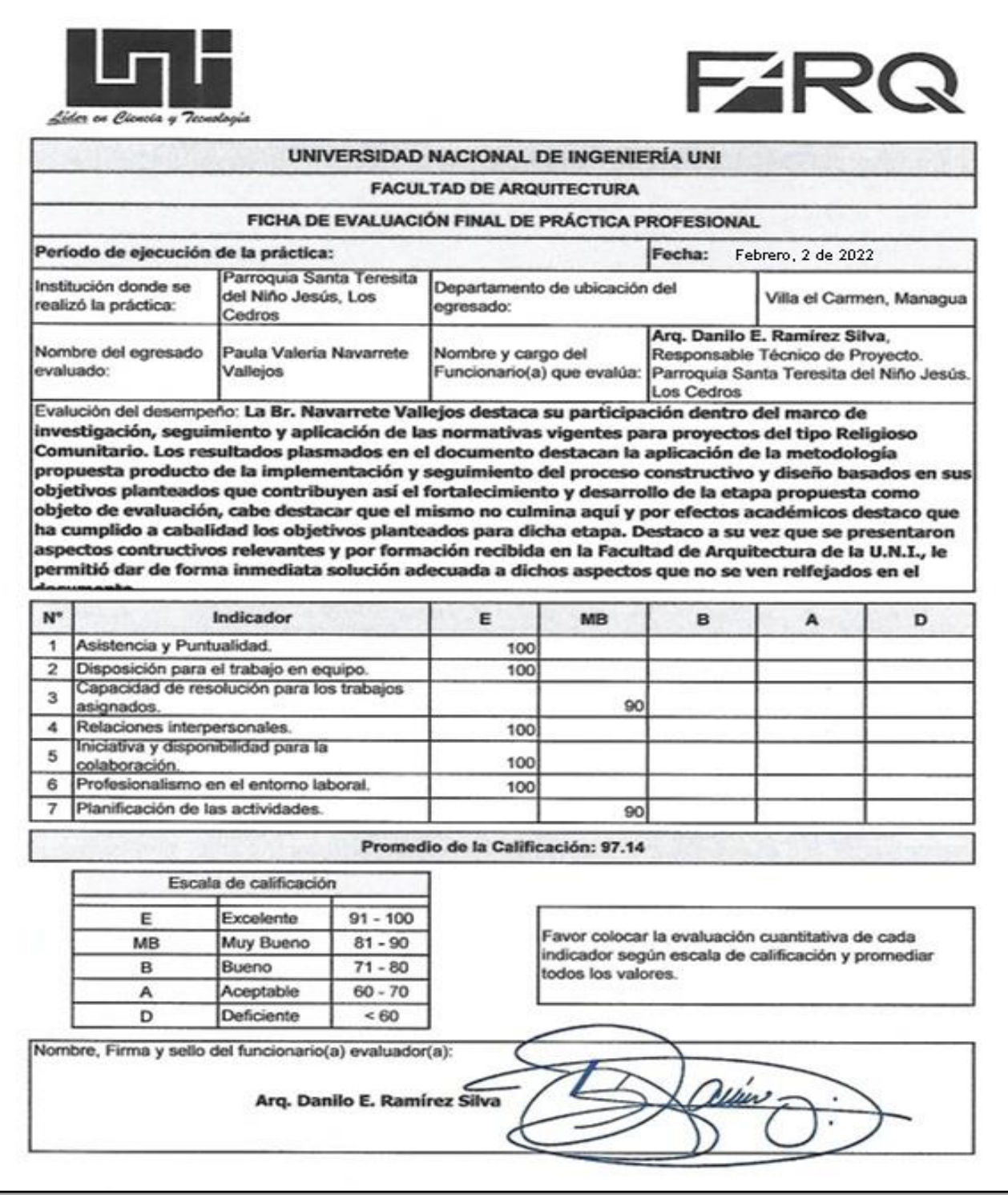

# **CAPÍTULO I: GENERALIDADES**

### **1.1.INTRODUCCIÓN.**

El presente documento corresponde al informe final de práctica profesional donde muestra los conocimientos y experiencia adquirida en las labores encomendadas por el párroco Carlos Handal en la PARROQUIA SANTA TERESITA DEL NIÑO JESUS, Los Cedros, a como lo que establece el reglamento de culminación de estudio para optar al título de arquitecto, título, capítulo I, artículo 3 de la UNIVERSIDAD NACIONAL DE INGENIERIA.

En el informe se detallarán las actividades en 3 Capítulos en los que se incluyen los resultados obtenidos del proyecto ejecutado, por tanto, el egresado participó como supervisor y actualizador de presupuesto de obra en la construcción de la primera etapa del proyecto PARROQUIA SANTA TERESITA DEL NIÑO JESUS, Los Cedros. diseño arquitectónico de CASA FAMILIA EN MISION.

### **1.2. OBJETIVOS.**

#### **1.2.1. OBJETIVOS GENERALES.**

• Presentar un informe escrito de la experiencia adquirida en el período de prácticas profesional, en la Parroquia Santa Teresita del Niño Jesús, Los Cedros, desarrolladas en 11 meses iniciando desde marzo 2021 a febrero 2022 para optar al título de Arquitecto, de acuerdo a lo establecido en la normativa de culminación de estudio de la Universidad Nacional de Ingeniería.

### **1.2.2. OBJETIVOS ESPECÍFICOS.**

- Realizar una descripción de la obra donde se realiza la construcción de la primera etapa de la Parroquia Santa Teresita del Niño Jesús, los cedros.
- Describir las actividades en las que el egresado tuvo participación en la construcción.
- Elaboración de propuesta de la segunda etapa de anteproyecto arquitectónico Casa Familia en Misión en la Parroquia Santa Teresita del Niño Jesús, Los cedros.

# **CAPÍTULO II: PARROQUIA SANTA TERESITA DELNIÑO JESUS, LOS CEDROS.**

# **2.1 MACRO Y MICRO LOCALIZACIÓN PARROQUIA SANTA TERESITA DEL NIÑO JESÚS, LOS CEDROS.**

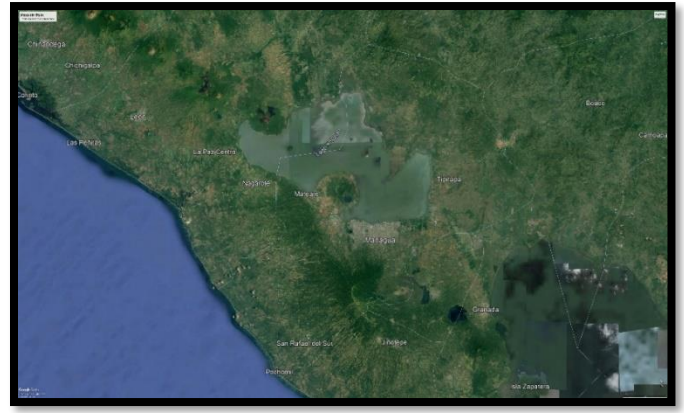

**Ilustración 1 Managua** 

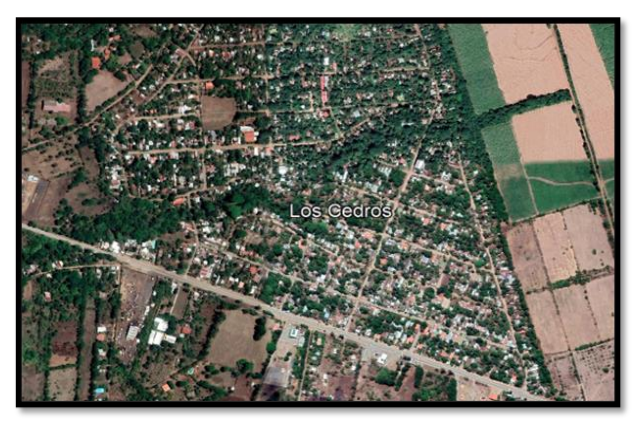

**Ilustración 2 Comunidad Los Cedros.**

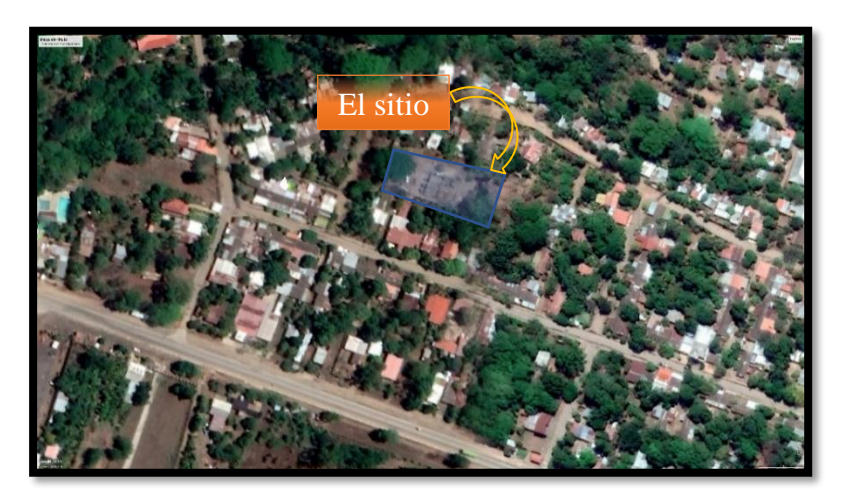

**Ilustración 3 Parroquia Santa Teresita del Niño Jesús**

#### **2.2. MISIÓN.**

Construir una comunidad parroquial que a partir del encuentro con Jesucristo lleve hasta los más necesitados la Buena Nueva, siendo así casa y escuela para todos procurando el continuo crecimiento espiritual y humano en los fieles cristianos y personas de buena voluntad a la luz de la Sagrada Escritura, la Santa Tradición y el Magisterio Eclesial.

### **2.3. VISIÓN.**

Ser promotores del kerigma evangélico en todo el territorio parroquial de manera que se construya el Reino de los Cielos en los corazones de los fieles católicos, para ser testigos y testimonios vivos de la Verdad que es Jesucristo mismo, consolidando así la cimentación de la Iglesia doméstica en cada hogar y dando evidencia comunitaria de Fe, para llevar a otros a la conversión por la intercesión de la Santísima Virgen María.

# **2.4. RESEÑA HISTÓRICA.**

En los años 80 la comunidad era mucho más pequeña de población y precaria, no tenían un lugar digno para hacer la celebración de la Palabra y se hacía en algunas casas. Con el pasar de los años obtuvo un terreno propio donde los hermanos miembros de la Iglesia Organizaban actividades y construyeron que hoy día esta llamado como **Capilla San Isidro Labrador**.

En los años 90 la comunidad tuvo apoyo y donaciones por ONG brindándole a la población clases de costura, Repostaría, Manualidades, Guitarra; y a su vez construyeron Un salón de usos Múltiples que hoy día se llama **Salón María Auxiliadora.** Donado por la organización **Wisconsin**.

Debido al crecimiento poblacional y las necesidades espirituales, en el año 2008 la Arquidiócesis de Managua aprueba que la comunidad Los cedros sea sede Vicaria Parroquial con nombre de **Parroquia Santa Teresita del niño Jesús.** Antes del año 2008 pertenecía Pastoralmente de la Parroquia Nuestra Señora del Carmen, Municipio de villa el Carmen, con una distancia de 14.5km.

Por consiguiente, La comunidad Los cedros atenderá las comarcas de Los Andes, Cuajachillo, El arroyo, Valle los Aburto, Nandayosi I y II, San Antonio, El Caimito, Santa Marta del Carao, Soledad, Santa Barbara, Reyes Norte y Sur.

# **2.5. ORGANIGRAMA ADMINISTRATIVO.**

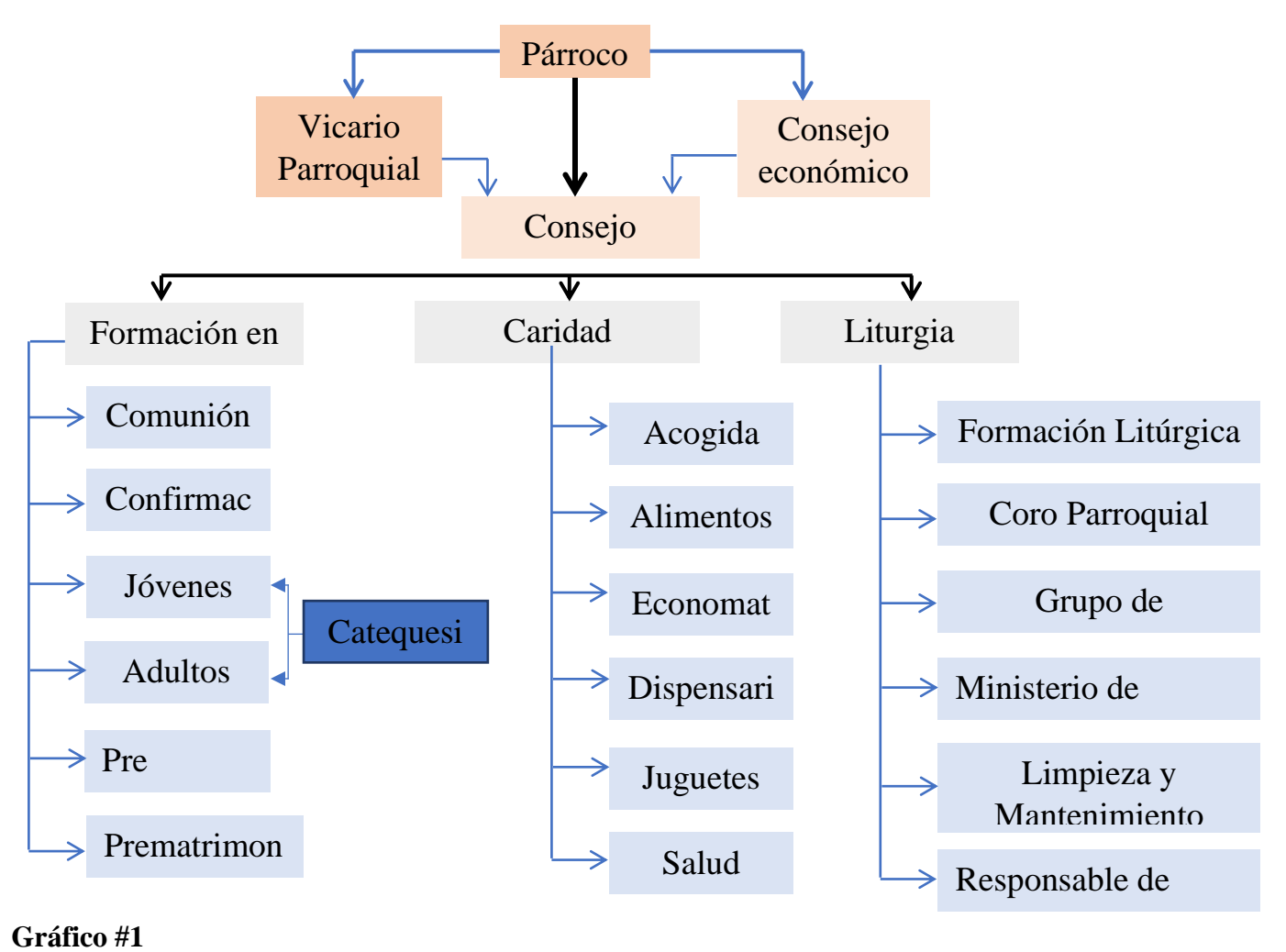

# **CAPÍTULO III: DESCRIPCIÓN DE LAS ACTIVIDADES DE LA PARTICIPACIÓN EN PROYECTOS DESARROLLODADOS EN LA PRÁCTICA PROFESIONAL.**

### **3.1.NOMBRE DEL PROYECTO.**

Parroquia Santa Teresita del Niño Jesús

### **3.2.COORDINADOR DEL PROYECTO.**

Pbro. Carlos Moisés Handal

# **3.3.UBICACIÓN DEL PROYECTO.**

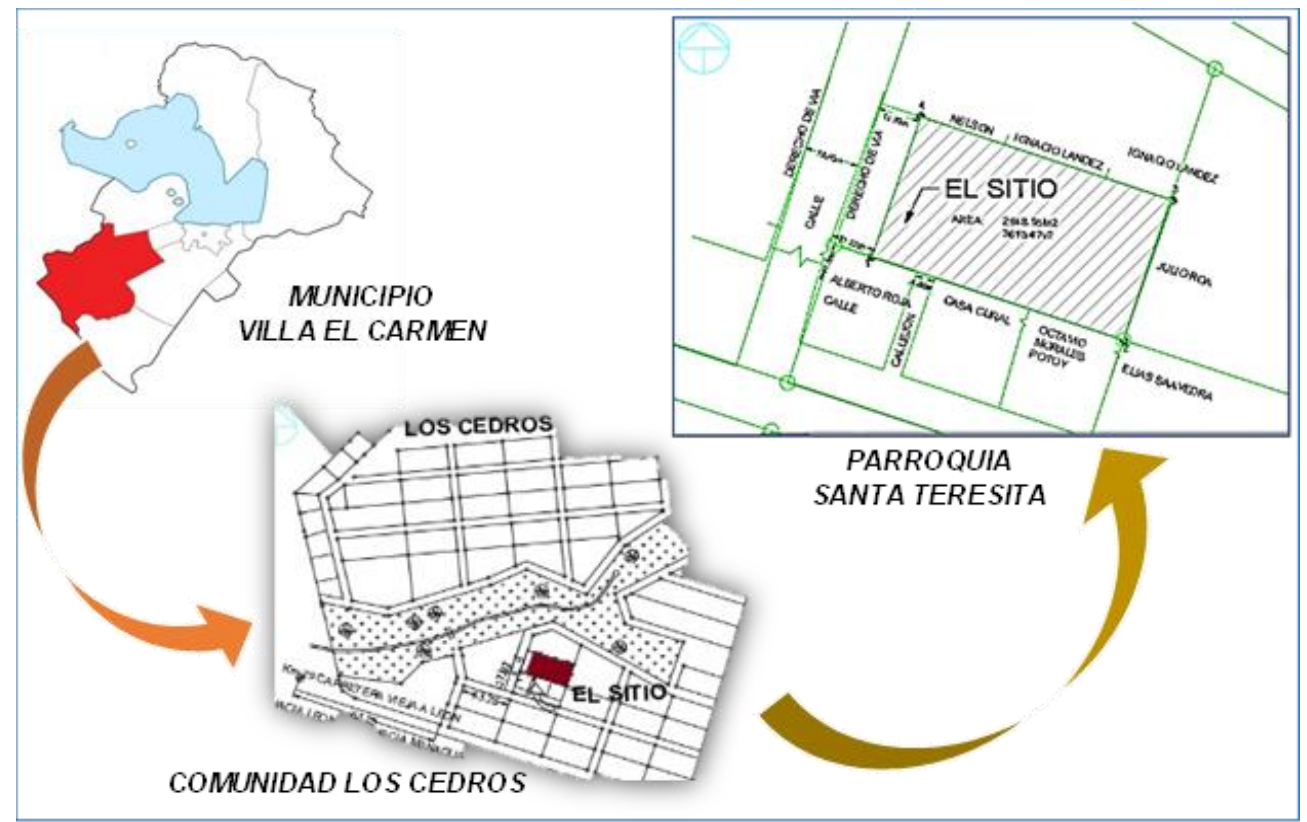

**Ilustración 4 Ubicación del Proyecto.**

#### **3.4.DESCRIPCIÓN DEL PROYECTO.**

El proyecto dio inicio en septiembre 2009, el cual consistió en un estudio de necesidades dentro de la comunidad debido al crecimiento poblacional, los encargados de la iglesia católica en ese período, dieron inicio a la planificación de construir un templo más digno para los feligreses. Durante este periodo estaba a cargo de la evangelización en la comunidad Los cedros los Sacerdotes Ramiro Avendaño, de nacionalidad Nicaragüense y el sacerdote Giancarlo Riocci de nacionalidad Italiana, por parte de estos sacerdotes convocaron a un equipo de arquitectos quienes dieron inicio a las primeras propuestas de diseño del conjunto general de toda la parroquia, después a ellos los envían a misión de evangelizar en otras comunidades y el proyecto se detiene.

En el 2019 llega a la parroquia el Sacerdote Carlos Handal, quien retoma el proyecto y procede a la búsqueda de profesionales para la elaboración de dicho proyecto. En el diseño arquitectónico estuvo cargo de la Arq. María Brockmann, En el diseño estructural el Ing. Maurilio Reyes, en el diseño eléctrico e hidrosanitario el Arq. Danilo Ramírez, por su parte el Ing. Mario Torres llevó a cabo el prepuesto de la obra.

### **3.5.IMPACTO SOCIAL DEL PROYECTO.**

### **3.5.1. SOCIO ECONÓMICO.**

El impacto de este proyecto a corto y largo plazo es la acción de general empleo en la primera etapa de construcción del proyecto se ha generado empleos temporales a maestro de obra, albañilería, ayudantes de albañilería, entre otros. Por otro lado, se añadirán algunas plazas fijas a la oferta laboral local en las áreas de mantenimiento y seguridad.

### **3.5.2. SOCIAL.**

Este proyecto da la oportunidad a los miembros de la comunidad a congregarse en una Fe particular generando un espacio digno para llevar a cabo los ritos y celebraciones litúrgicas y sociales de su credo.

Por otro lado, se espera a partir de la iniciativa del proyecto, crear un impacto social positivo como consecuencia del establecimiento de una nueva forma de congragación de fieles en el sector, generando así la disminución de los índices delincuenciales de la zona ya que se espera agrupar nuevos fieles que adquirirán valores cristianos y los transmitirán a las futuras generaciones.

#### **3.6.ORGANIGRAMA DEL PROYECTO.**

En el proyecto la toma de decisiones es por parte del Pbro. Carlos Handal, el cual es apoyado por los donantes, tomando en cuenta el aporte profesional de los encargados de la gestión de diseño y construcción expresado en el gráfico anterior.

#### **3.6.1. COORDINADOR**

El Pbro. Carlos Handal administrador parroquial y encargado del proyecto de construcción de la primera etapa de la Parroquia Santa Teresita del niño Jesús, Los Cedros.

#### **3.6.2. DONANTES**

Familias bienhechoras y empresas como: (PROCASA, INDECICSA, ADUANERA ULTRAMAR, IMMISA) Empresas dedicadas a la industria de la Fabricación de materiales de la construcción, diseño y construcción.

#### **3.6.3. GESTORA DE LOS DONANTES**

Arq. Luramada Campos a cargo de velar el uso propicio de los fondos donados para el proyecto, para que el cumplimiento del proyecto se ejecute según los alcances establecidos entre el coordinador del proyecto y los donantes.

### **3.6.4. ESTUDIOS PRELIMINARES**

Ing. Juan Carlos Flores, él está encargado de las gestiones para la realización de las especialidades y análisis técnicos constructivos para la ejecución del proyecto.

### **3.6.5. DISEÑO ARQUITECTÓNICO**

Arq. María Brockmann se encargó del diseño arquitectónico.

### **3.6.6. DISEÑO ESTRUCTURAL**

Ing. Maurilio Reyes. Encargado del diseño y calculo estructural.

### **3.6.7. PRESUPUESTO**

Ing. Mario Torrez. Encargado de elaborar tabla de cantidades de obra y materiales para luego indicarle costos a cada etapa y llevar control de la estimación del proyecto.

#### **3.6.8. RESIDENTE DE PROYECTO**

Arq. Danilo Ramírez. Encargado de dirigir la ejecución, conforme a los planos y especificaciones técnicas establecidas en el proyecto y de elaborar el diseño electico e hidrosanitario.

#### **3.6.9. PRACTICANTE**

Practicante estuvo a cargo de la supervisión de la obra, elaboración de avaluó, presupuesto y diseño arquitectónico de casa familia en misión.

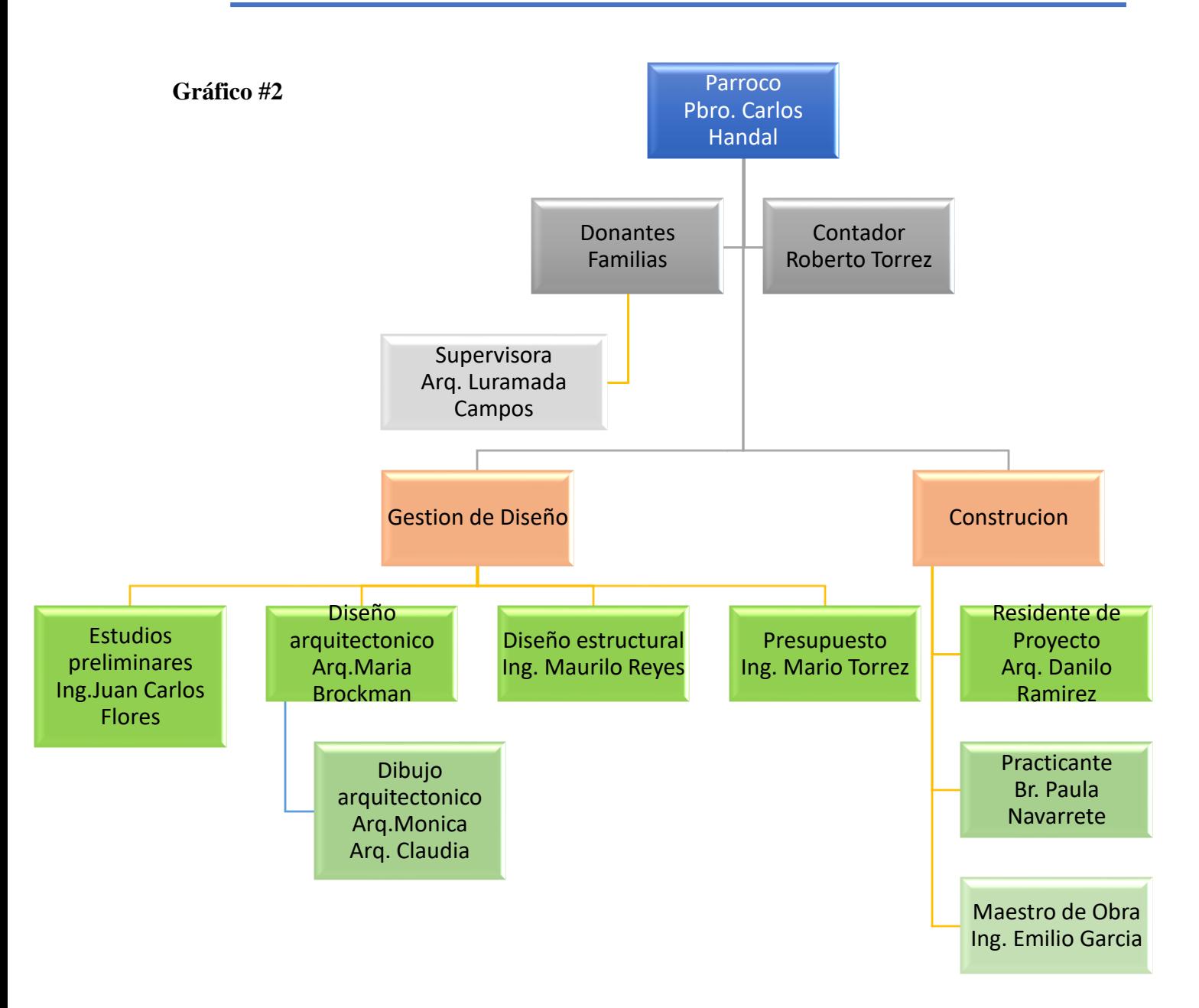

#### **3.7. CRONOGRAMA DE ACTIVIDADES.**

El practicante desarrollo en 2 Proyectos marcados desde el inicio de la práctica profesional hasta su culminación, desarrollándose en las actividades asignadas por su superior. A continuación, se describirá los tiempos de actividades y participación del practicante en la Parroquia Santa Teresita del niño Jesús, Los cedros. Durante el periodo mayo 2021. **Tabla 1 Cronograma de Practica profesional**

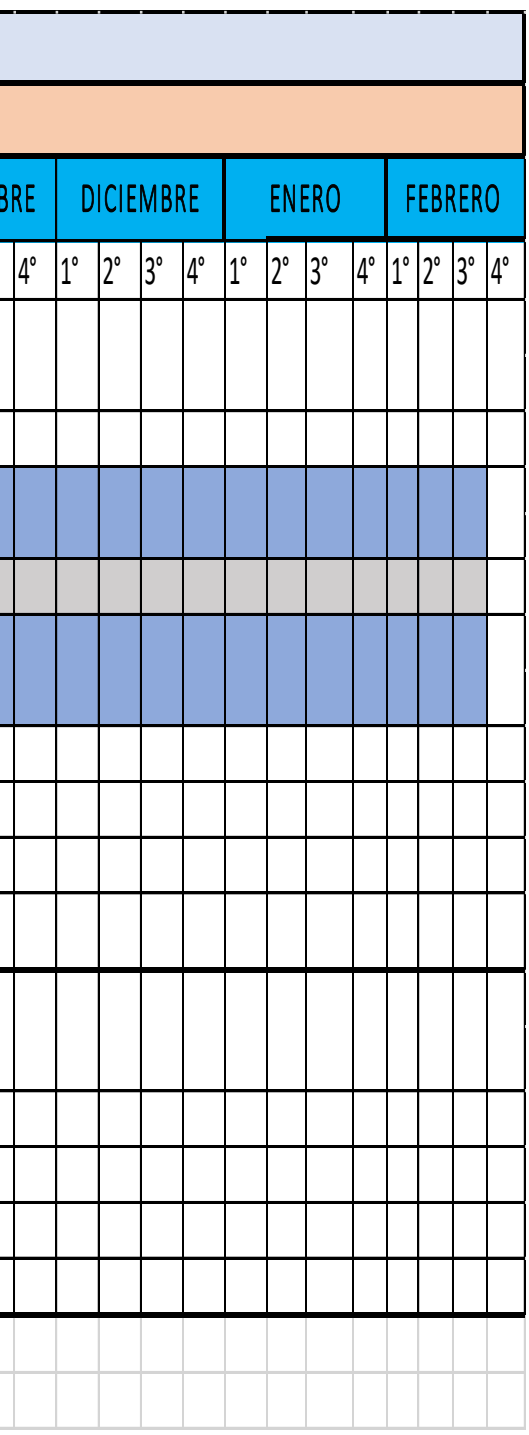

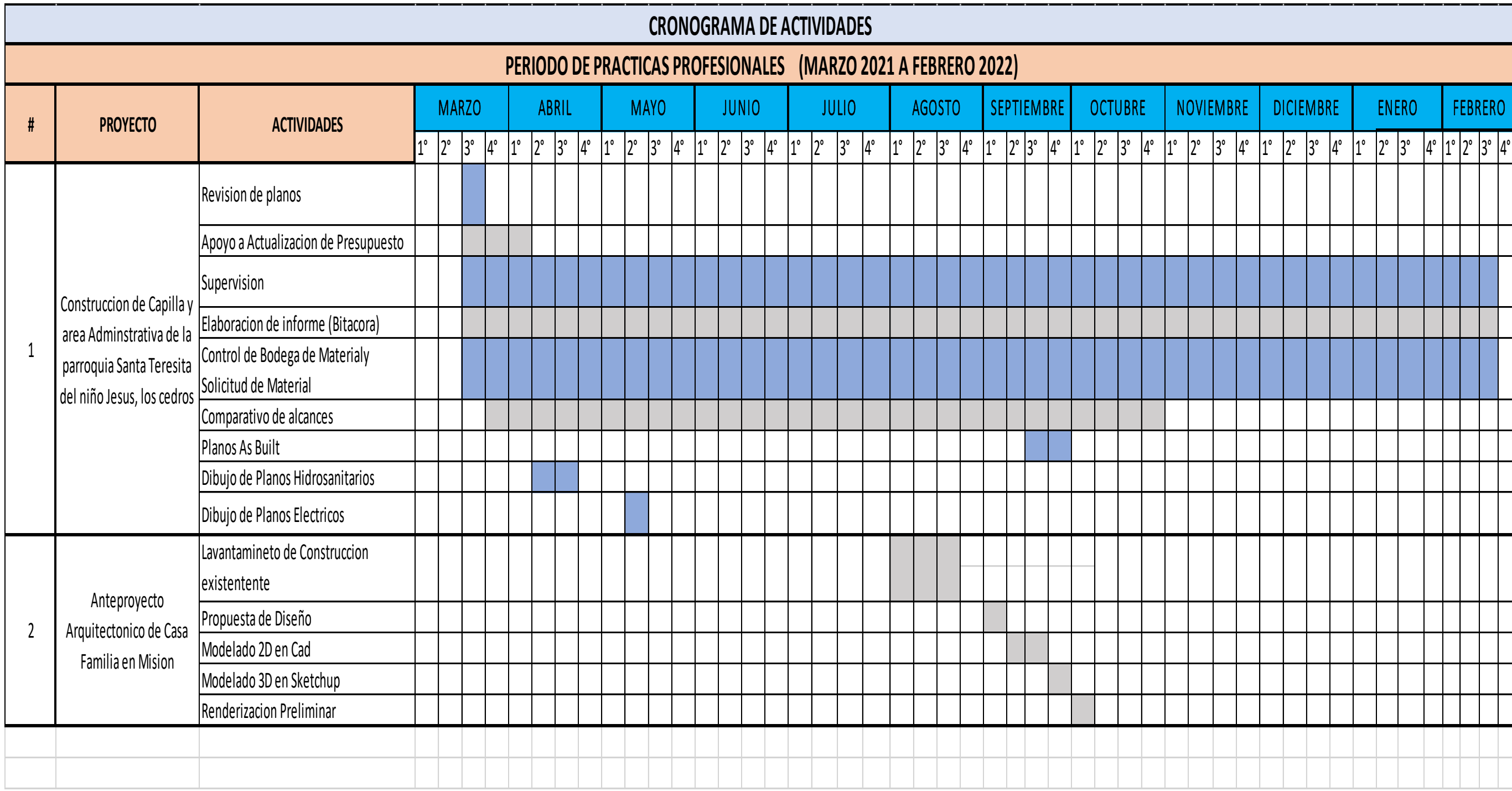

**Elaborado por Br. Paula Navarrete.**

# **3.8.PROYECTOS DESARROLLADOS EN LA PRACTICA PRÁCTICA PROFESIONAL. 3.8.1. CONSTRUCCION DE PARROQUIA SANTA TERESITA DEL NIÑO JESÚS.**

#### **Tabla 2 Ficha Técnica del Proyecto.**

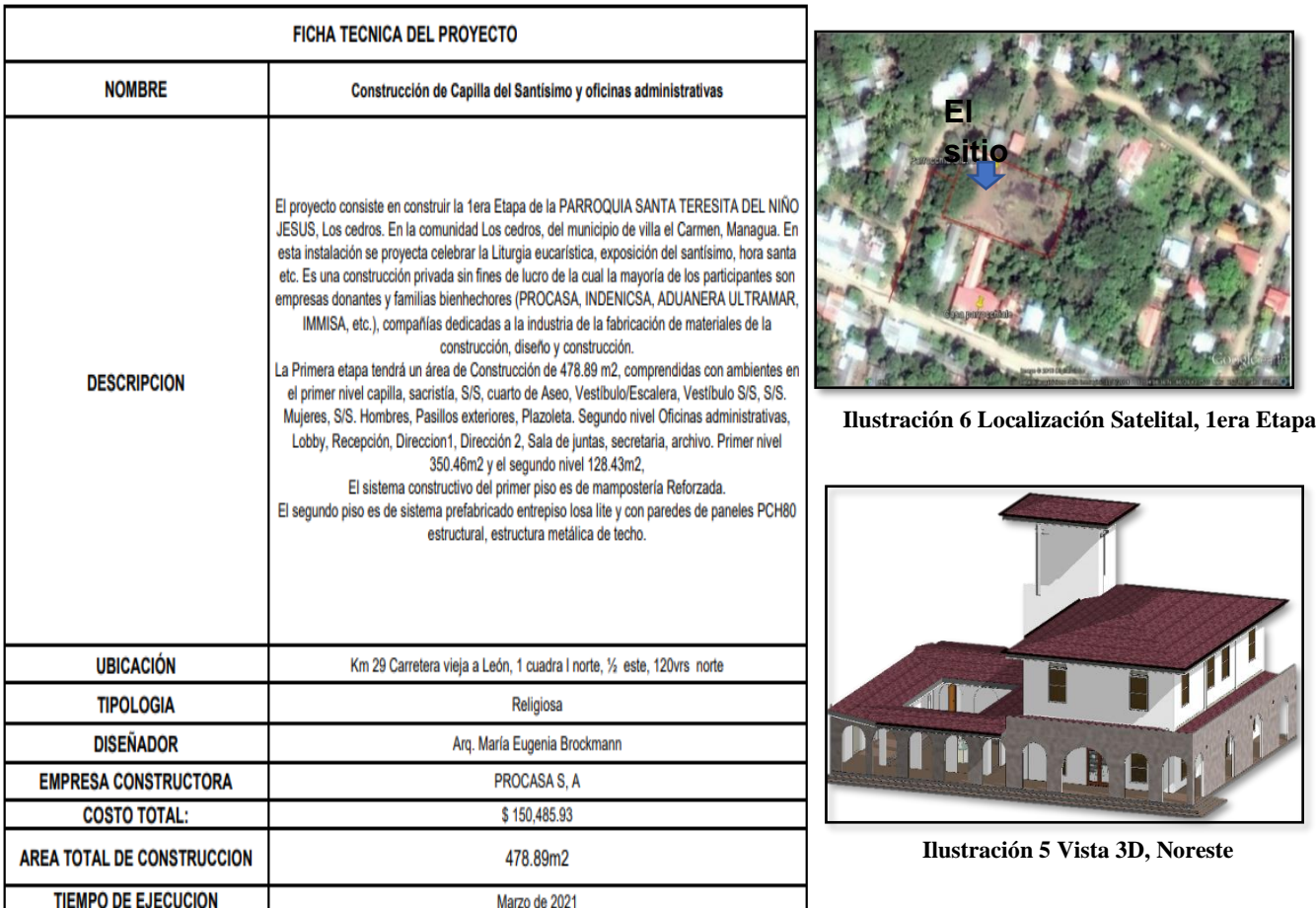

**Elaborado por Br. Paula Navarrete.**

# **3.8.2. RESPONSABILIDADES Y ACTIVIDADES EN LAS QUE EL PRACTICANTE SE DESARROLLO EN PROYECTO.**

## **3.8.2.1.REVISION Y CORRECION DE PLANOS.**

En la ejecución del proyecto, los planos se sometieron a revisión, gracias a esto se encontraron una serie de conflictos en los planos, los cuales se consultaron con el ing. Estructural y los que corrigieron en colegiación con los especialistas del proyecto, esta actividad fue asignada al practicante para elaborar los planos a corregir. A contención se muestran los planos conflicto y su corrección.

- A. **Ilustración #9, corregido en planos estructural ES-108, Elevación Estructural Eje 6".**
- B. **Ilustración #12, corregido en planos estructural ES-109, Elevación estructura**

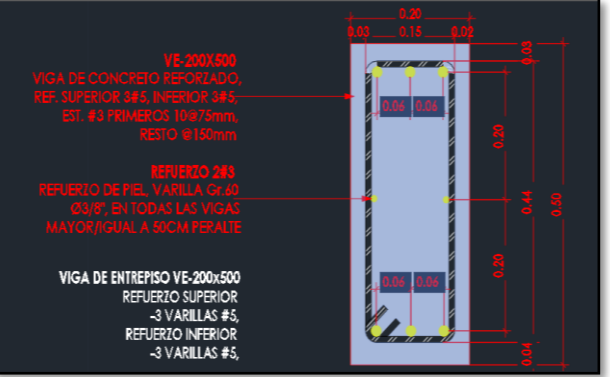

**Ilustración 8 Detalle VE-200x500**

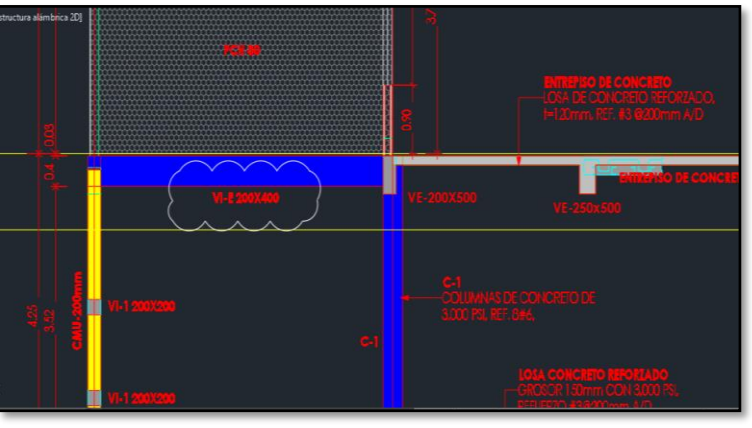

**Ilustración 7 Dibujo Original**

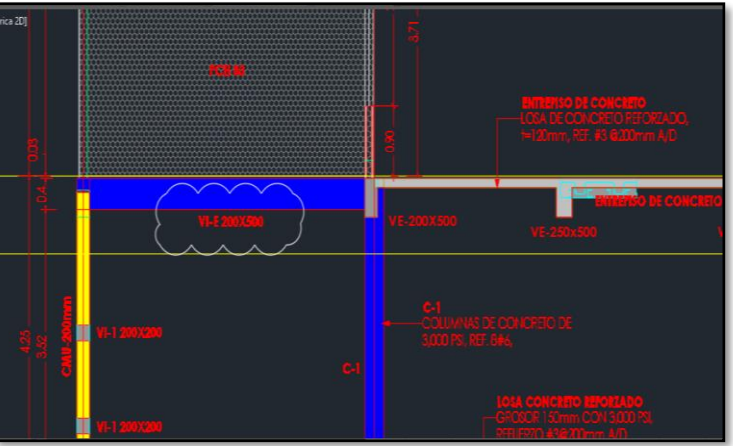

**Ilustración 9 Dibujo corregido en Planos estructural ES-108**

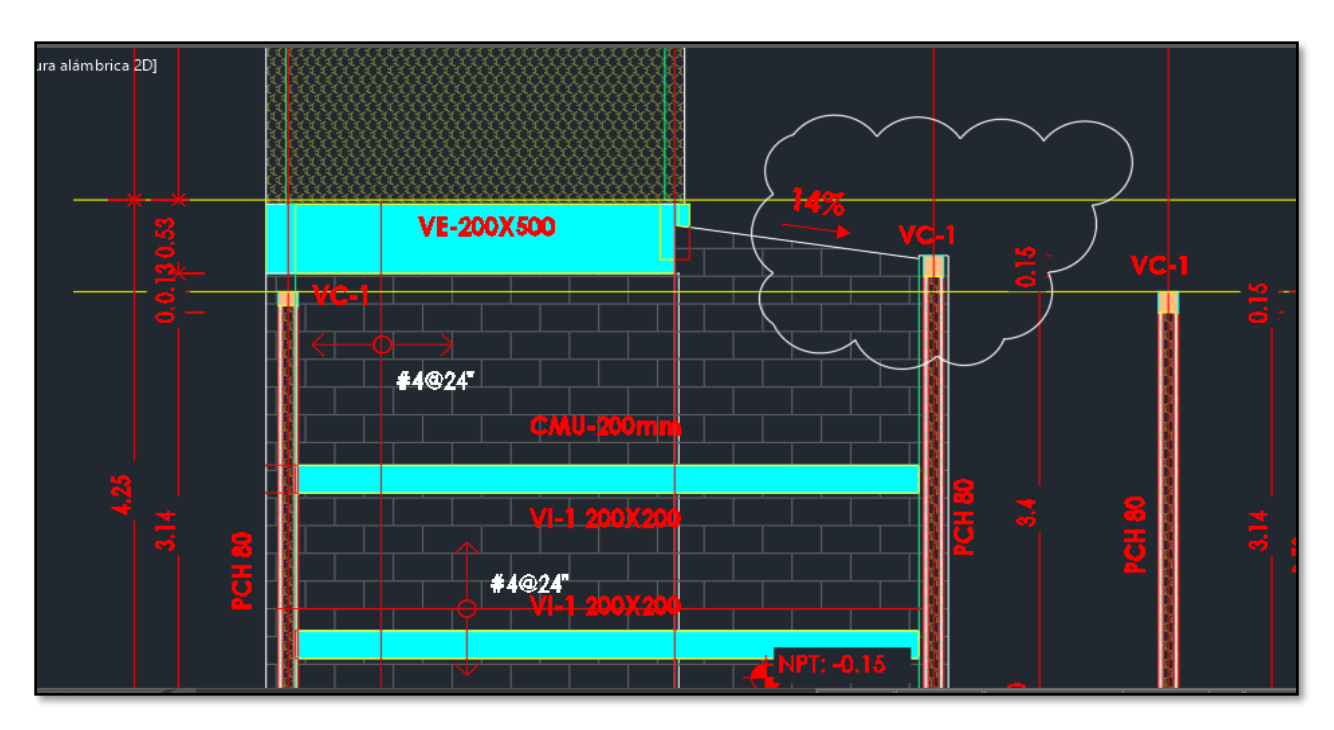

**Ilustración 10 Dibujo original, Elevación estructural Eje I**

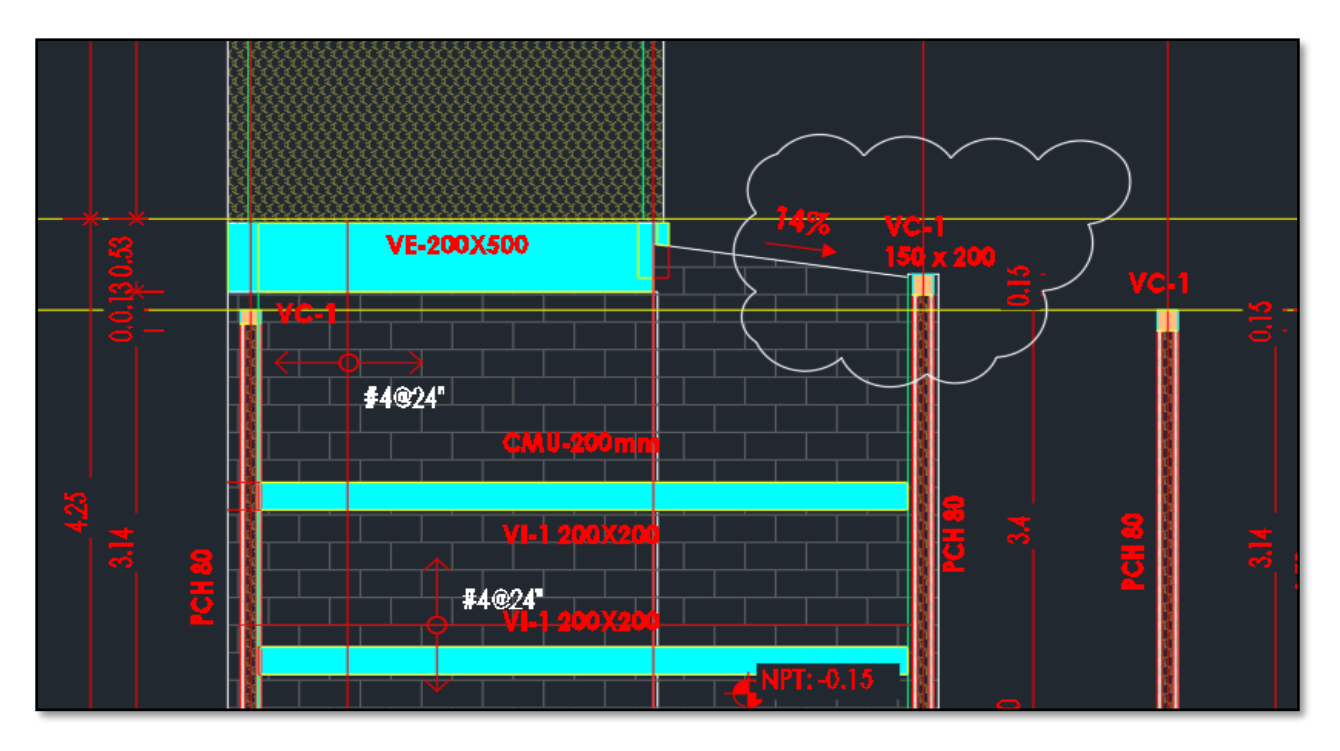

**Ilustración 11 Dibujo en planos estructural Eje I -Detalle VC-15x200**

#### **3.9.DESARROLLO DEL PROYECTO.**

El proyecto dio apertura el 19 de marzo del 2021, de acuerdo a Bitácora de Con la entrega formal del sitio, entrega de planos al contratista, Estuvo presente La Arquitecta Luramada Campos en representación de los donantes, Pbro. Carlos Handal coordinador del proyecto, Ing. Juan Carlos Flores, Emilio García quien es el maestro de obra a cargo de la ejecución de la obra, Br. Paula Navarrete encargada de la supervisión por parte de la parroquia.

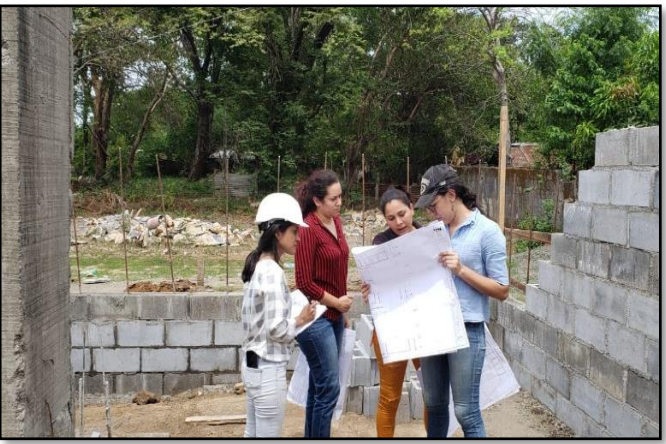

**Ilustración 12 Levantamiento para Orden de Cambio**

En el cargo que desempeñó el practicante fue de supervisor, desarrollando diversas tareas encomendadas como recepción y revisión de alcances de obra, elaboración de planos As Built **(ver en anexo)** dibujo de planos hidrosanitarios, dibujos de planos eléctricos, anteproyecto arquitectónico casa familia en misión, planos arquitectónicos 2D, modelado 3D, renderización, reuniones virtuales estas actividades fueron desarrolladas bajo la supervisión del residente del proyecto.

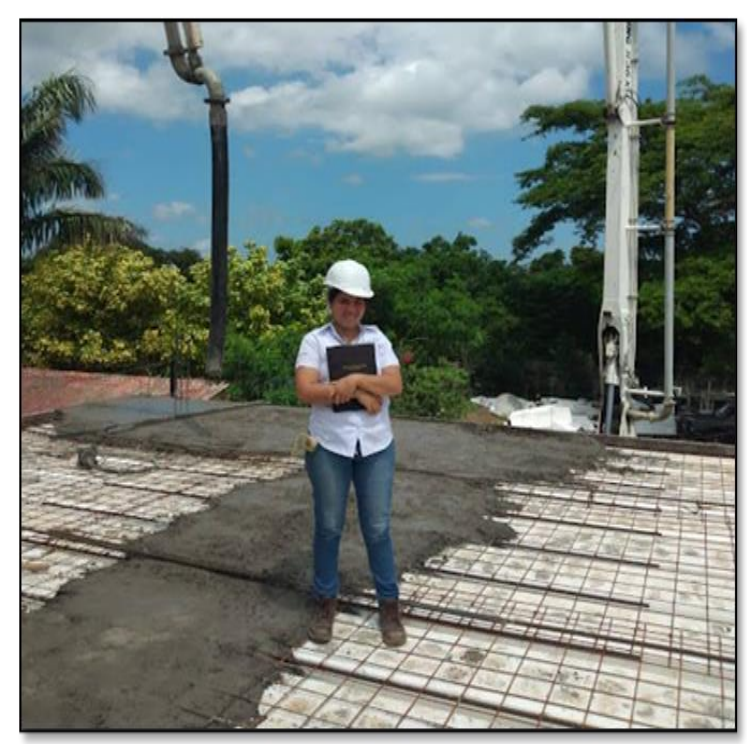

**Ilustración 13 Colado de concreto en VE, Losa de entrepiso**

El practican asistió a reuniones realizadas en sito con empresas proveedoras como la empresa Holcim Nicaragua, los encargados del fundido del concreto en losa de entrepiso, en dicha reunión el ing. Bonilla dio sus recomendaciones a corregir antes de la programación del fundir el concreto. También el practicante tuvo la oportunidad de participar en curso taller impartido por uno de nuestros proveedores ECOTEC, donde explicaron el sistema prefabricado que se instaló sen la obra, PCH 80. Se realizó la inspección en fundaciones, Estructura de concreto, Paredes y losa entrepiso, Techo, Piso, Obras Hidrosanitaria, Obras eléctrica.

### **3.9.1. LLENADO DE BITÁCORA.**

Es un documento donde el supervisor plasma todas las actividades y decisiones tomadas durante la ejecución de la obra, como los percances, las ordenes de cambio que se realizan durante la obra etc. El llenado de bitácora fue diario, la bitácora incluye Nombre de proyecto, dueño, ubicación, fecha, Firma del supervisor y contratista.

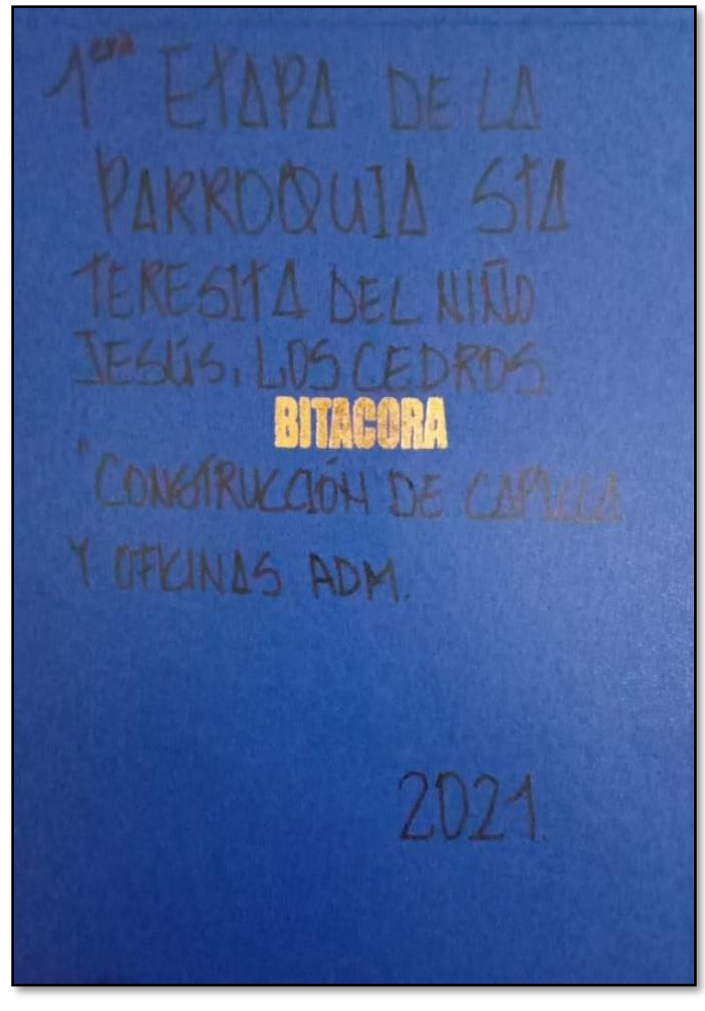

**Ilustración 15 Bitácora**

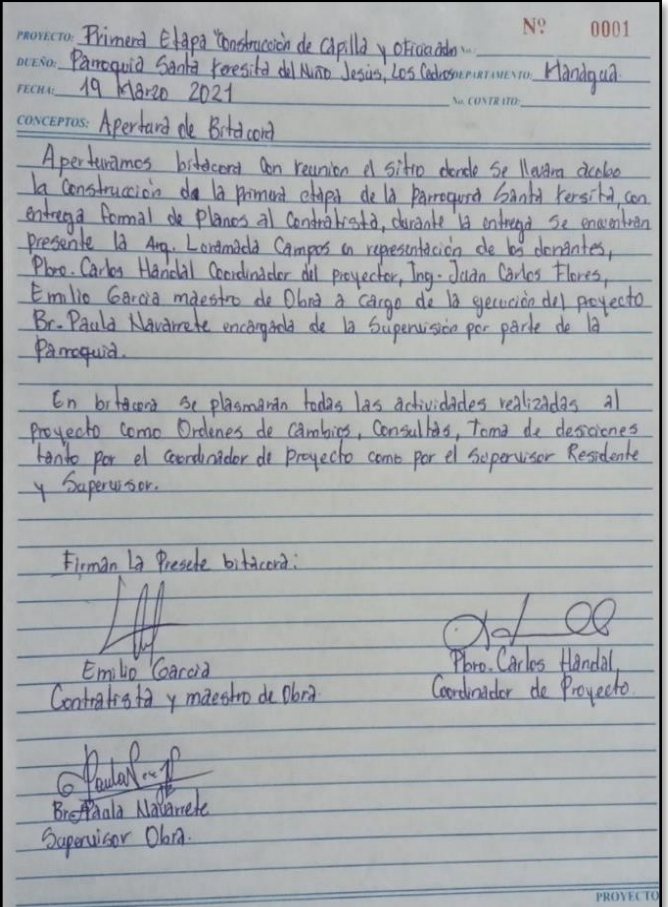

**Ilustración 14 Apertura de Bitácora**

**Ilustración 17 Bitácora Ilustración 16 Apertura de Bitácora**

Página **27** de **82**

#### **3.9.2. SOLICITUD DE MATERIALES.**

En conjunto con la Arquitecta Luramada Campos se coordinaba la solicitud formal de material. Los pedidos se realizaron en 4 órdenes con forme el proceso y avance de la obra.

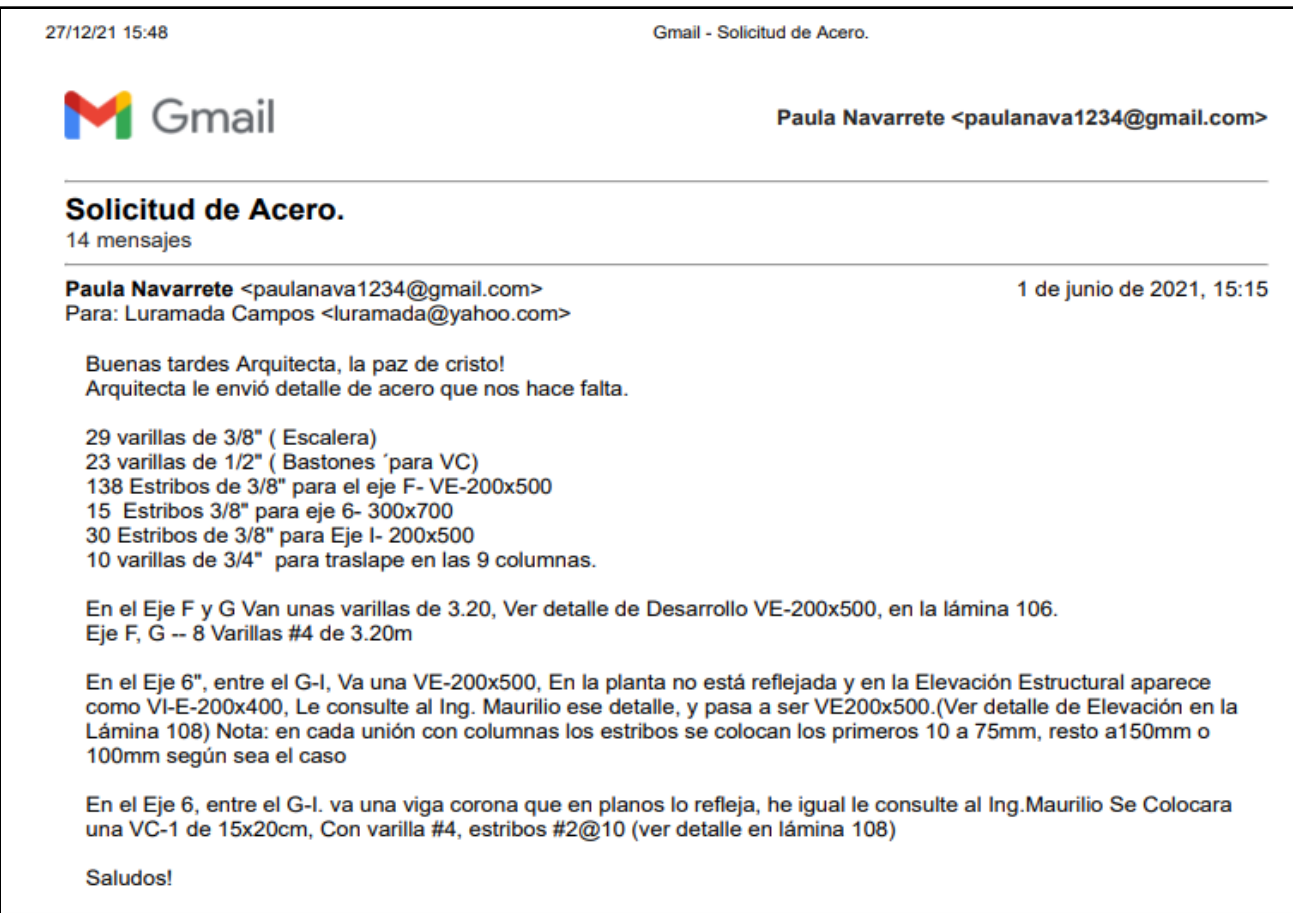

**Ilustración 18 Correo de Solicitud de Materiales**

### **3.9.3. LEVANTAMIENTO PARA AVALÚOS.**

El avaluó es el medio por el cual el cliente y la empresa acuerdan pagos parciales a medida avanzan las actividades de la obra. Los avalúos son realizados cada 14 días, se realizan levantamientos físicos para establecer los porcentajes del avance la obra, es digitalizado en un formato Excel donde aparecen los alcances de mano de obra con sus cantidades en metros y el porcentaje de avance. Una vez realizado el levantamiento el supervisor residente aprobara estos datos para luego dar su debido desembolso.

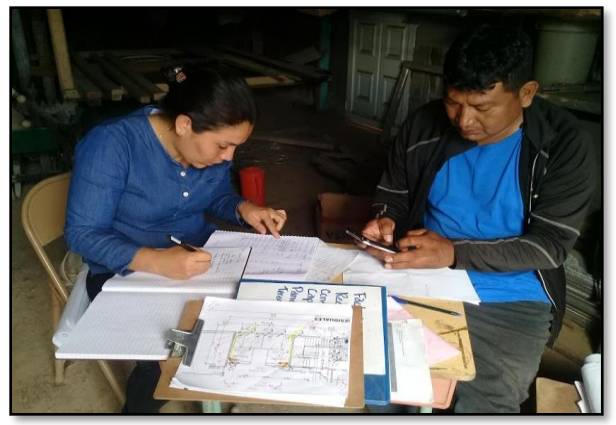

**Ilustración 21 Avalúo**

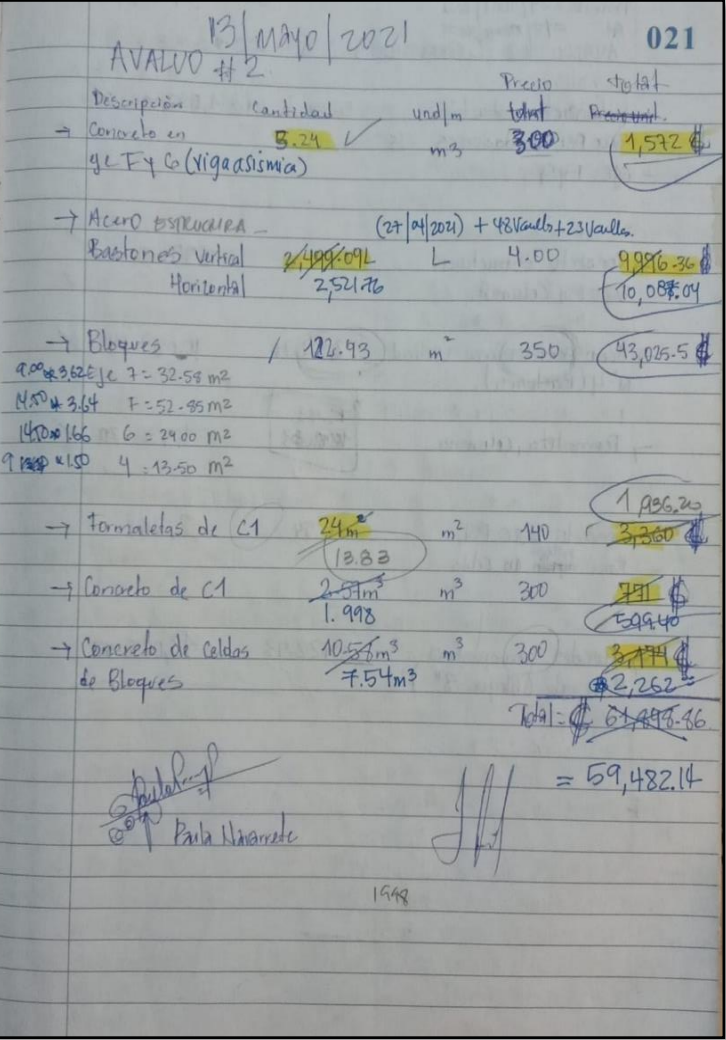

**Ilustración 20 Levantamiento de Avalúo**

# Página **30** de **82**

## **Tabla 3 Avaluó**

# **PROCASA**<br>PROYECTOS CENTROAMERICANOS S.A.

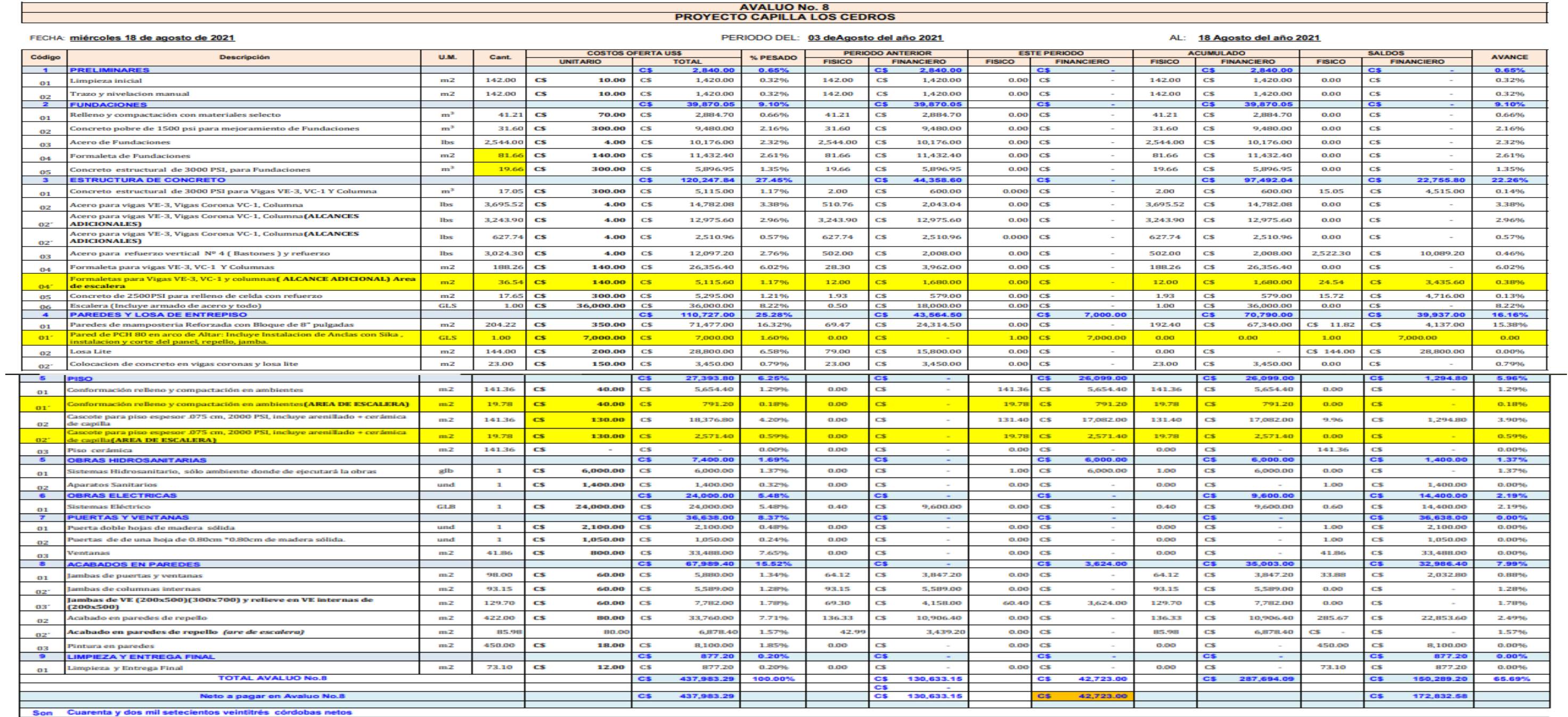

Emili Garcias<br>Contratista

Arq. Luramada Campos<br>Supervisor

Arq. Paula Navarrete<br>Supervisora de obra

#### **3.9.4. PRESUPUESTO.**

El presupuesto es la presentación clara de los costos de una obra o proyecto y estará compuesta por una serie de partida y subpartidas dentro de las cuales deberán estar todos los conceptos que comprende la obra esto nos permite tener un cálculo monetario que se estima para la construcción de un proyecto.

El practicante tuvo participación en la actualización de datos tanto en áreas como en precio actuales ya que el presupuesto fue elaborado en año 2019.

![](_page_34_Picture_72.jpeg)

**Ilustración 22 Cálculo de materiales**

| 11                                                                                                    |                           | FECHA 23/febrero/2021                              |                |                |                            |                              |                                |
|----------------------------------------------------------------------------------------------------|---------------------------|----------------------------------------------------|----------------|----------------|----------------------------|------------------------------|--------------------------------|
| 12                                                                                                    | <b>Item</b>               | <b>Descripción</b>                                 | Cantidad       | U/M            | <b>P/Unitario</b>          | <b>P/Total</b>               |                                |
| 13                                                                                                    | <b>Obras preliminares</b> |                                                    |                |                |                            |                              |                                |
| 14                                                                                                    |                           | Cemento                                            | 962            | u              | C <sub>s</sub><br>300.00   | 288,600.00<br>C <sub>s</sub> |                                |
| 15                                                                                                    | 2                         | Arena                                              | 72             | m <sup>3</sup> | C <sub>3</sub><br>205.00   | C <sub>s</sub><br>14,760.00  |                                |
| 16                                                                                                    | 3                         | Piedrin de 3/8"                                    | 39             | m <sup>3</sup> | C <sub>\$</sub><br>410.00  | C <sub>s</sub><br>15,990.00  |                                |
| 17                                                                                                    | 4                         | Repemax fino                                       | 110            | unid.          | C <sub>s</sub><br>290.00   | C <sub>\$</sub><br>31.900.00 |                                |
| 18                                                                                                    | 5                         | Bloque de 8"x6"x16" Normal                         | 1468           | unid.          | C <sub>3</sub><br>17.81    | C <sub>\$</sub>              | 26,145.08 Sin transporte       |
| 19                                                                                                    | 6                         | Bloque de 8"x6"x16" U                              | 878            | unid.          | C\$<br>17.81               | C <sub>s</sub><br>15,637.18  |                                |
| 20                                                                                                    | 7                         | Clavo de 21/2                                      | 100            | Ib             | C\$<br>31.00               | C <sub>\$</sub><br>3,100.00  |                                |
| 21                                                                                                    | 8                         | Clavo de 21/2 acero                                | 200            | Ib             | 36.00<br>C <sub>5</sub>    | C <sub>s</sub><br>7.200.00   |                                |
| 22                                                                                                    | 9                         | Tablas de 1x12x5 vrs                               | 34             | unid.          | C <sub>S</sub><br>420.00   | C <sub>s</sub>               | 14.280.00 Madereria Mendoza    |
| 23                                                                                                    | 10                        | Reglas de 1x3x5 vrs                                | 24             | unid.          | C <sub>5</sub><br>90.00    | C <sub>S</sub>               | 2,160.00 Oneida: 87982811 tigo |
| 24                                                                                                    | 11                        | Plywood de 3/16 para arco                          | 8              | unid.          | C <sub>S</sub><br>450.00   | C <sub>S</sub><br>3,600.00   |                                |
| 25                                                                                                    | 12                        | Alambre de amares                                  | $\overline{2}$ | qq             | 1,582.00<br>C <sub>s</sub> | C <sub>S</sub><br>3.164.00   |                                |
| 26                                                                                                    | 13                        | Disco de corta concreto de 9"                      | 3              | unid.          | C\$<br>320.00              | C <sub>S</sub><br>960.00     |                                |
| 27                                                                                                    | 14                        | Disco de corta metal de 9"                         | 15             | unid.          | C\$<br>140.00              | C <sub>S</sub><br>2,100.00   |                                |
| 28                                                                                                    | 15                        | Visuales para pegar bloque 1x6x5vrs                | 6              | unid.          | C <sub>3</sub><br>210.00   | C <sub>5</sub><br>1,260.00   |                                |
| 29                                                                                                    | 16                        | Cuartones de2"x2"x5vrs                             | 18             | unid.          | C\$<br>120.00              | 2,160.00<br>C <sub>3</sub>   |                                |
| 30                                                                                                    | 17                        | Varilla para losa lite #6 de 12 metros             | 15             | unid.          | C\$<br>501.00              | 7.515.00<br>C <sub>S</sub>   |                                |
| 31                                                                                                    | 18                        | Malla electro soldada de 6x6x6.2                   | 20             | unid.          | C\$<br>2,128.00            | C <sub>5</sub>               | 42,560.00 Cotiizado en Rubenia |
| $\frac{32}{33}$                                                                                            | 19                        | Varilla para zapata de #5                          | 53             | unid.          | C <sub>s</sub><br>302.50   | C\$<br>16.032.50             |                                |
|                                                                                                    | 20                        | Estribo para vigas VA-1 DE .17*.17*3/8" (varillas) | 17             | unid.          | C\$<br>106.00              | 1,802.00<br>C\$              |                                |
| Concho do 1/2" do - 62cm (varillos)<br>7,560.00<br>$\overline{C}$<br>$24800$ $C$<br>26<br>24<br>34<br>unid |                           |                                                    |                |                |                            |                              |                                |
| <b>MATERIALES</b><br>$^{\circledR}$<br><b>MANO DE OBRA</b><br>Hoja1<br>О                                   |                           |                                                    |                |                |                            |                              |                                |

**Tabla 4 Take off Cantidad de Obra**

![](_page_35_Picture_488.jpeg)

**Tabla 5 Presupuesto de1era Etapa.**
Página **33** de **82**

### **3.9.5. DIGITALIZACIÓN DE PLANOS.**

Otra de las labores en comendas al practicante fue la elaboración y digitalización de planos Hidrosanitarios, Planos Eléctricos del proyecto Parroquia Santa teresita del niño Jesús, Los Cedros. El diseño y calculo fue realizado por el arquitecto Danilo Ramírez.

#### **3.9.5.1.LEVANTAMIENTO Y PROPUESTA DE DISEÑO HIDROSANITARIO.**

En el desarrollo de la propuesta de diseño de aguas residuales, se dibujó para todo el conjunto, se muestra únicamente en la sección de la planta baja en la siguiente Ilustración.

Elaborado por el Arq. Danilo Ramírez.

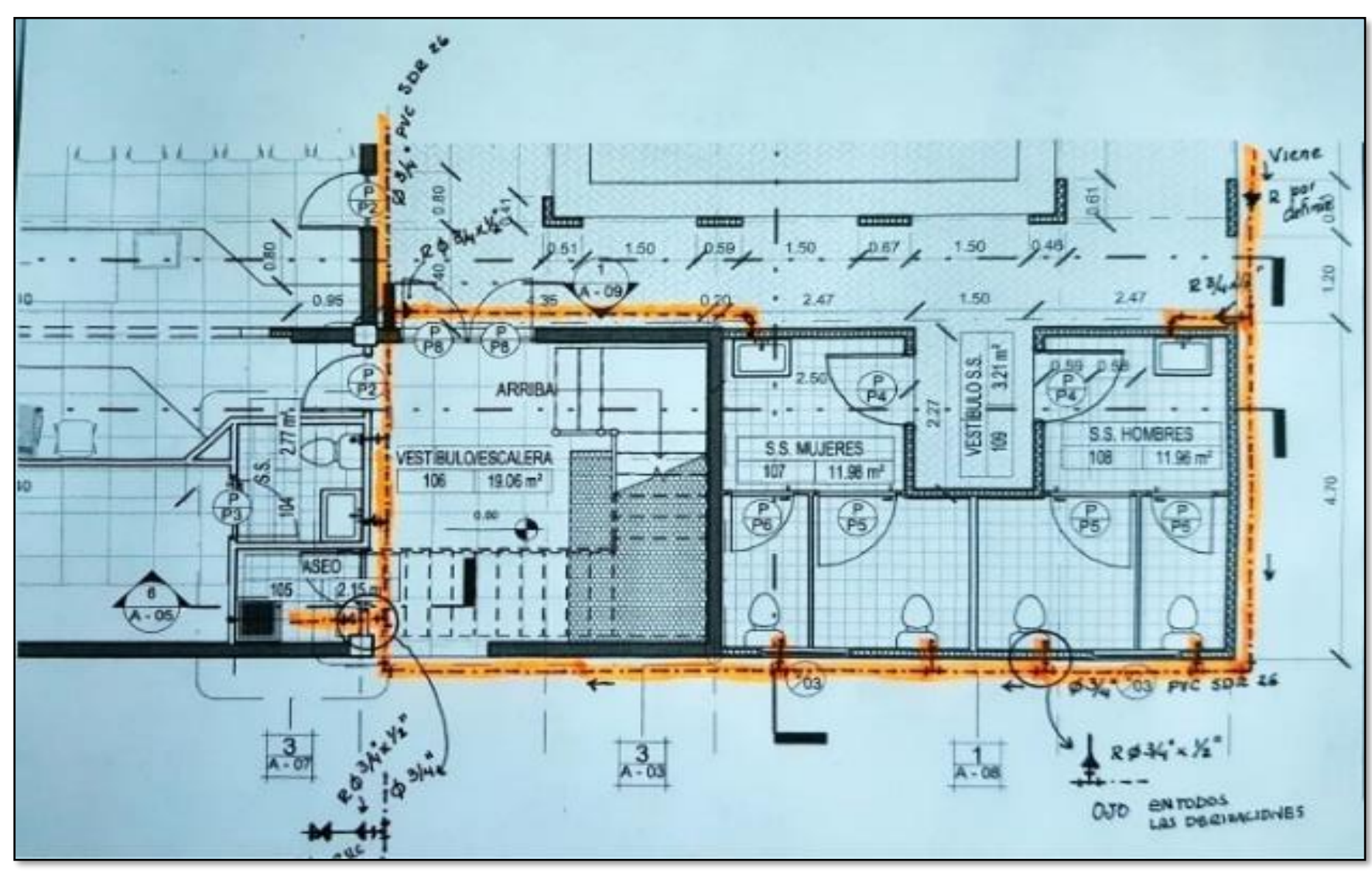

Elaborado por el Arq. Danilo Ramírez.

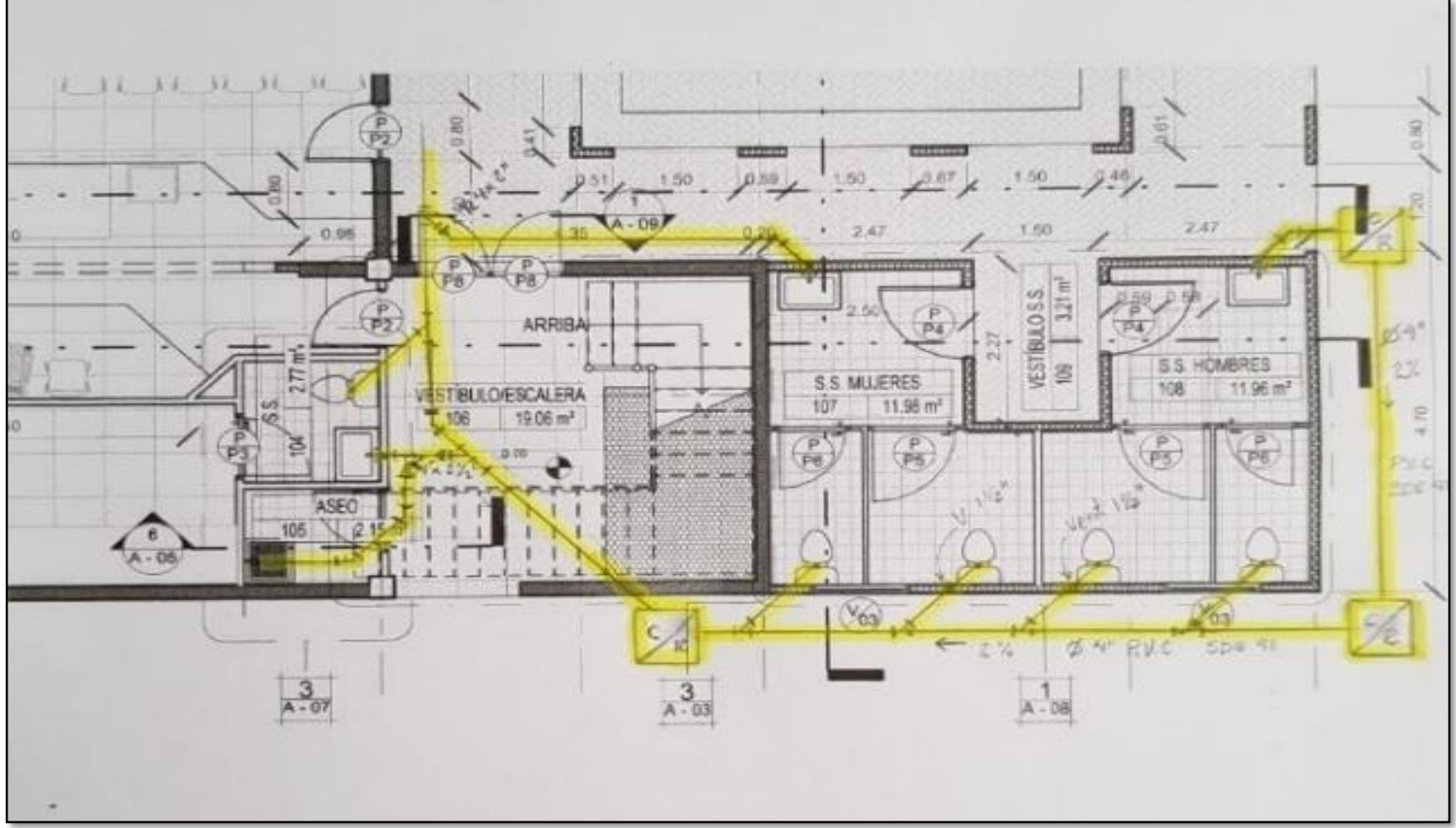

**Ilustración 23 Propuesta de Diseño Agua potable. San escala**

**Ilustración 24 Propuesta de Diseño de Aguas Residuales**

Página **34** de **82**

#### **3.9.5.2. ELABORACION Y DIGITALIZACION DE PLANOS HIDROSANITARIO.**

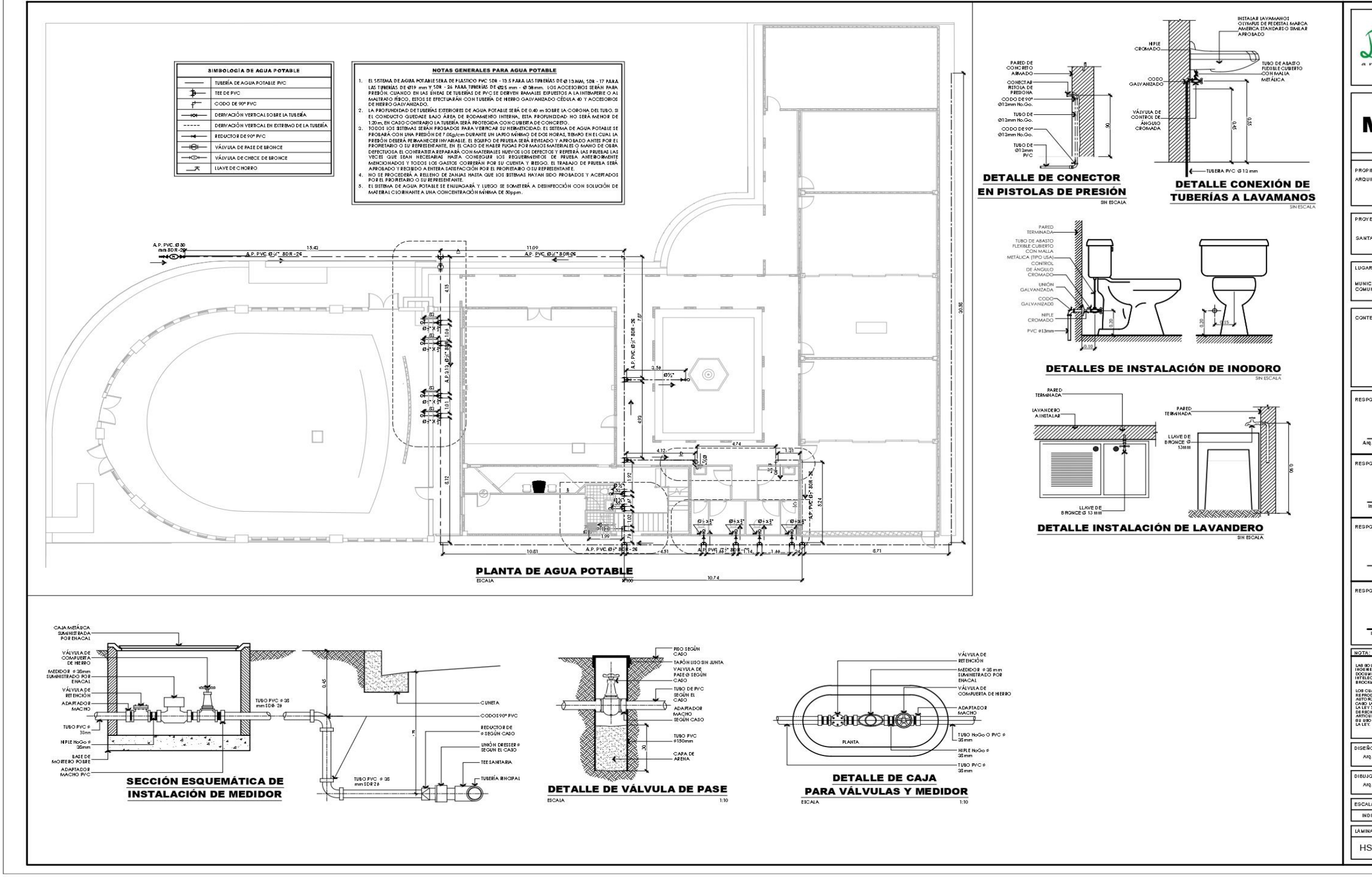

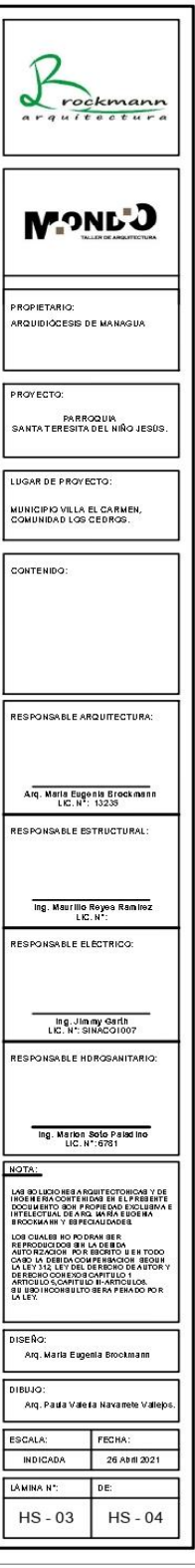

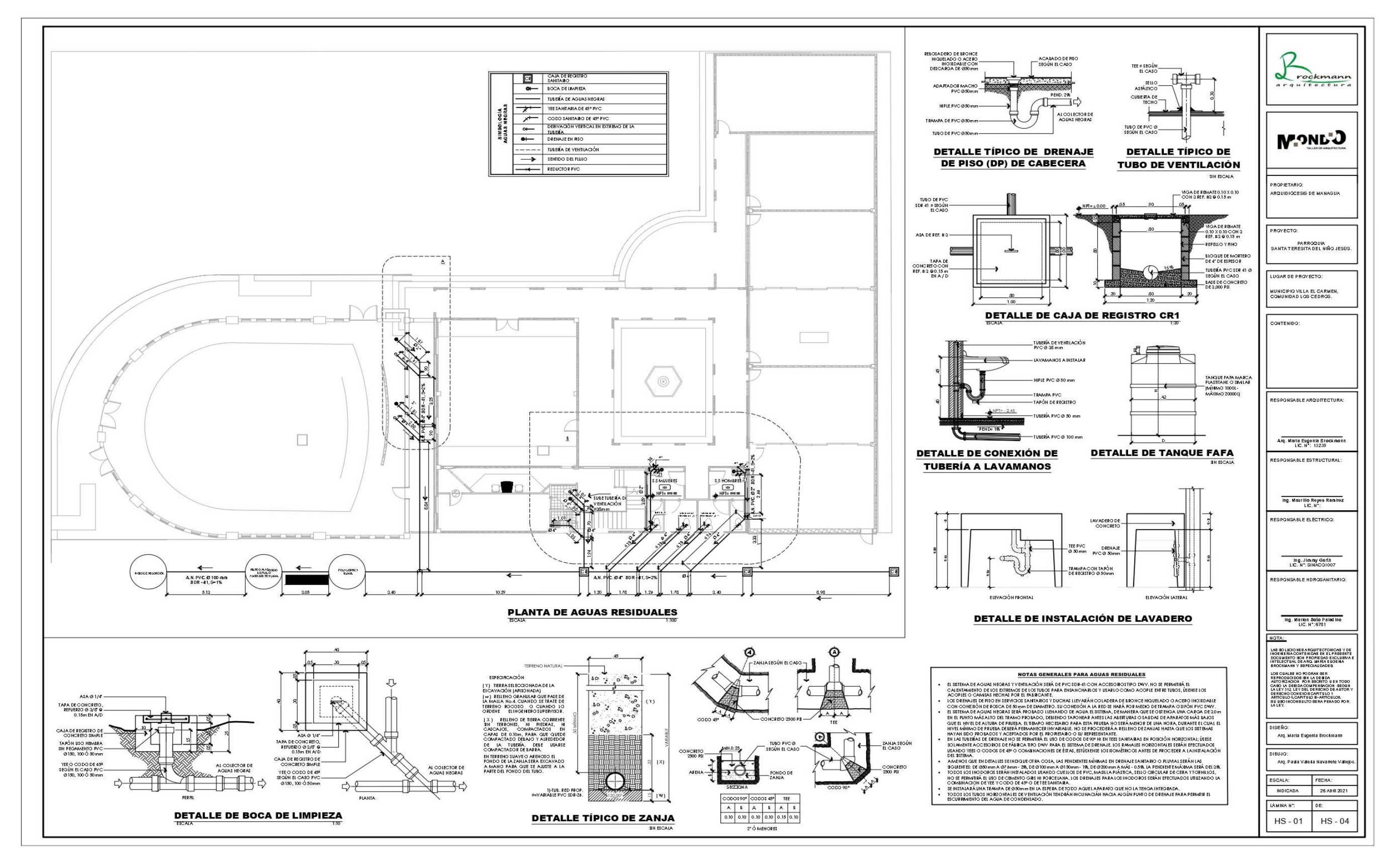

**Planos 2 Planta de Agua Residuales** Página **35** de **82**

Página **36** de **82**

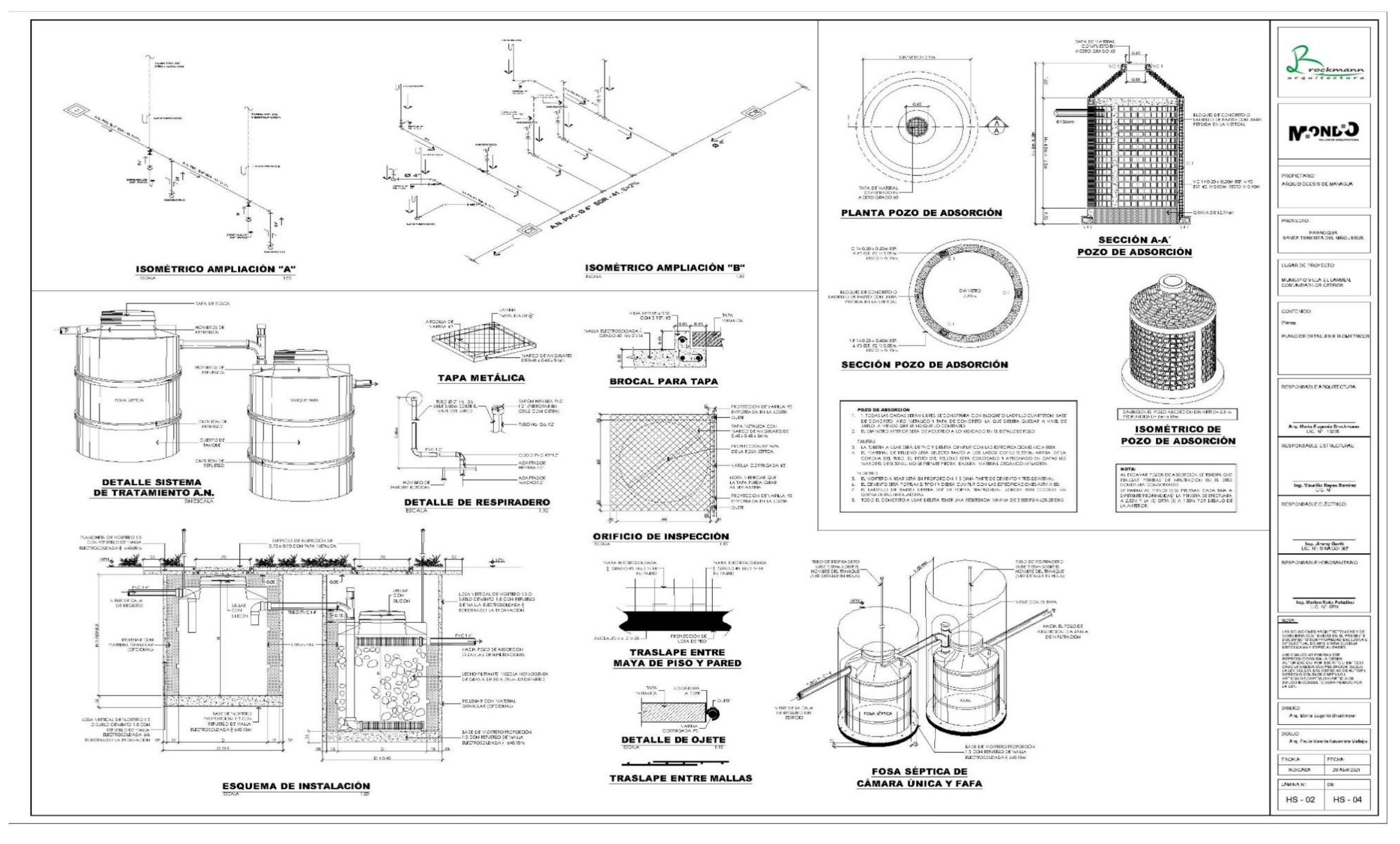

**Planos 3 Plano de Detalle/Isométrico-Agua Residuales**

Página **37** de **82**

# **3.9.5.3.LEVANTAMIENTO Y PROPUESTA DE DISEÑO ELÉCTRICO.**

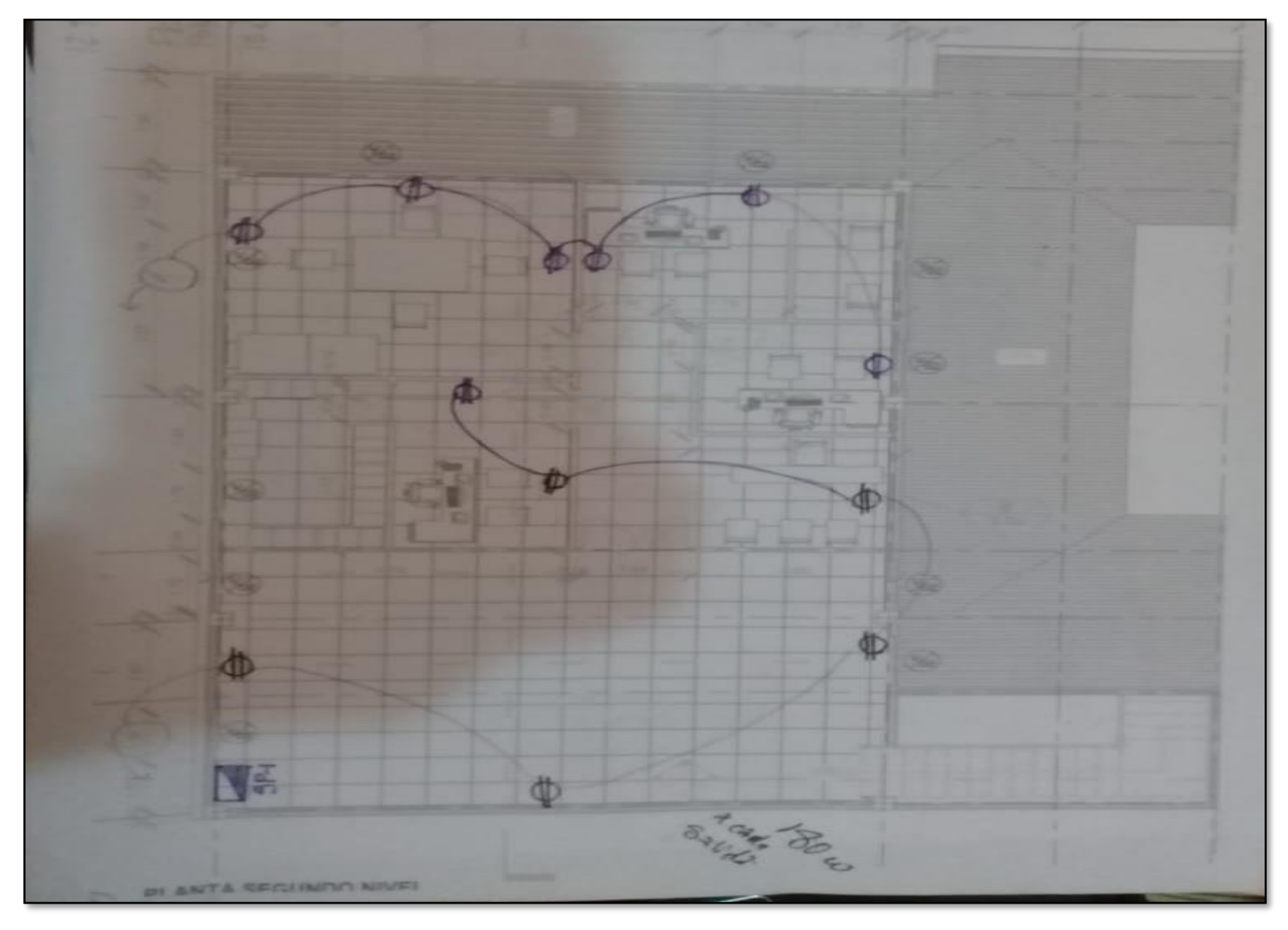

**Ilustración 25 Propuesta de Diseño Tomacorriente 2do Nivel**

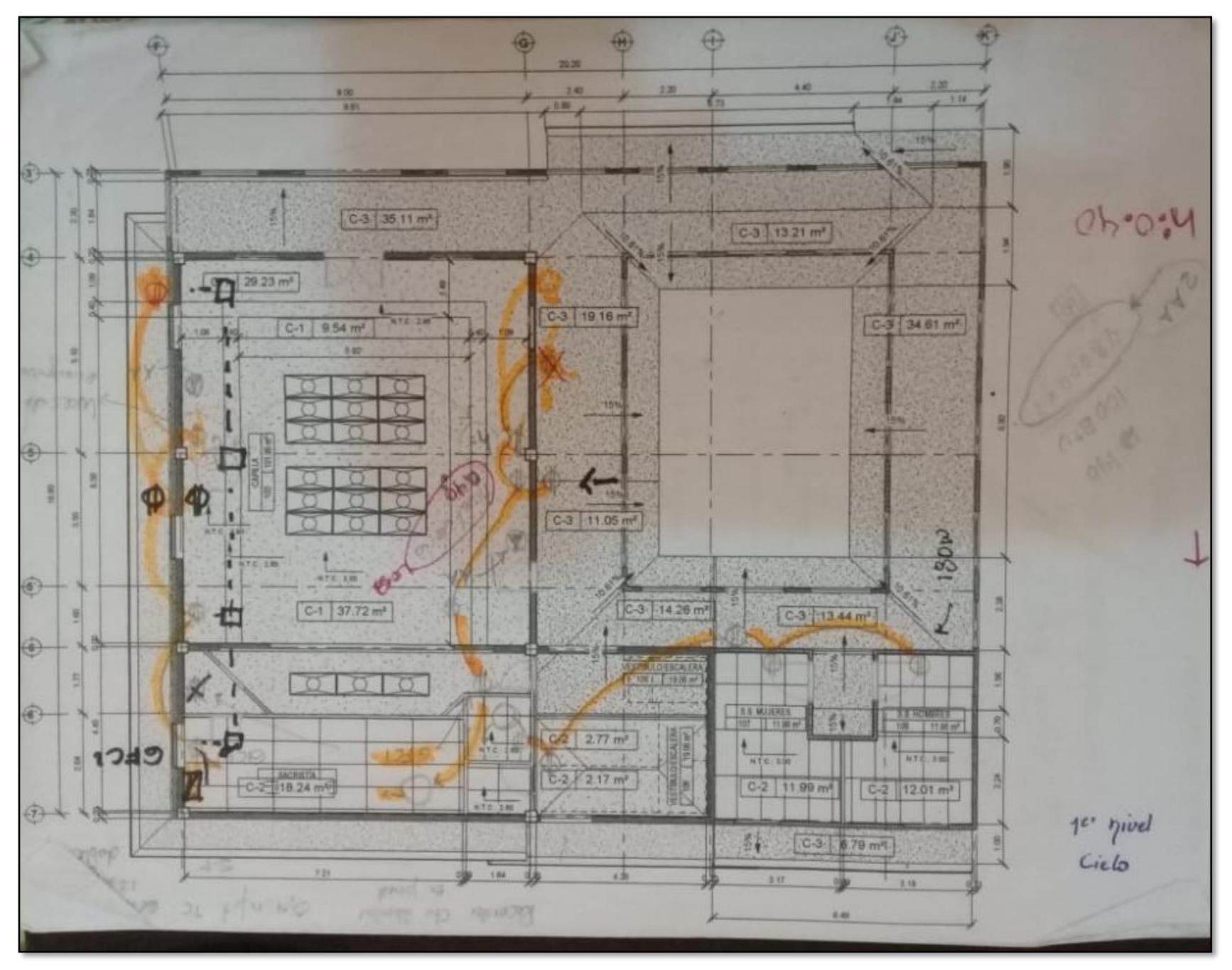

**Ilustración 26 Propuesta de Diseño Tomacorriente 1er Nivel**

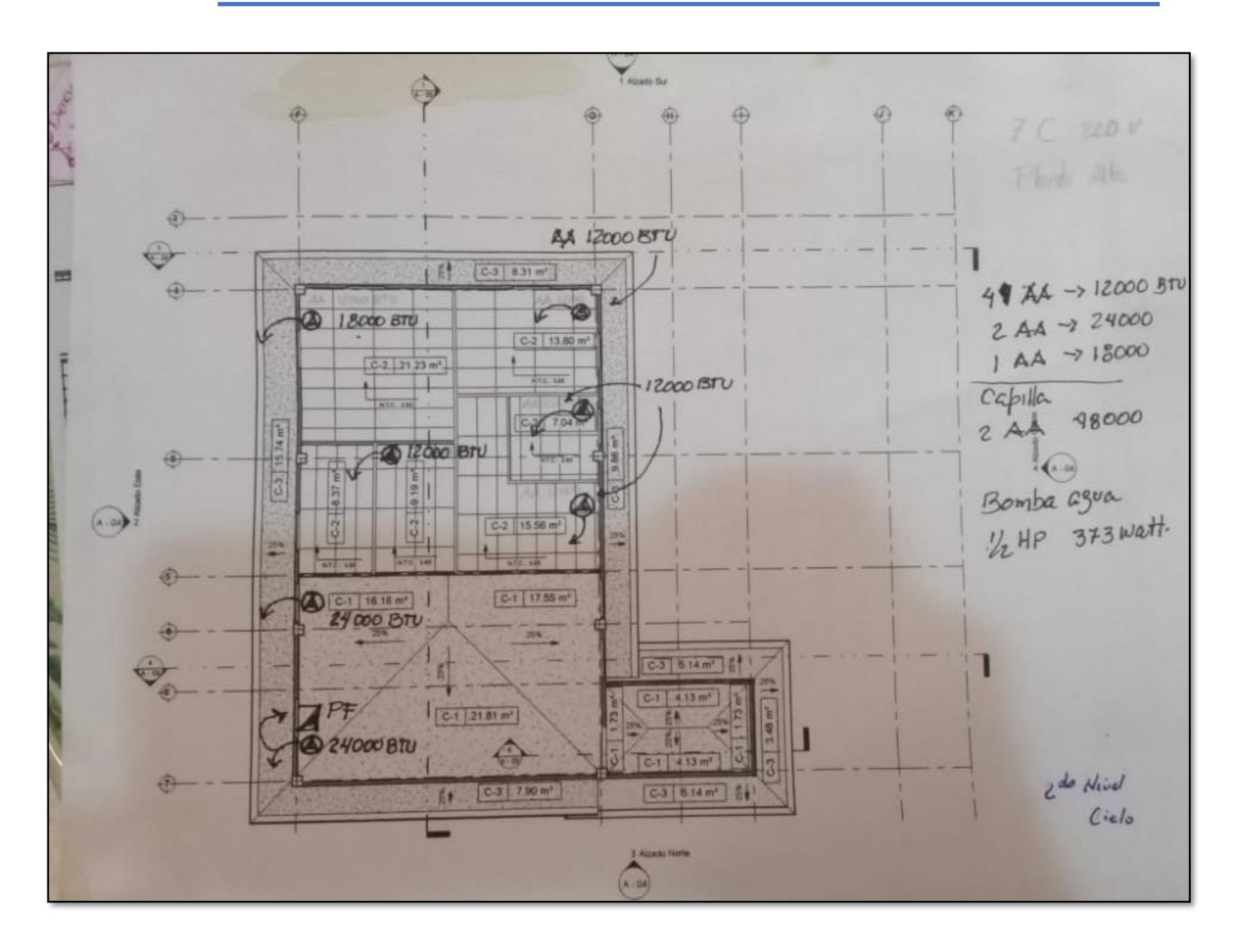

Página **38** de **82**

**Ilustración 27 Propuesta de Diseño Iluminación**

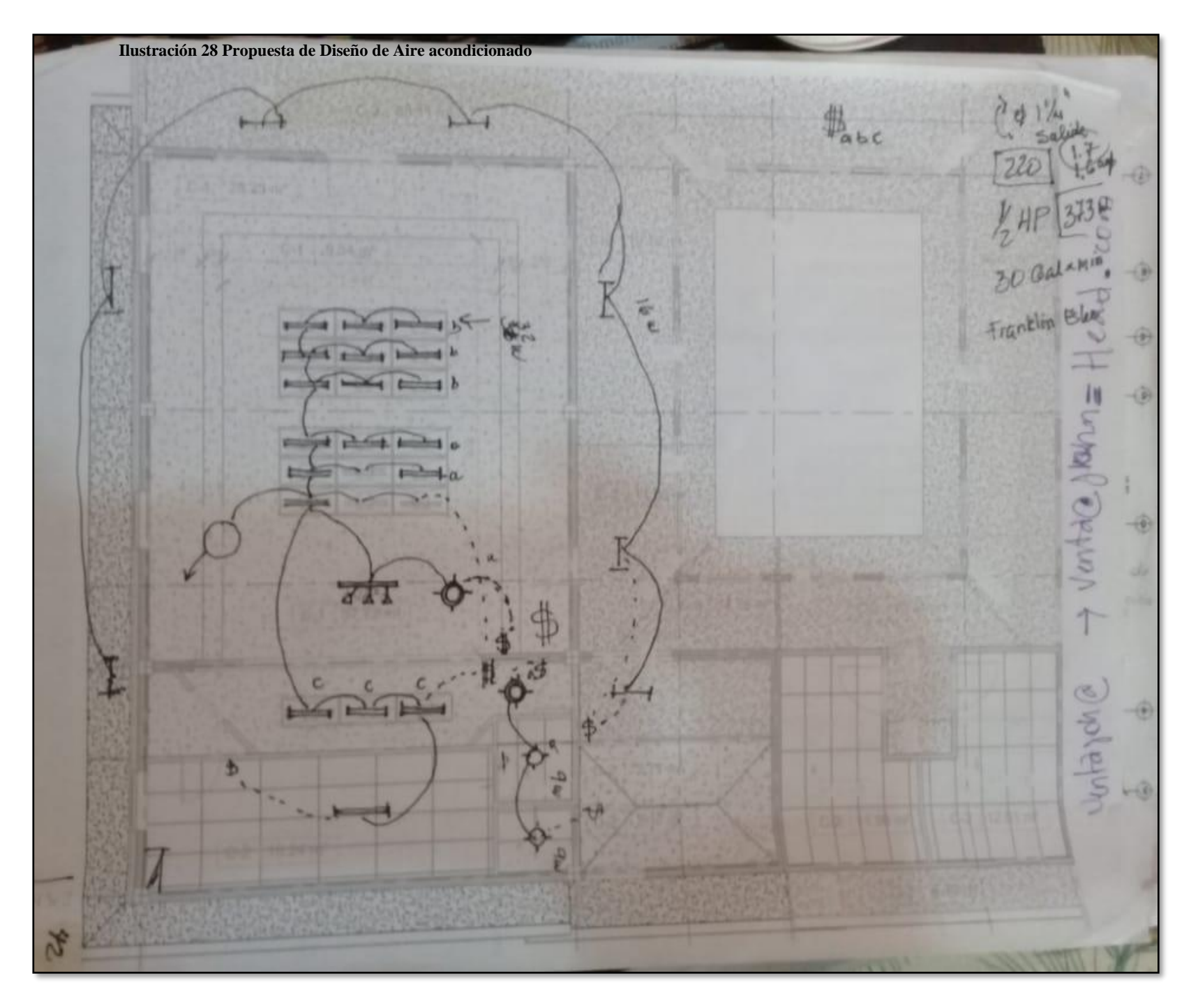

Página **39** de **82**

#### **3.9.5.4.ELABORACION Y DIGITALIZACION DE PLANOS TOMACORRIENTE.**

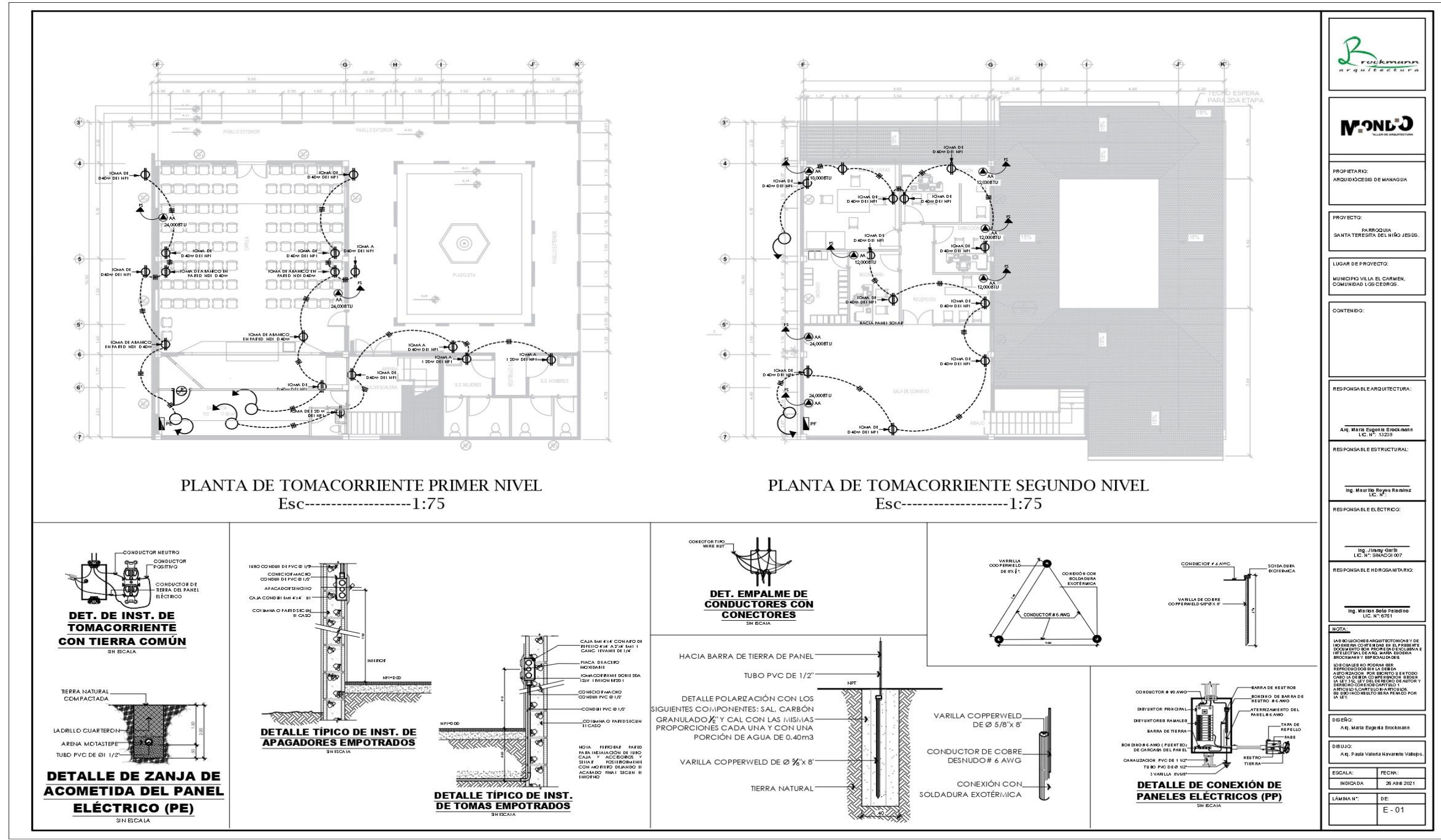

**Planos 4 Plano de Tomacorriente**

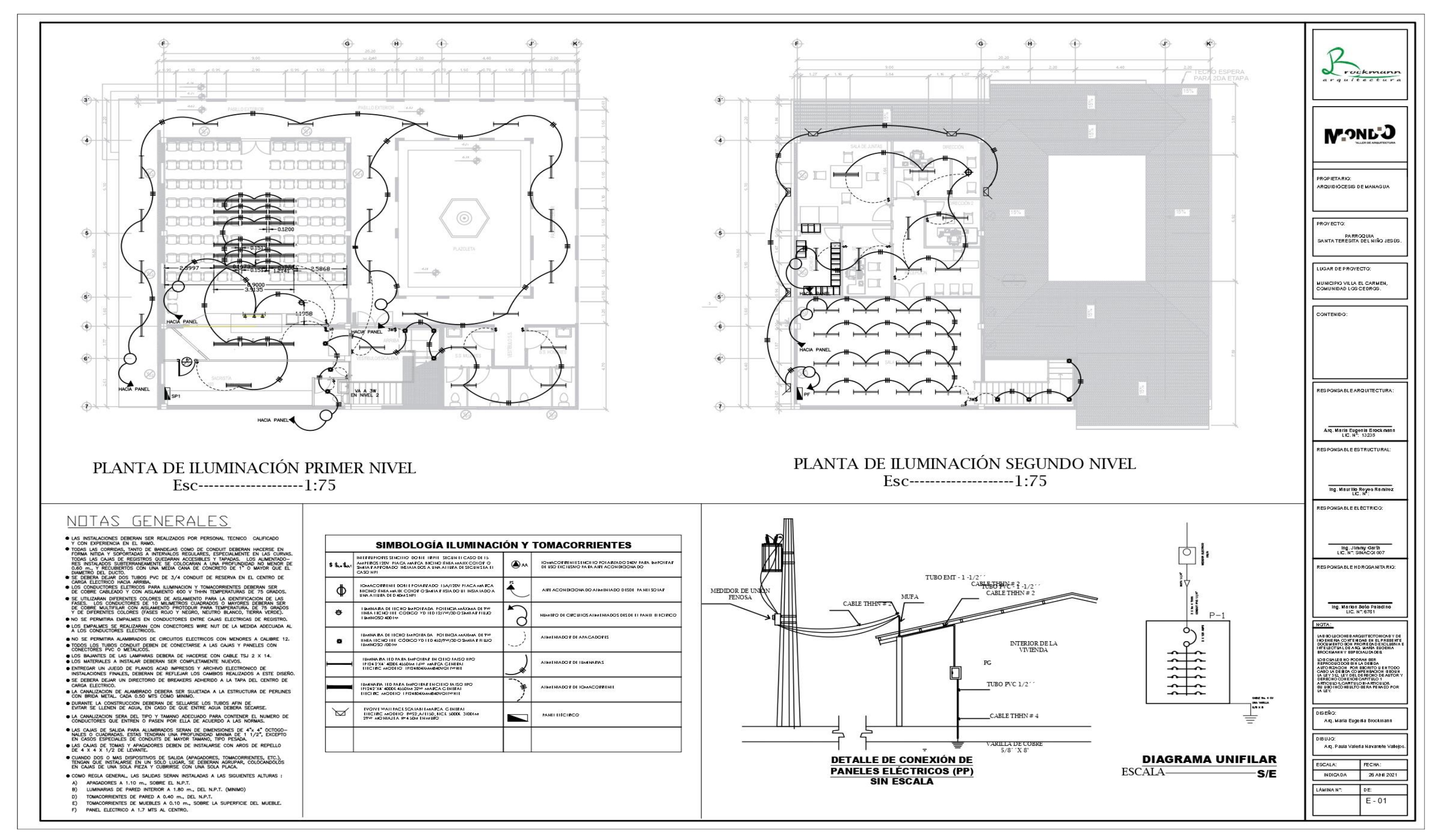

Página **<sup>40</sup>** de **<sup>82</sup> Planos 5 Plano de Iluminación**

#### **3.9.6. ORDEN DE CAMBIO.**

### **3.9.6.1. ORDEN DE CAMBIO # 1.**

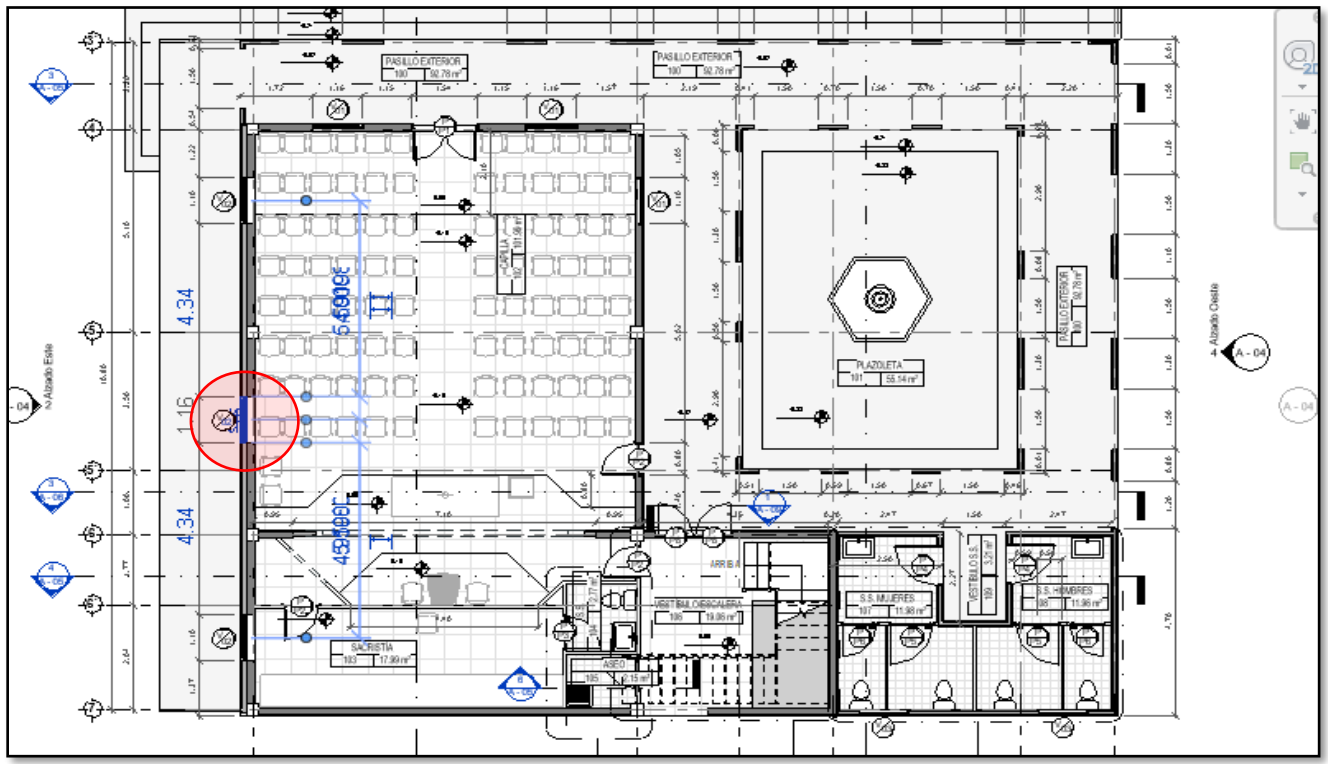

**Ilustración 29 orden de Cambio en el eje F**

Orden de Cambio solicitado por el coordinador del Proyecto, Pasar de ventana a Puerta en el eje G, entre el eje 5 y 5"

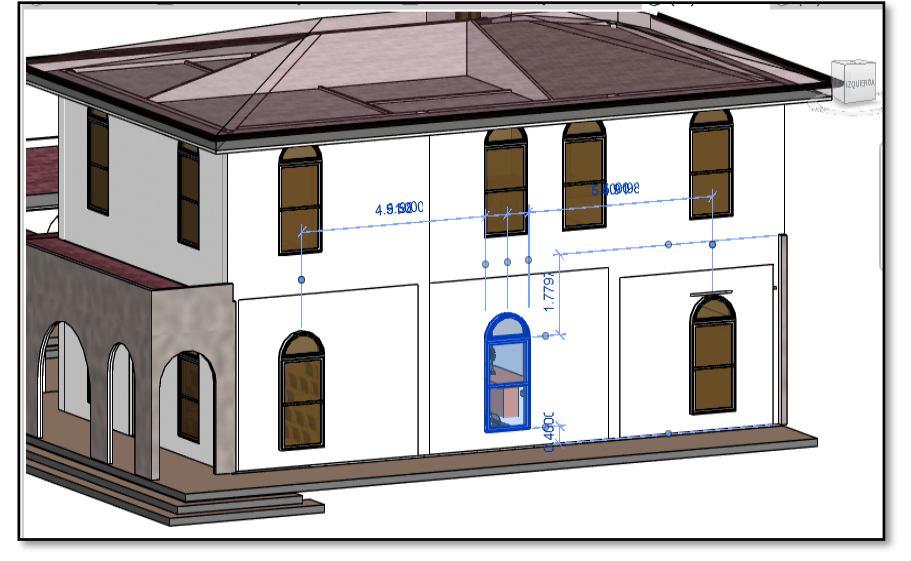

**Ilustración 30 Orden de Cambio en Fachada eje F**

#### **3.9.6.2.ORDEN DE CAMBIO #2.**

Corregir ubicación de ventanas de segundo nivel y alinearlas a las ventanas del primer nivel, fachada alzado este Eje F.

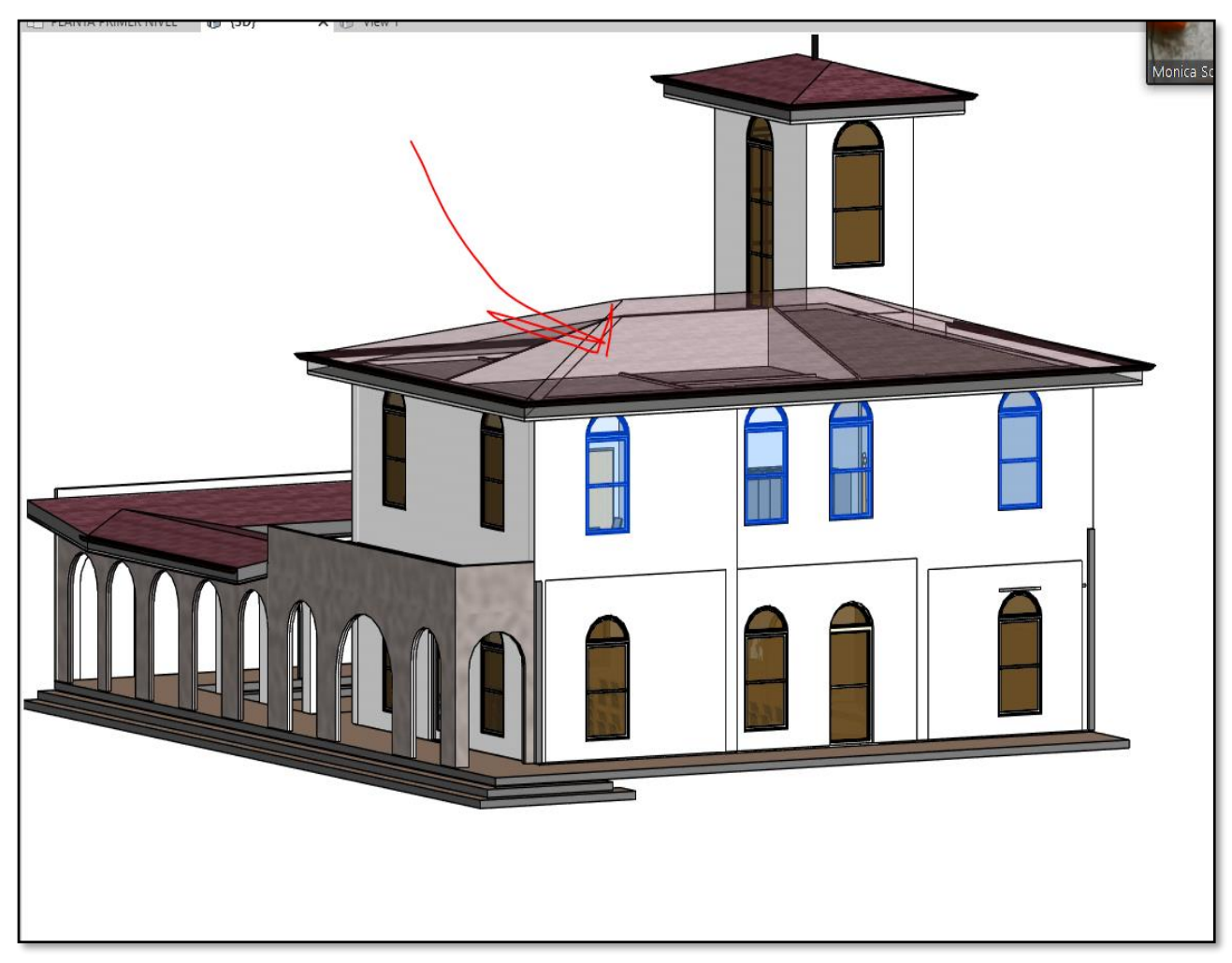

**Ilustración 31 Orden de Cambio en Fachada 2do Nivel**

#### **3.9.6.3.ORDEN DE CAMBIO #3**

Campanario, quitar ventanas y agregar cruces en los 4 Ejes.

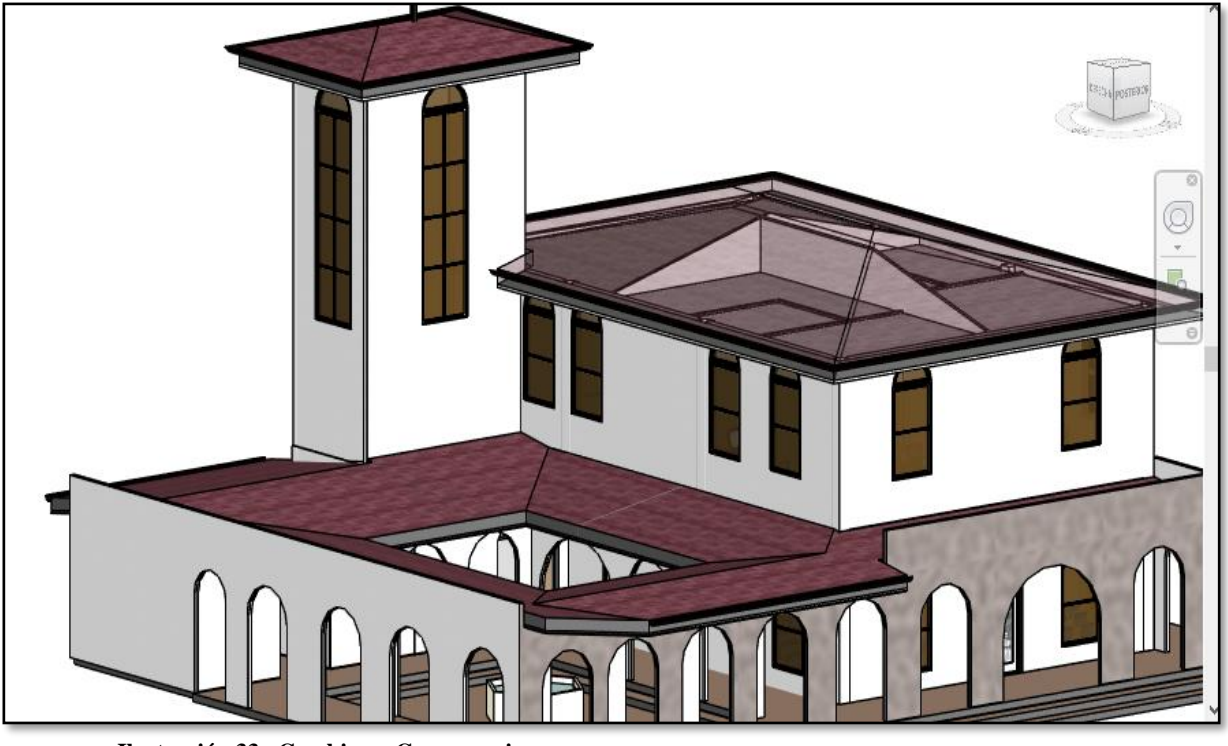

**Ilustración 33 Cambio en Campanario**

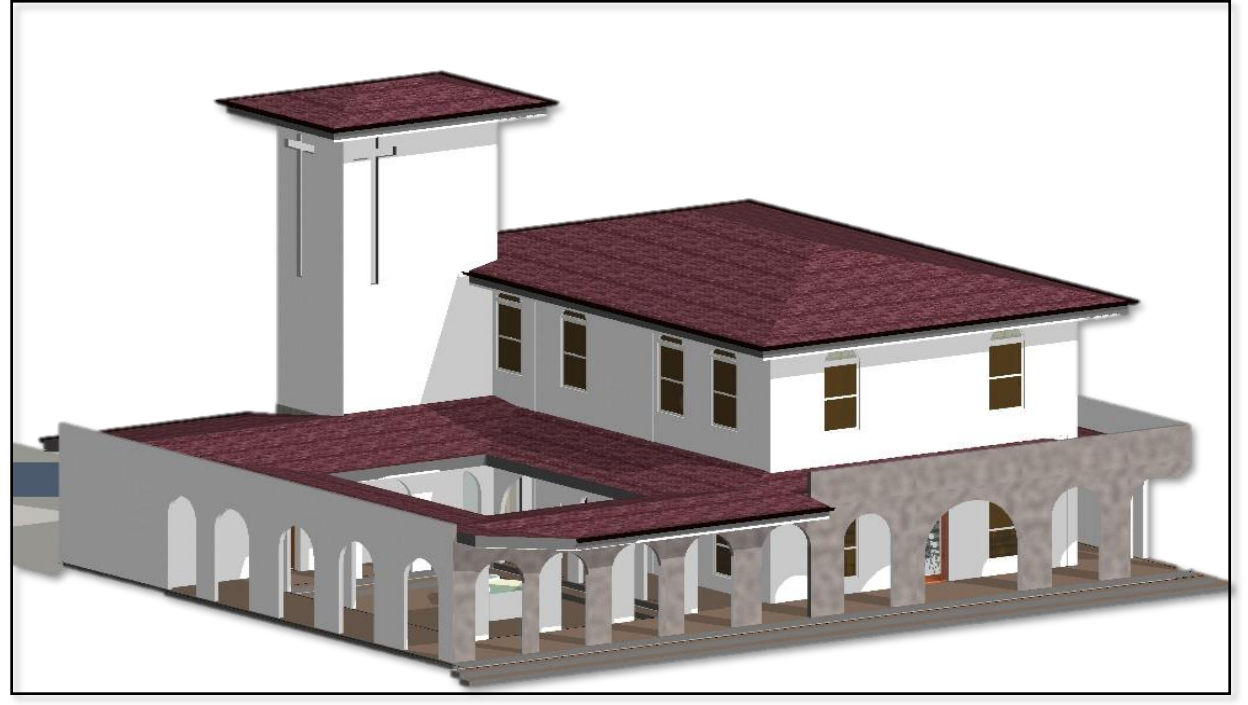

**Ilustración 32 Orden de Cambio en cruces**

Página **43** de **82**

### **3.9.7. MAQUETA VIRTUAL DEL PROYCETO.**

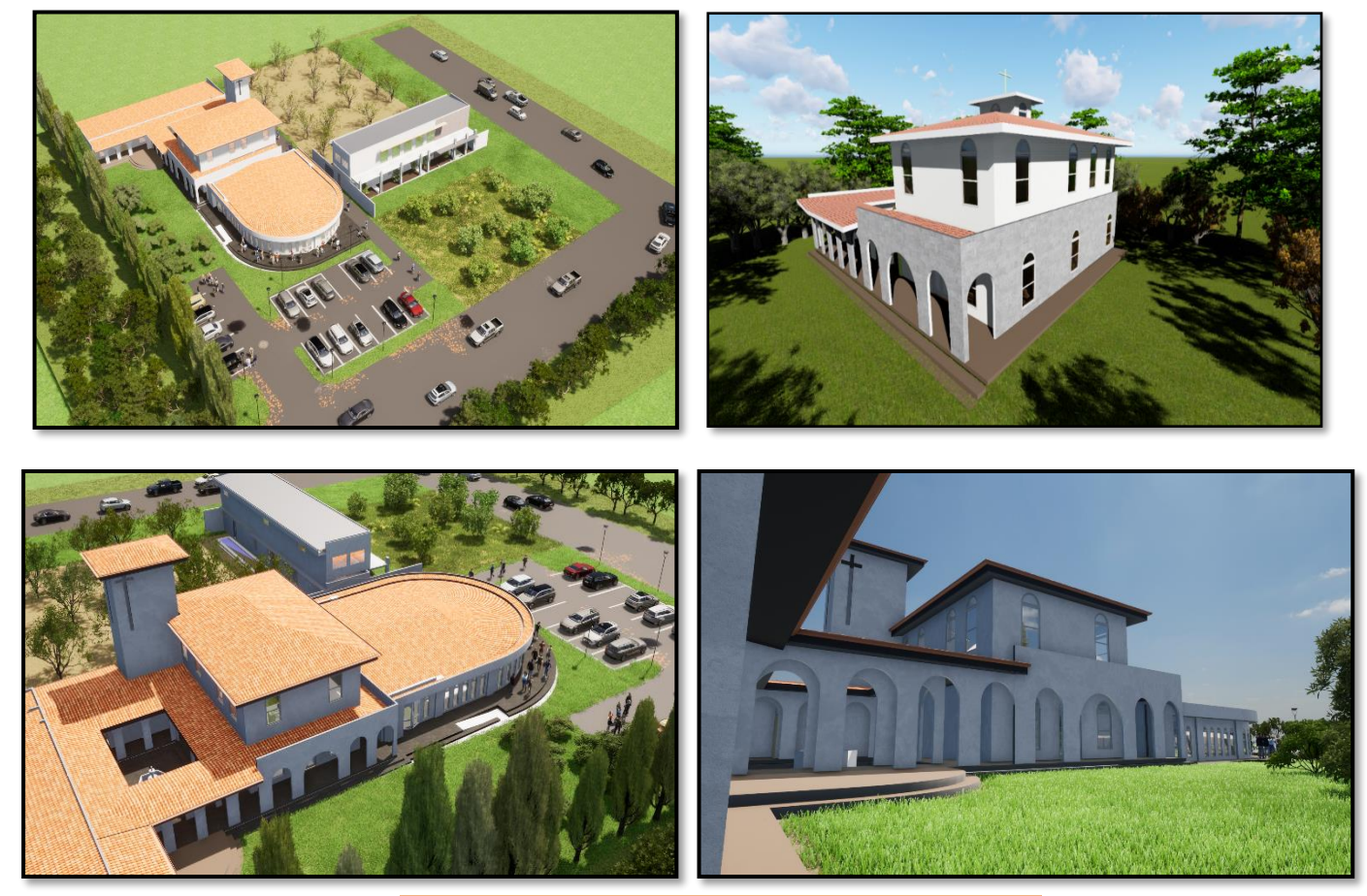

**Ilustración 34 Vista externa de Capilla**

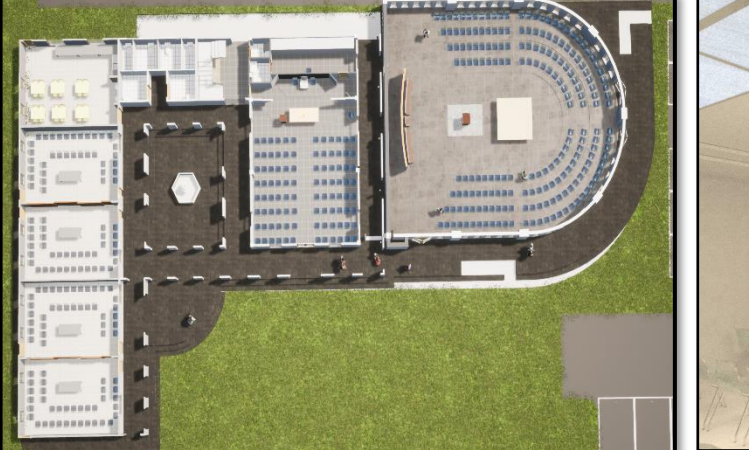

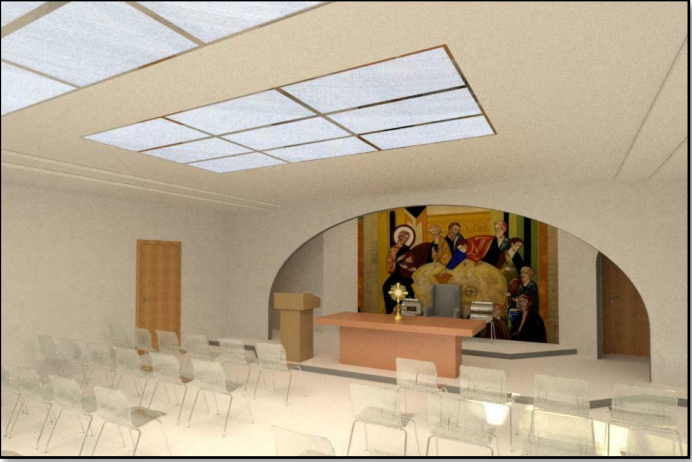

**Ilustración 35 Vista interna de Capilla**

Página **44** de **82**

# **3.9.8. CONJUNT0 ESTRUCTURAL PARROQUIA SANTA TERESITA DEL NIÑO JESUS, LOS CEDROS.**

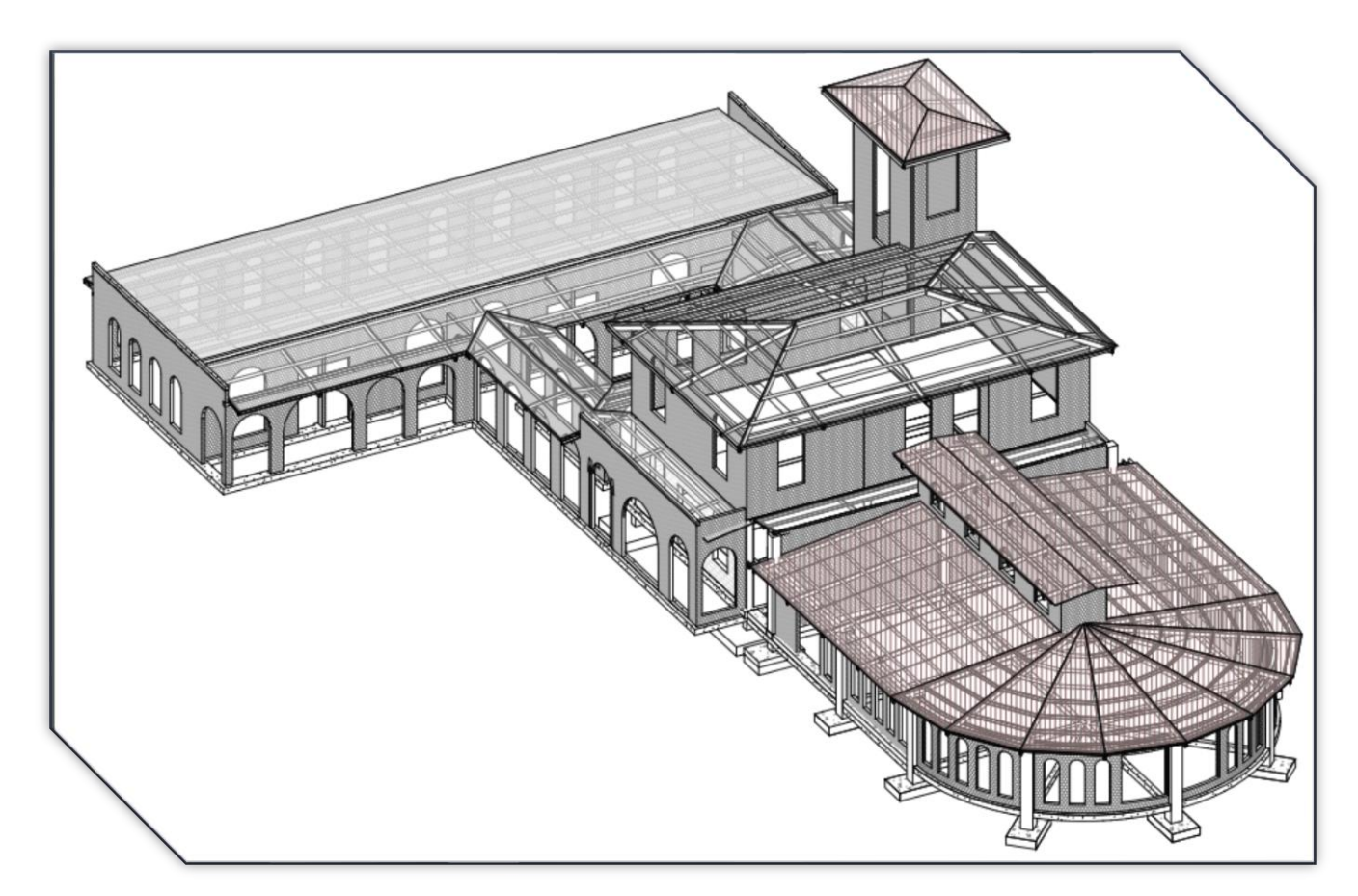

**Ilustración 36 Conjunto Estructural de la Parroquia**

#### **3.9.9. EVIDENCIAS DE LAS ACTIVIDADES DESARROLLADAS.**

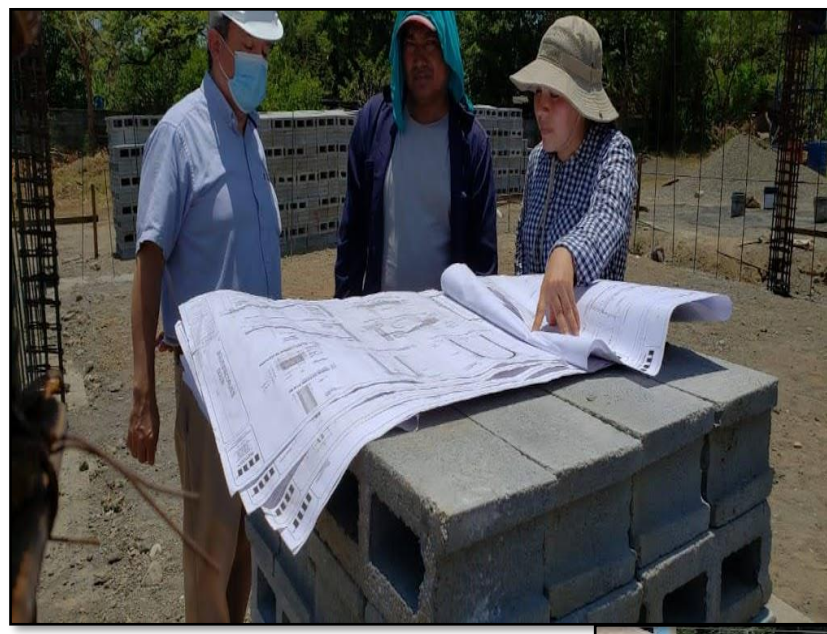

**Ilustración 38 Visita de Campo Ing. Maurilio Reyes**

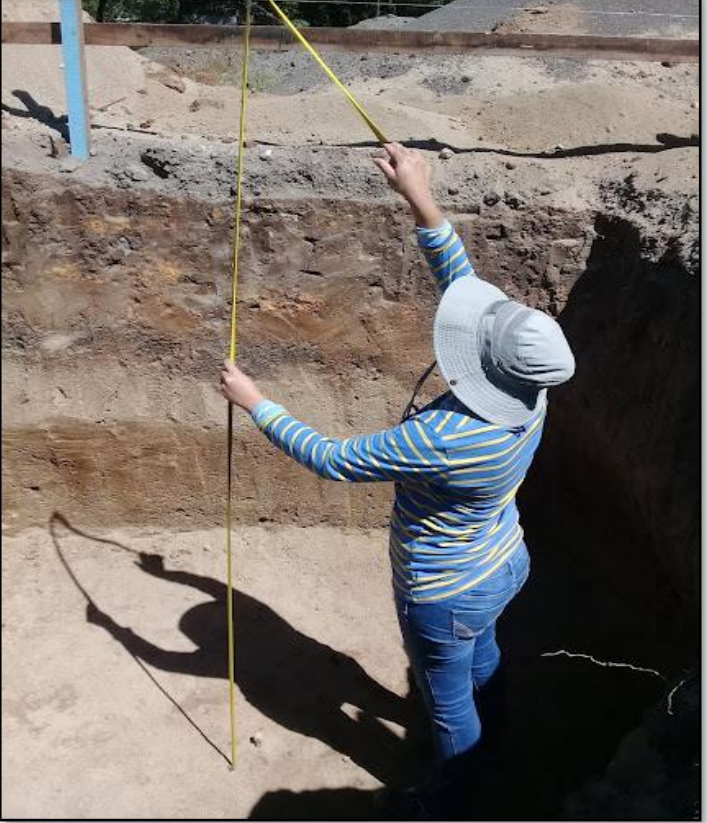

**Ilustración 37 Revisión y recepción en Fundaciones**

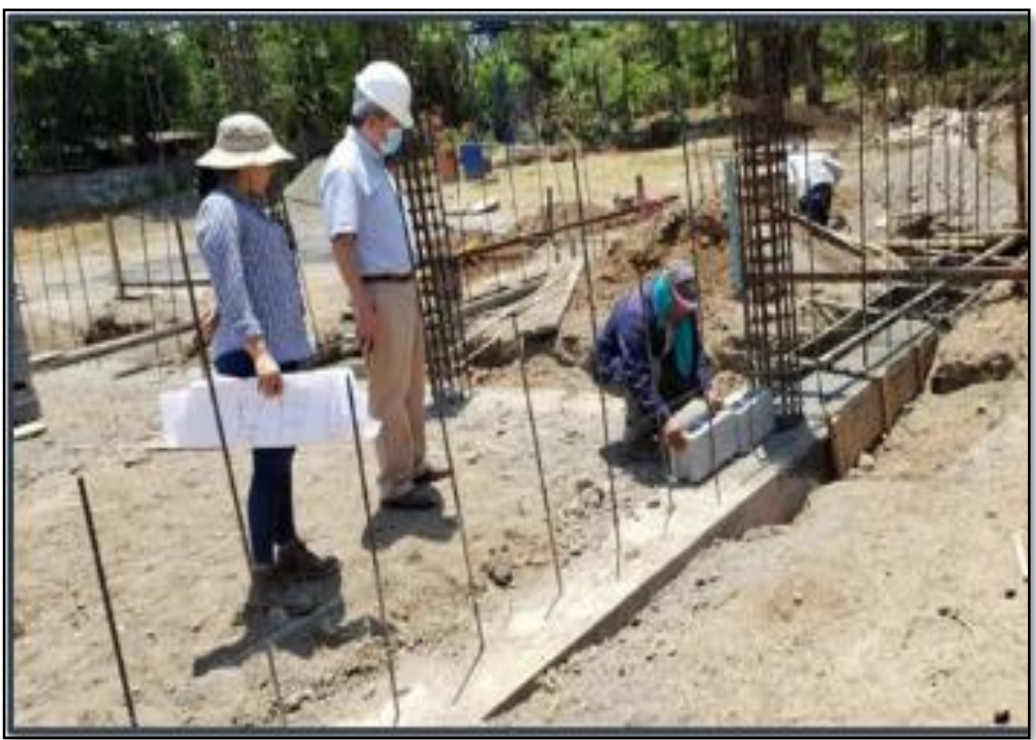

**Ilustración 40 Revisión y recepción acero estructura de Concreto**

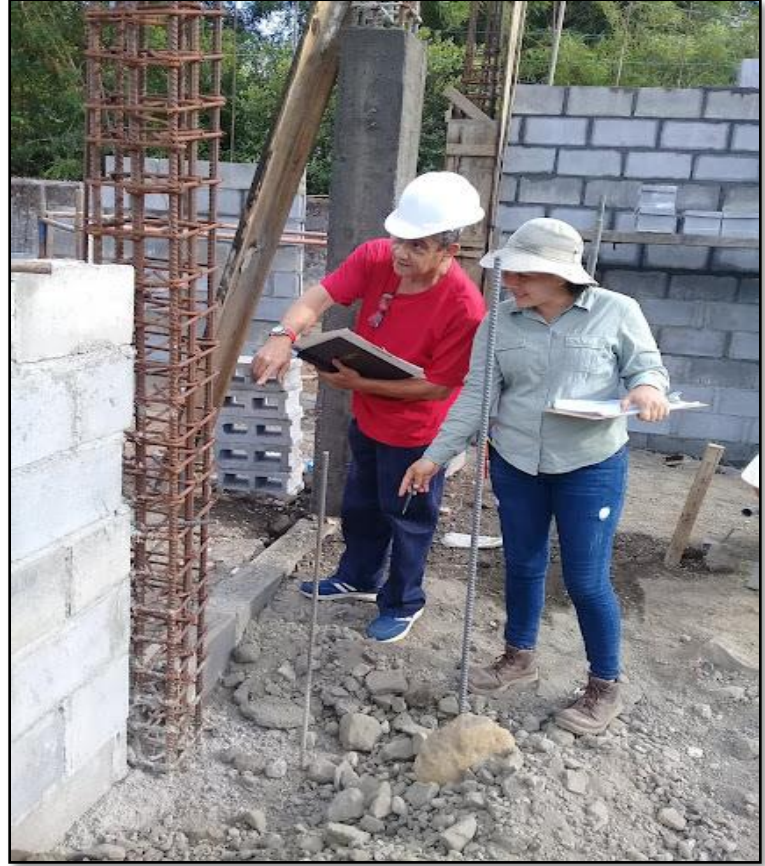

**Ilustración 39 Revisión y recepción en acero columnas**

Página **47** de **82**

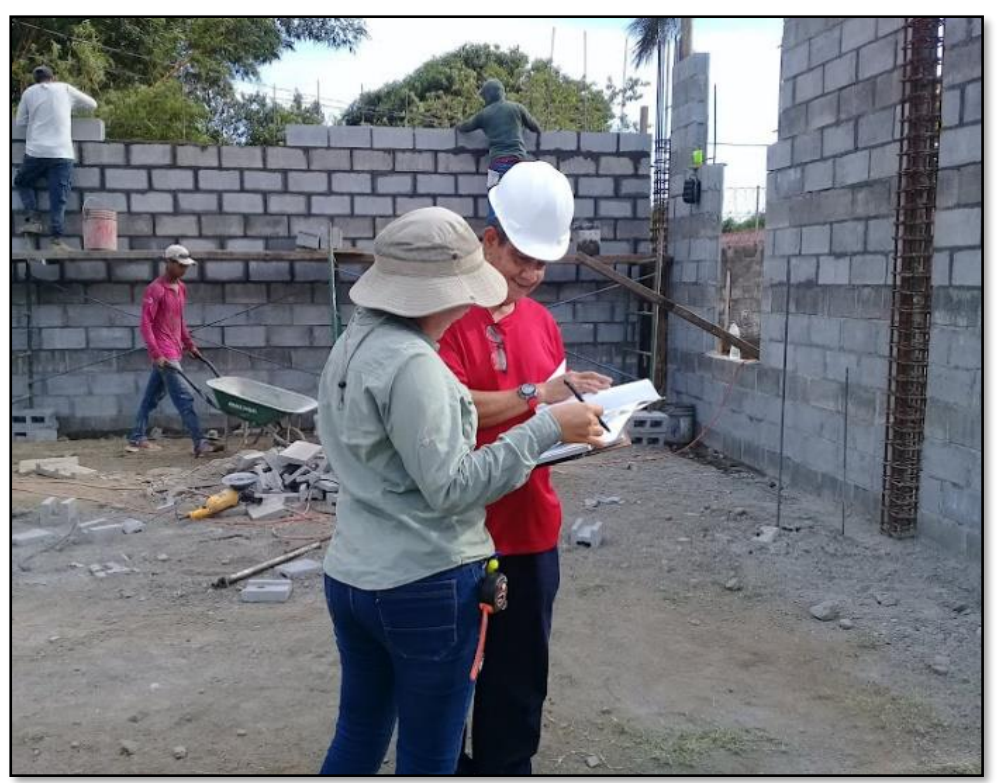

**Ilustración 41 Revisión y recepción de mampostería**

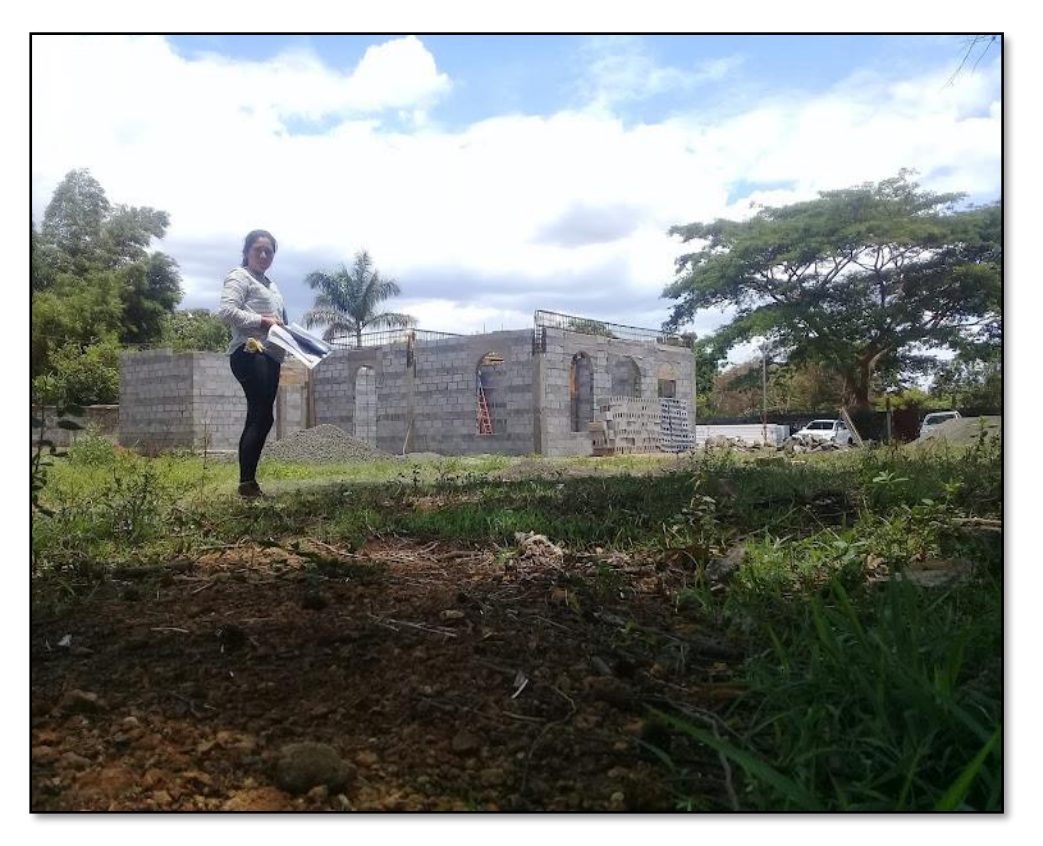

**Ilustración 42 Levantamiento para sistema Hidrosanitario**

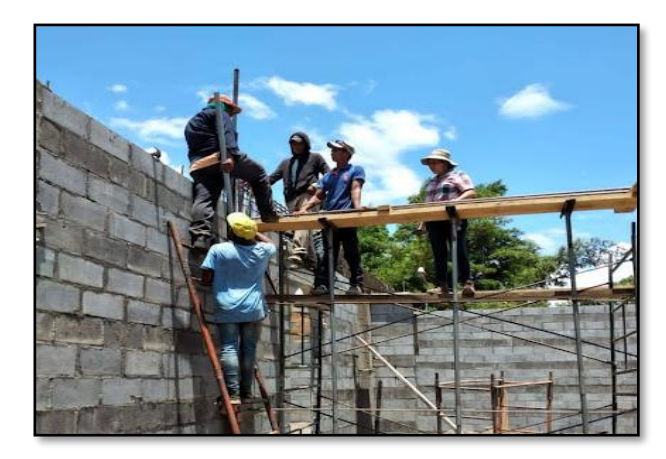

**Ilustración 43 Armado de VE 200x500/300X700 Ilustración 44 Instalación de losa lite**

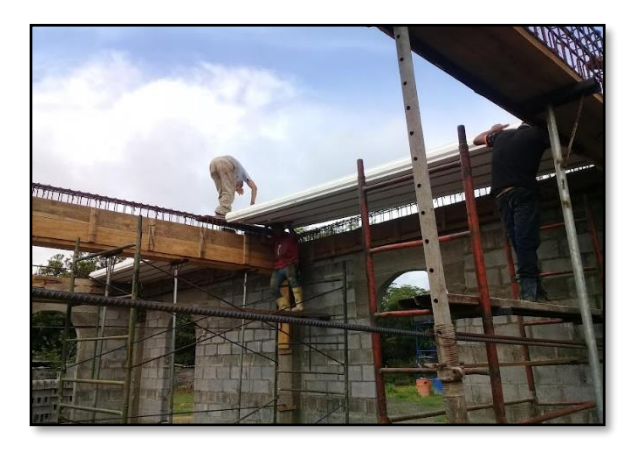

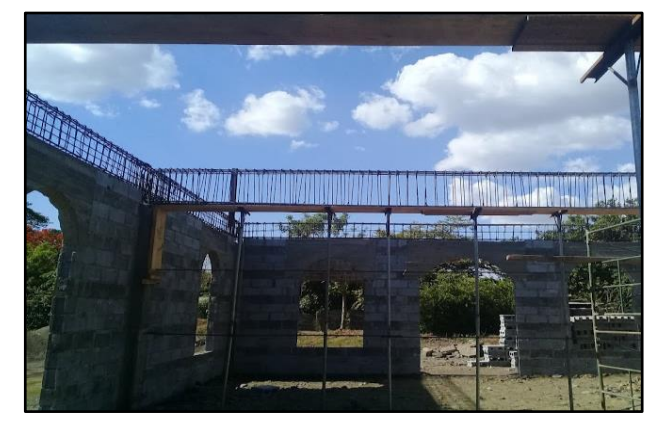

**Ilustración 46 Revisión y recepción de armado de VE-200x500/300x700 Ilustración 45 Formaleta y apuntalamiento** 

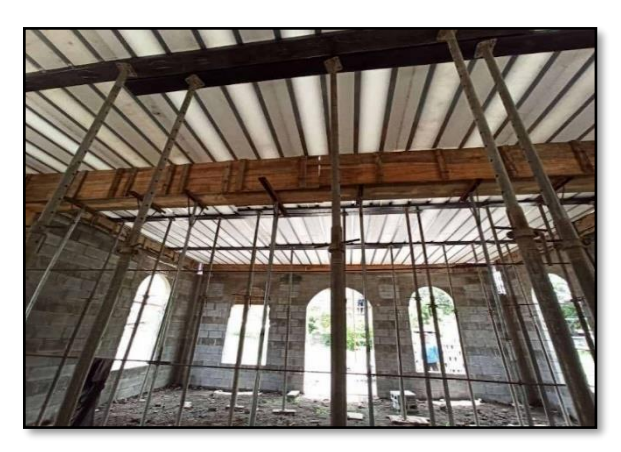

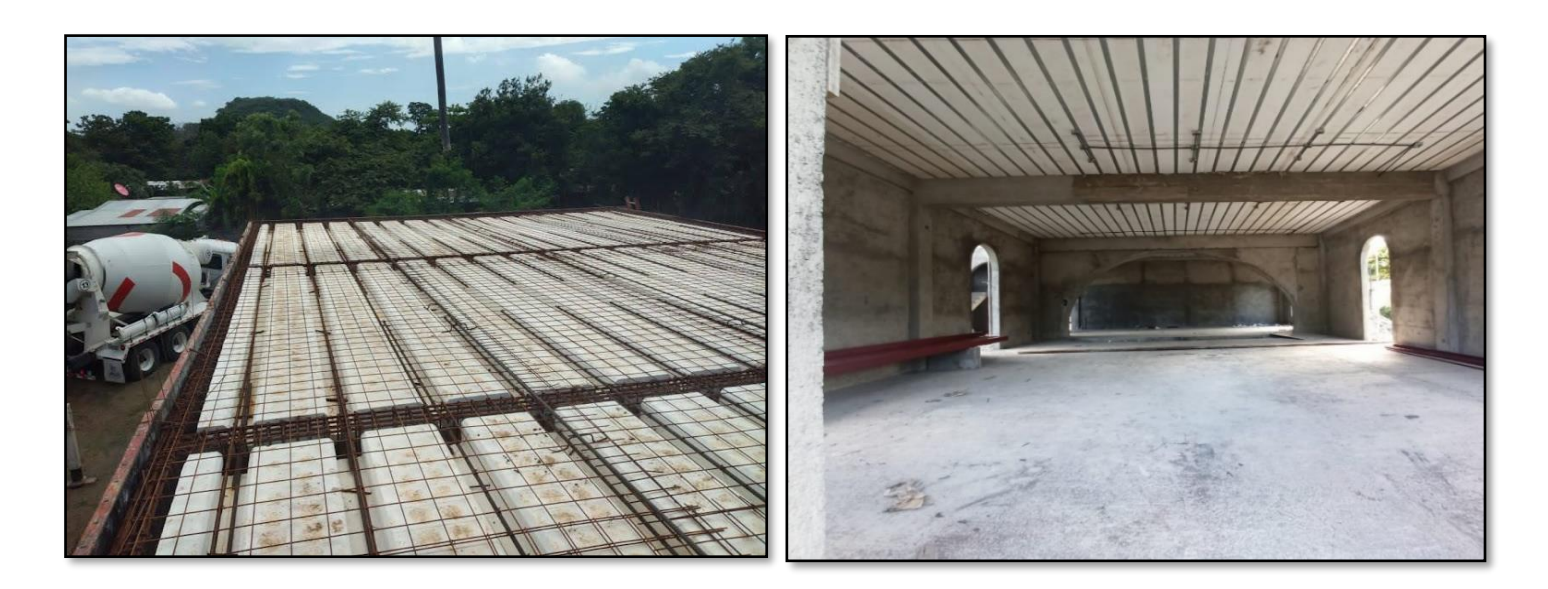

**Ilustración 50 Armado de acero en entrepiso**

**Ilustración 49 Desencofrado de losa, 28 días**

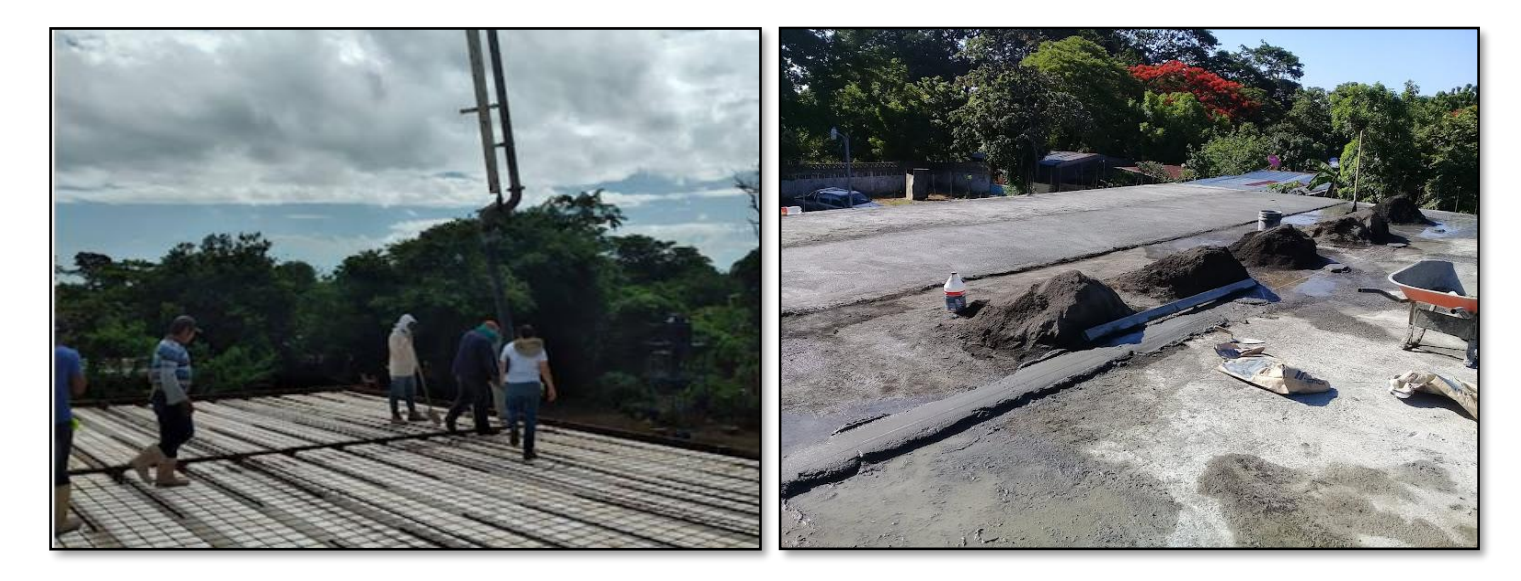

**Ilustración 48 Fundido de concreto en VE, Losa entrepiso** 

**Ilustración 47 Arenillado**

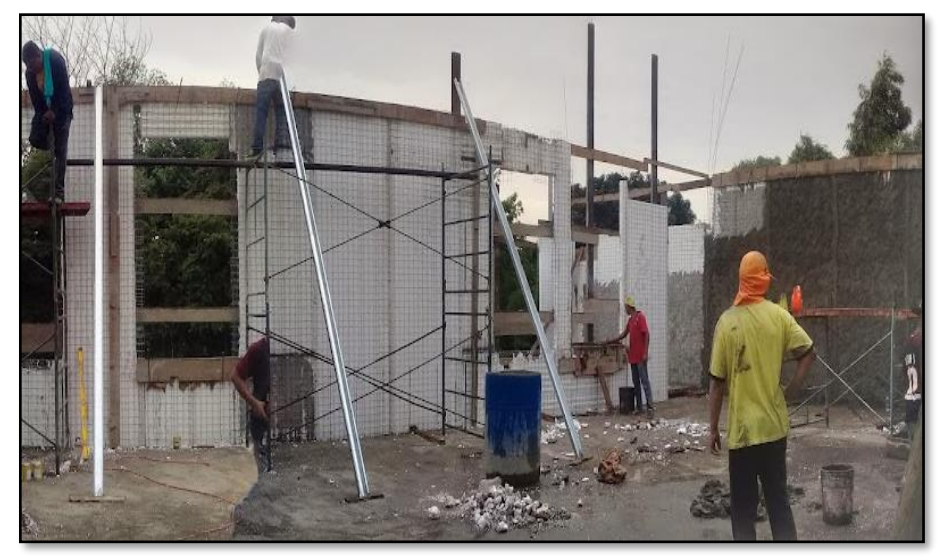

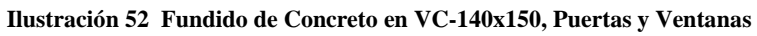

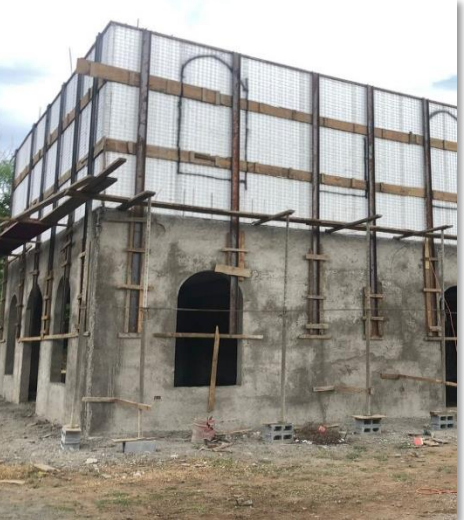

**Ilustración 51 Instalación de Paneles PCH-80** 

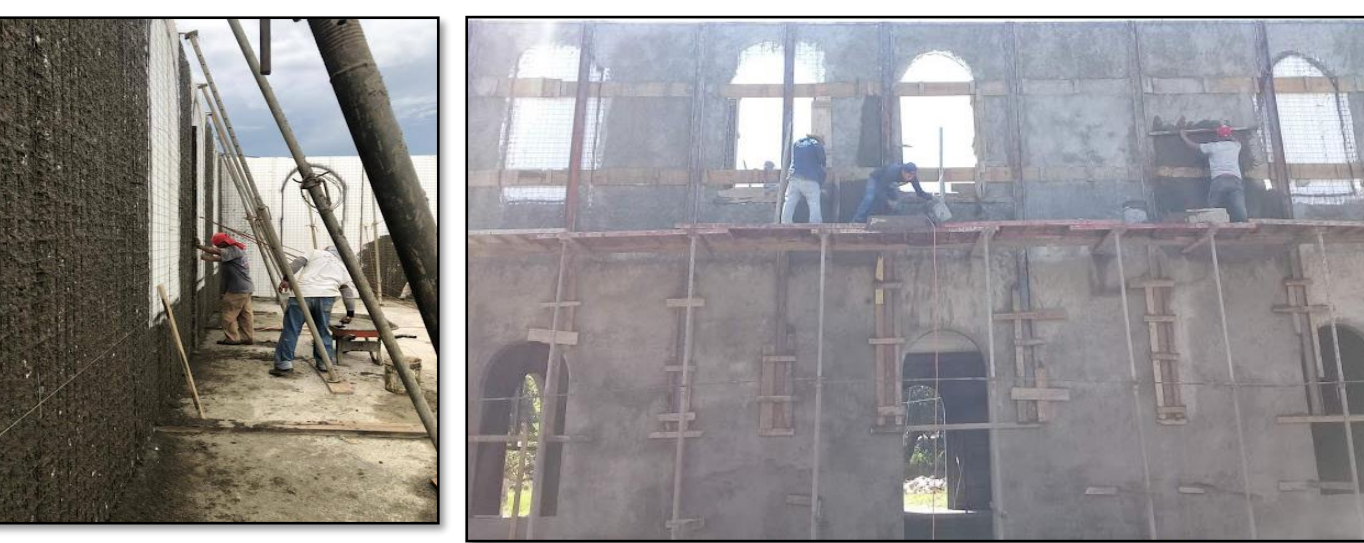

**Ilustración 53 chilateo en Paredes PCH-80 Ilustración 54 Repello en Paredes PCH-80**

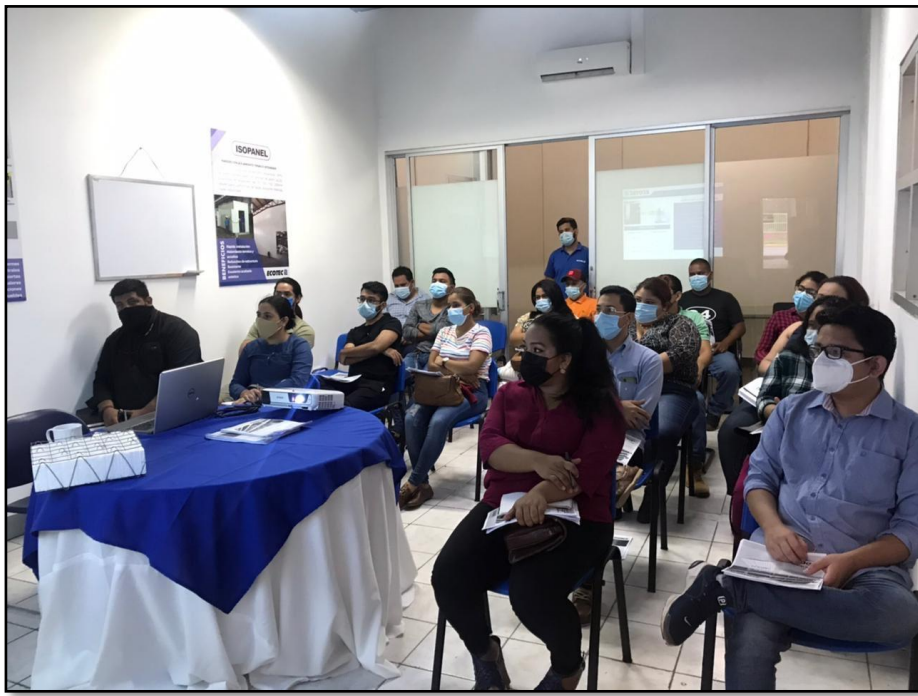

**Ilustración 56 Taller impartido por Arq. Katherine Terán**

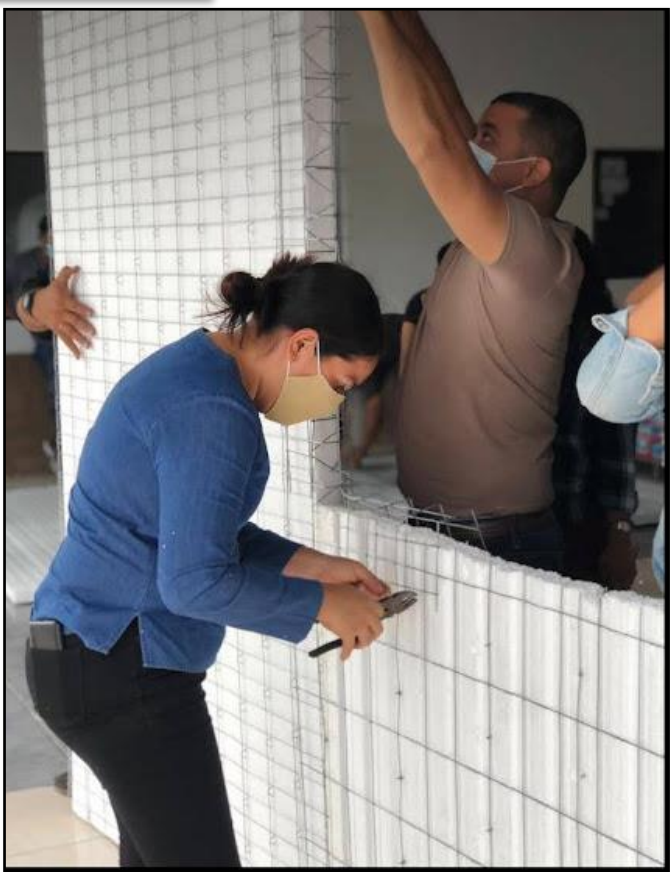

Página **52** de **82 Ilustración 55 Práctica de Instalación PCH-80**

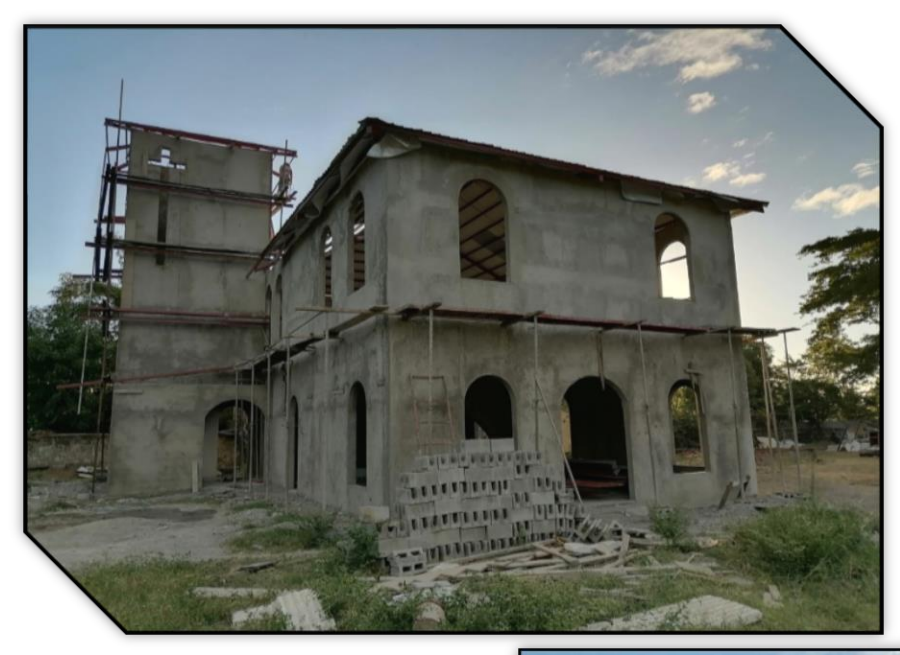

**Ilustración 58 Obra Gris** 

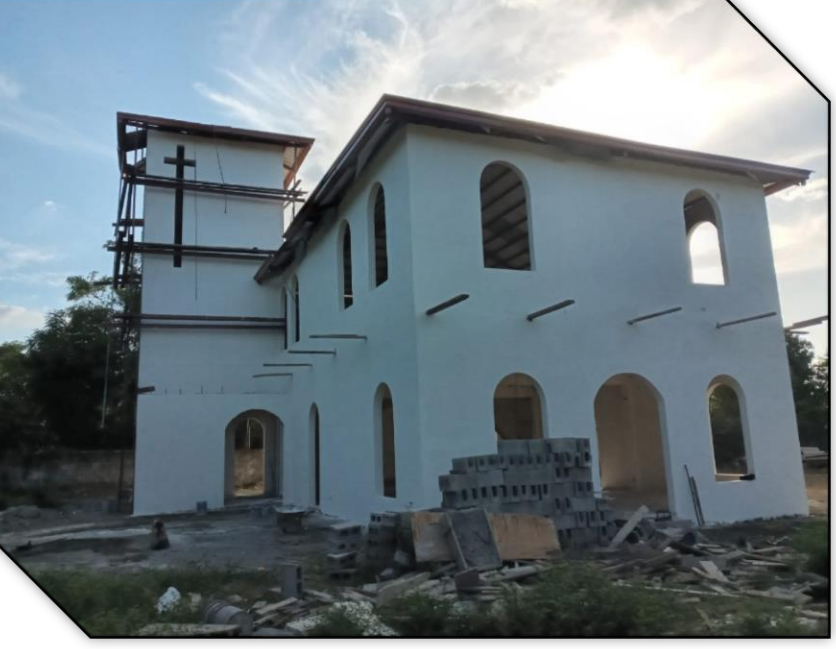

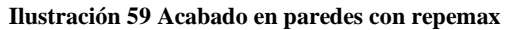

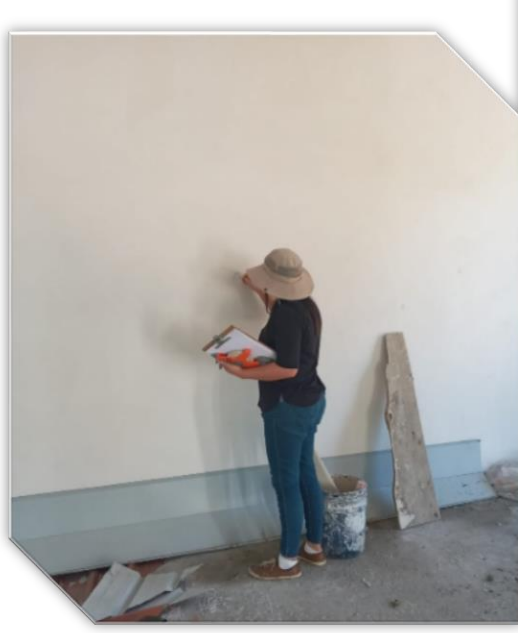

**Ilustración 57 Revisión y recepción de acabado**

# **3.10. ANTEPROYECTO ARQUITECTONICO "CASA FAMILIA EN MISION. 3.10.1. FICHA TECNICA.**

# 4. **Tabla 6 Ficha Técnica**

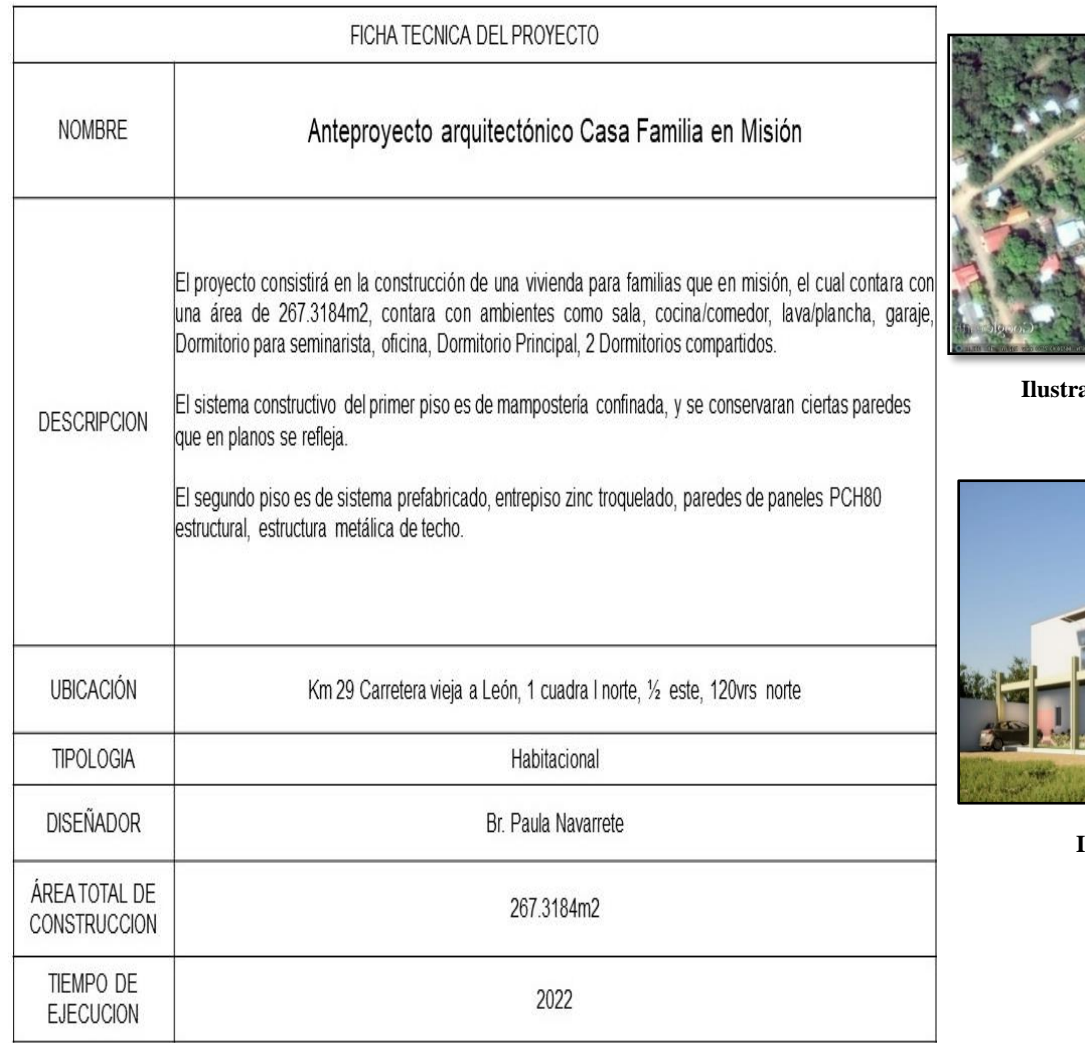

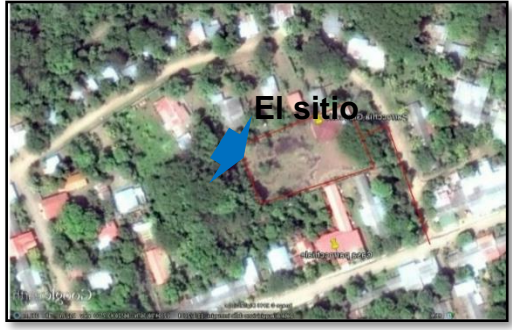

**Ilustración 61 Localización Satelital**

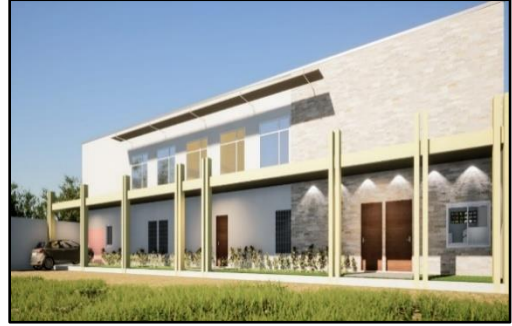

**Ilustración 60 Vista 3D** 

#### **4.10.1. ESTADO ACTUAL DE CASA EXISTENTE.**

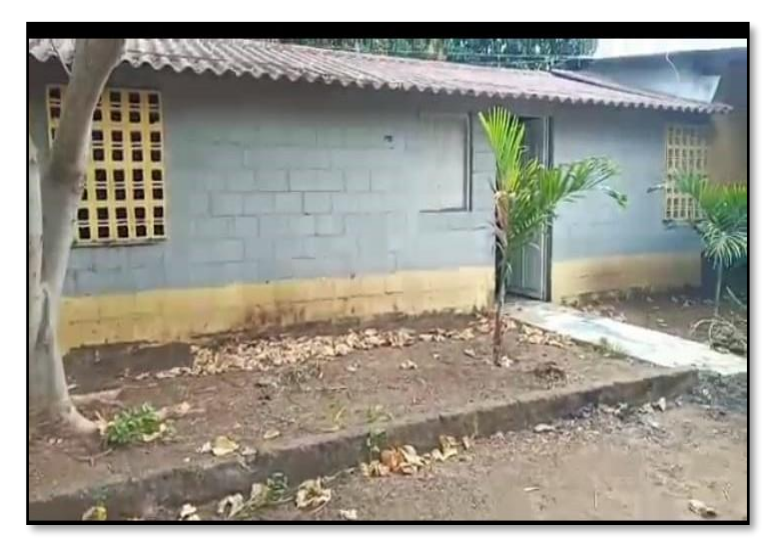

**Ilustración 63 Vista Oeste, Salida a Calle Principal Ilustración 65 Vista Oeste, salida a Proyecto**

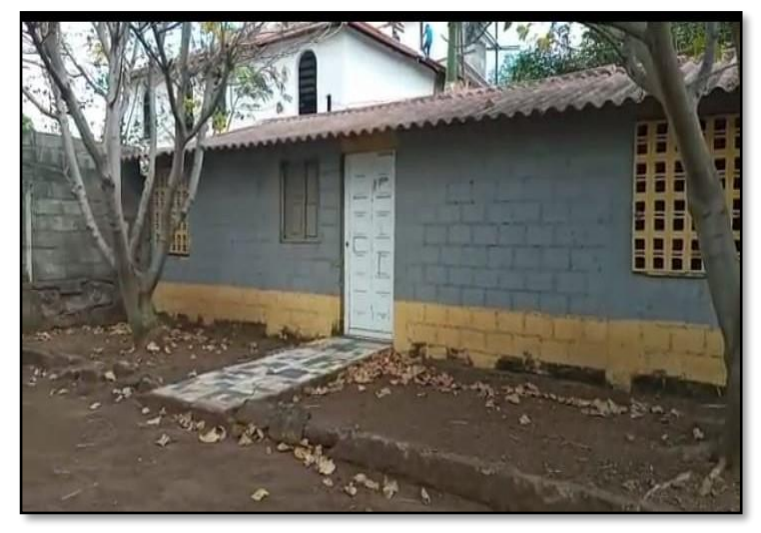

**Ilustración 64 Vista Este, conecta a casa Cural**

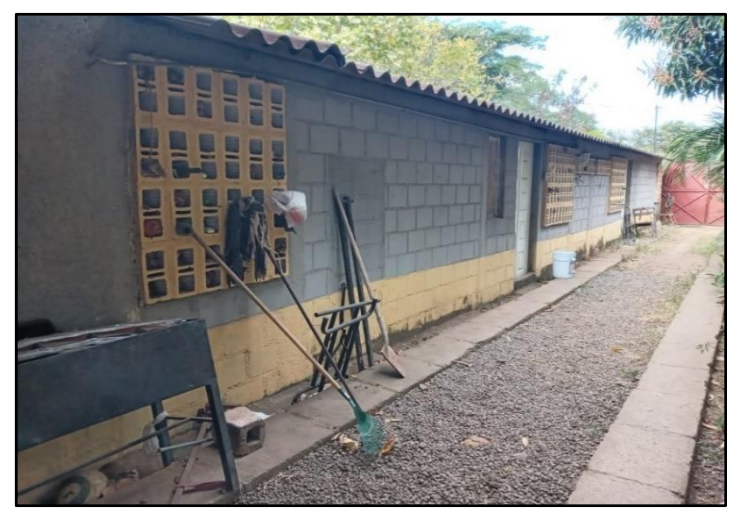

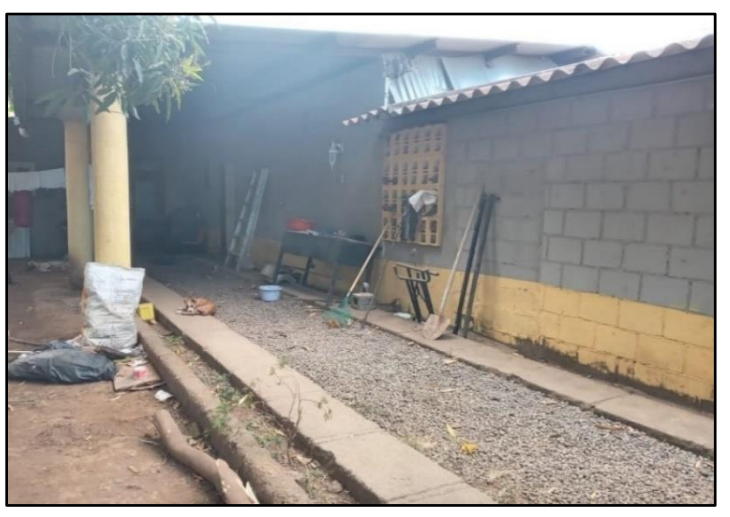

**Ilustración 62 Vista Este, conecta con salida a Capilla**

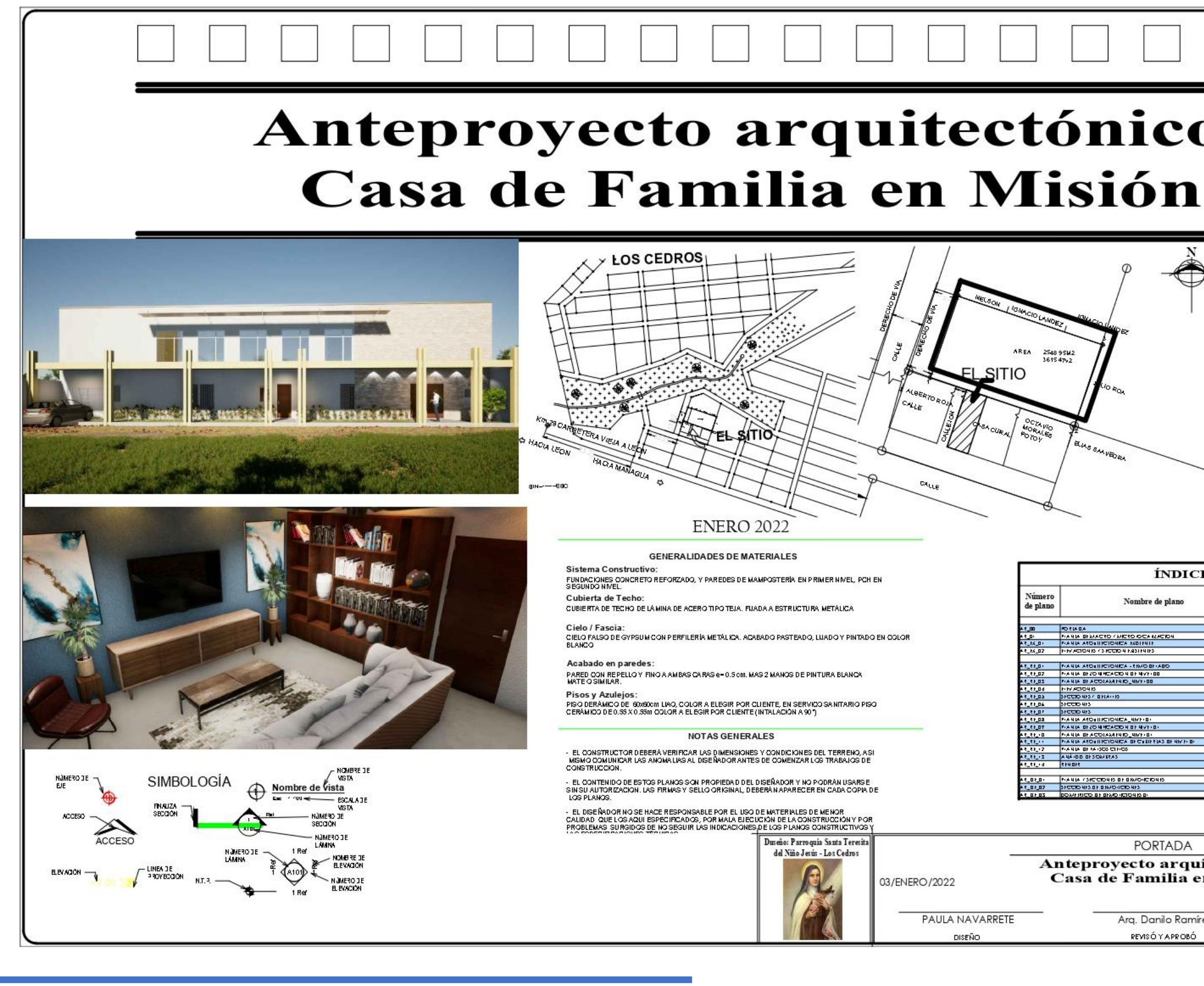

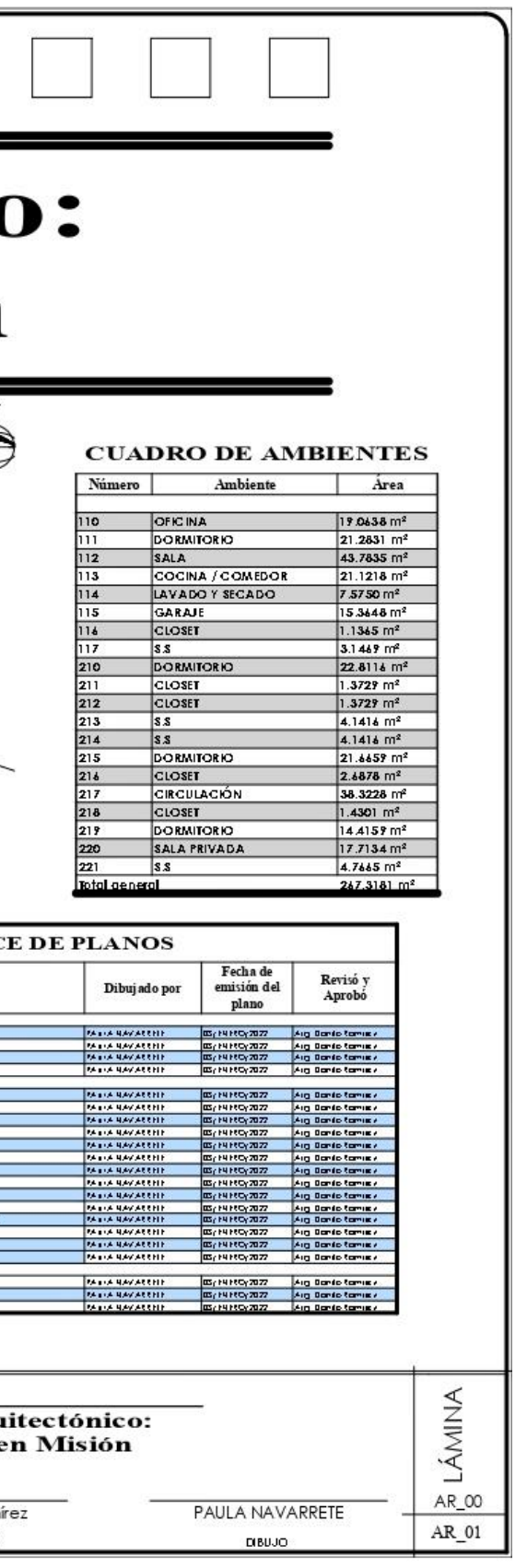

Página **56** de **82**

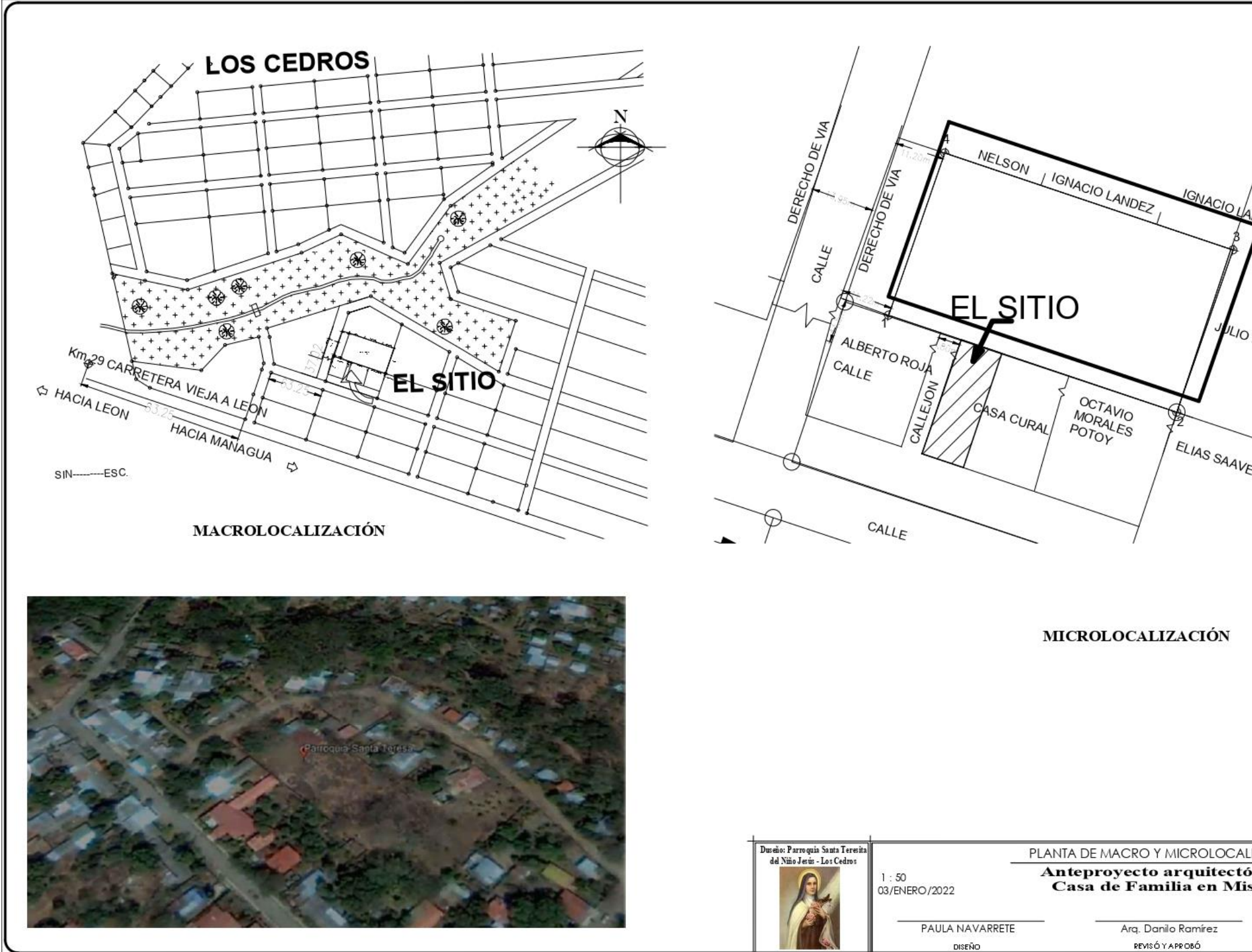

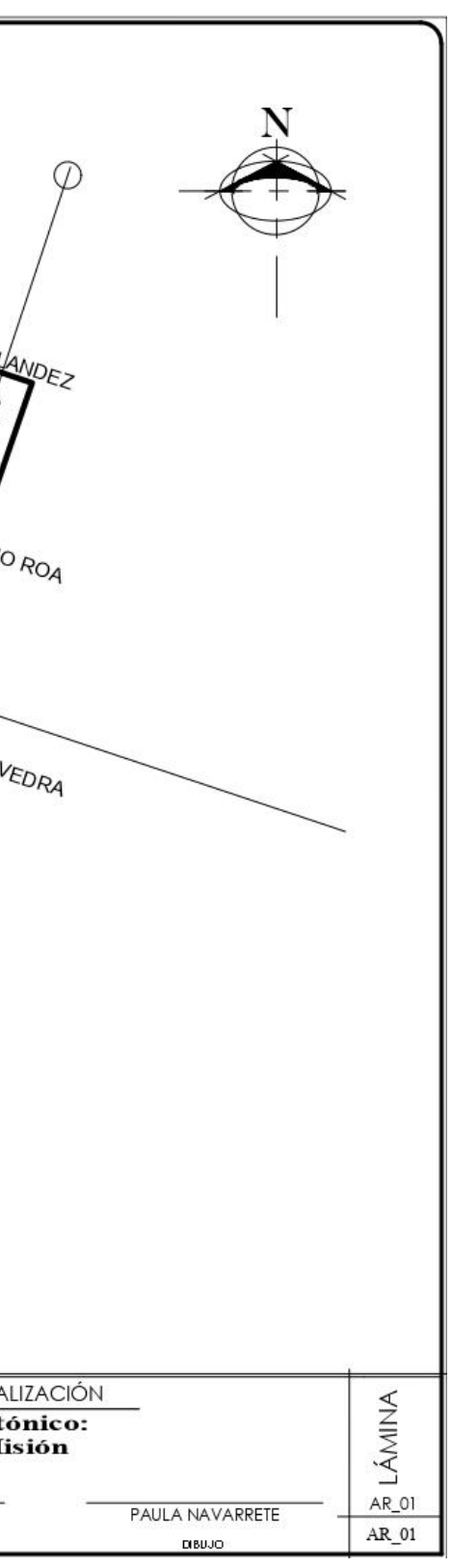

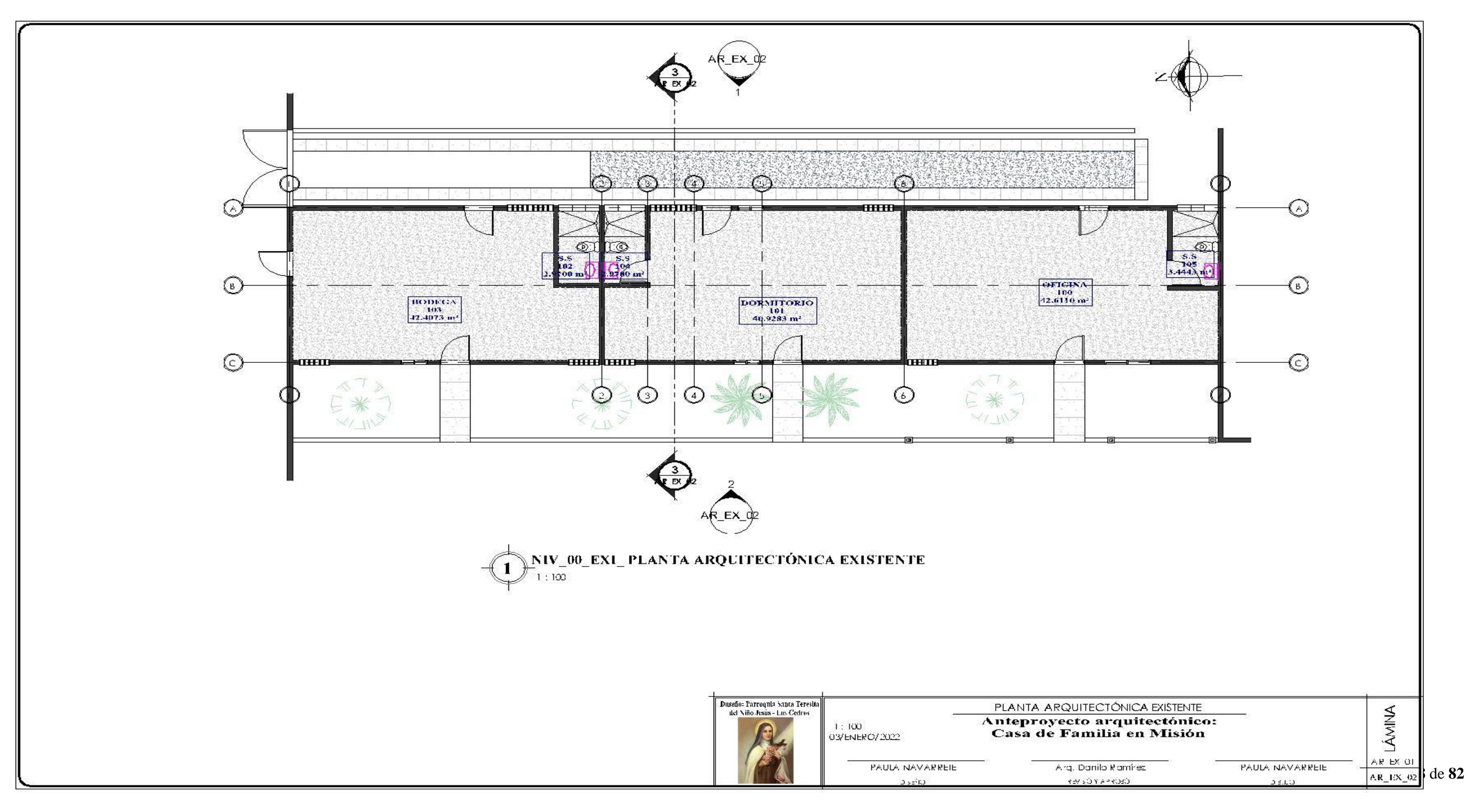

#### **4.10.2. PLANOS DE CASA EXISTENTES.**

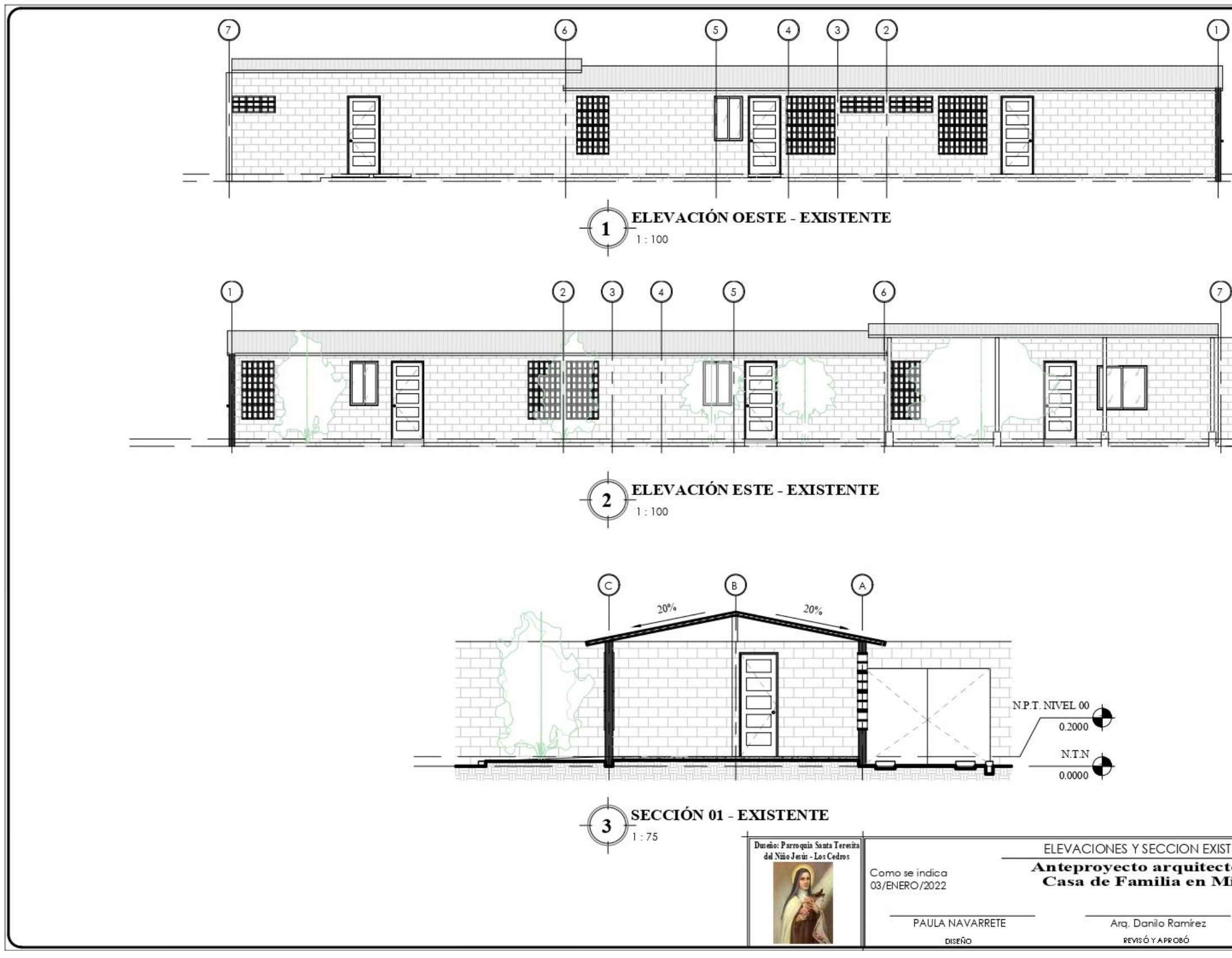

Página **<sup>59</sup>** de **<sup>82</sup> Planos 7 Elevación Existente**

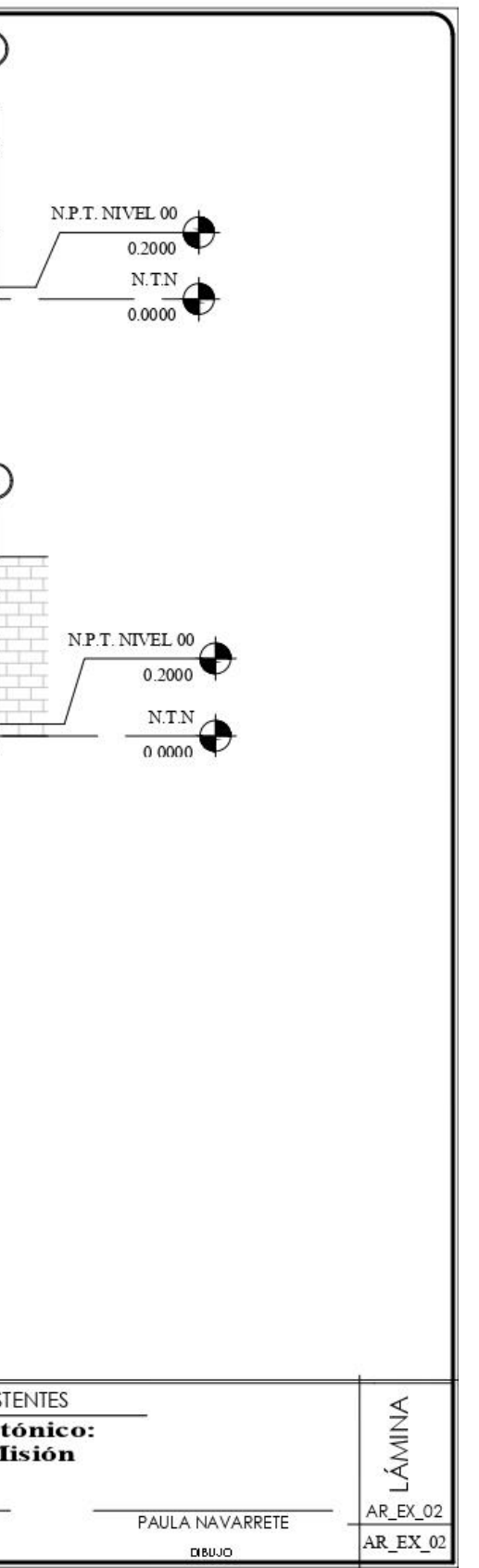

Página **60** de **82**

#### **4.10.3. PROPUESTA ARQUITECTONICA.**

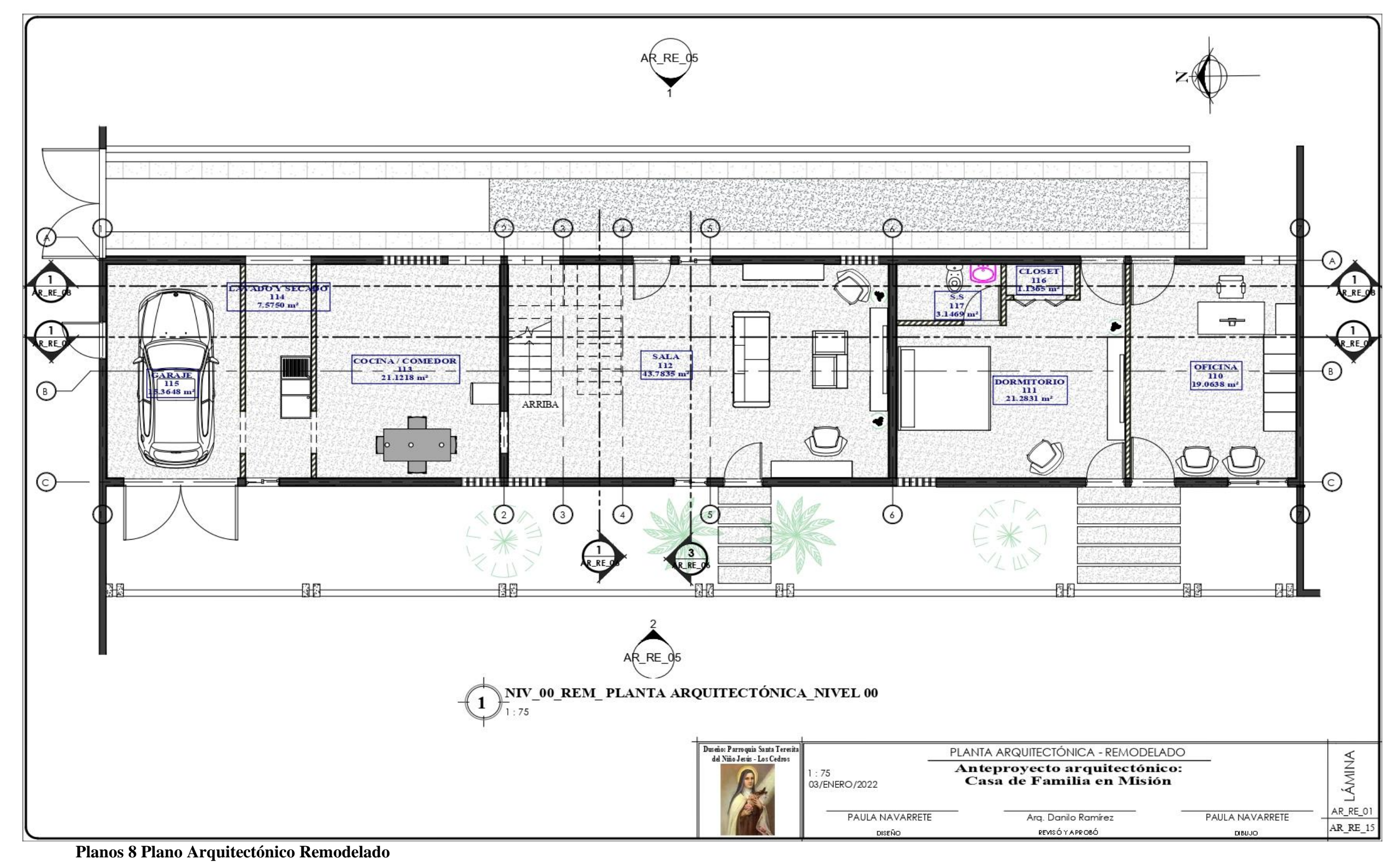

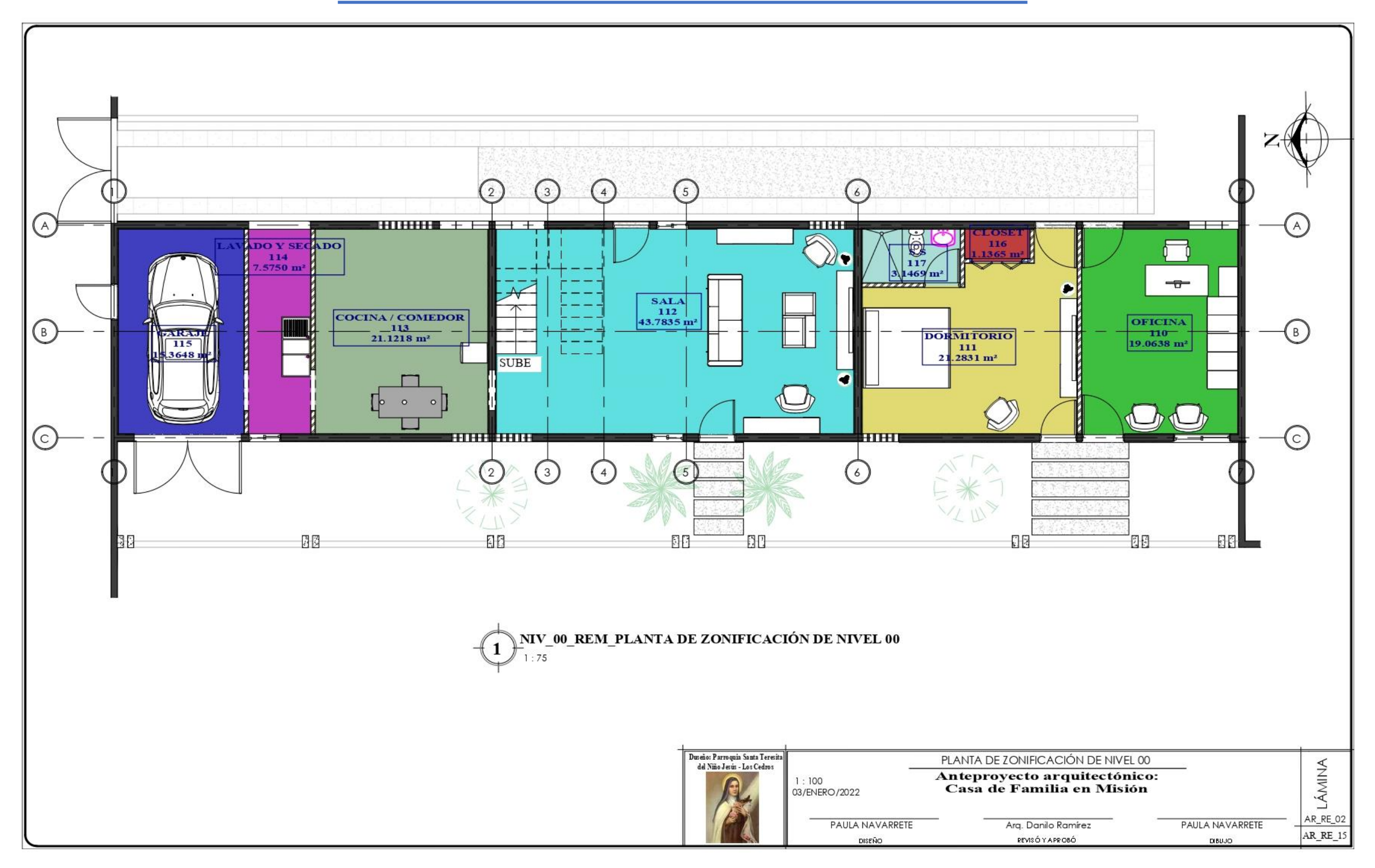

**Planos** Página **61** de **82 9 Planta de Zonificación Remodelado**

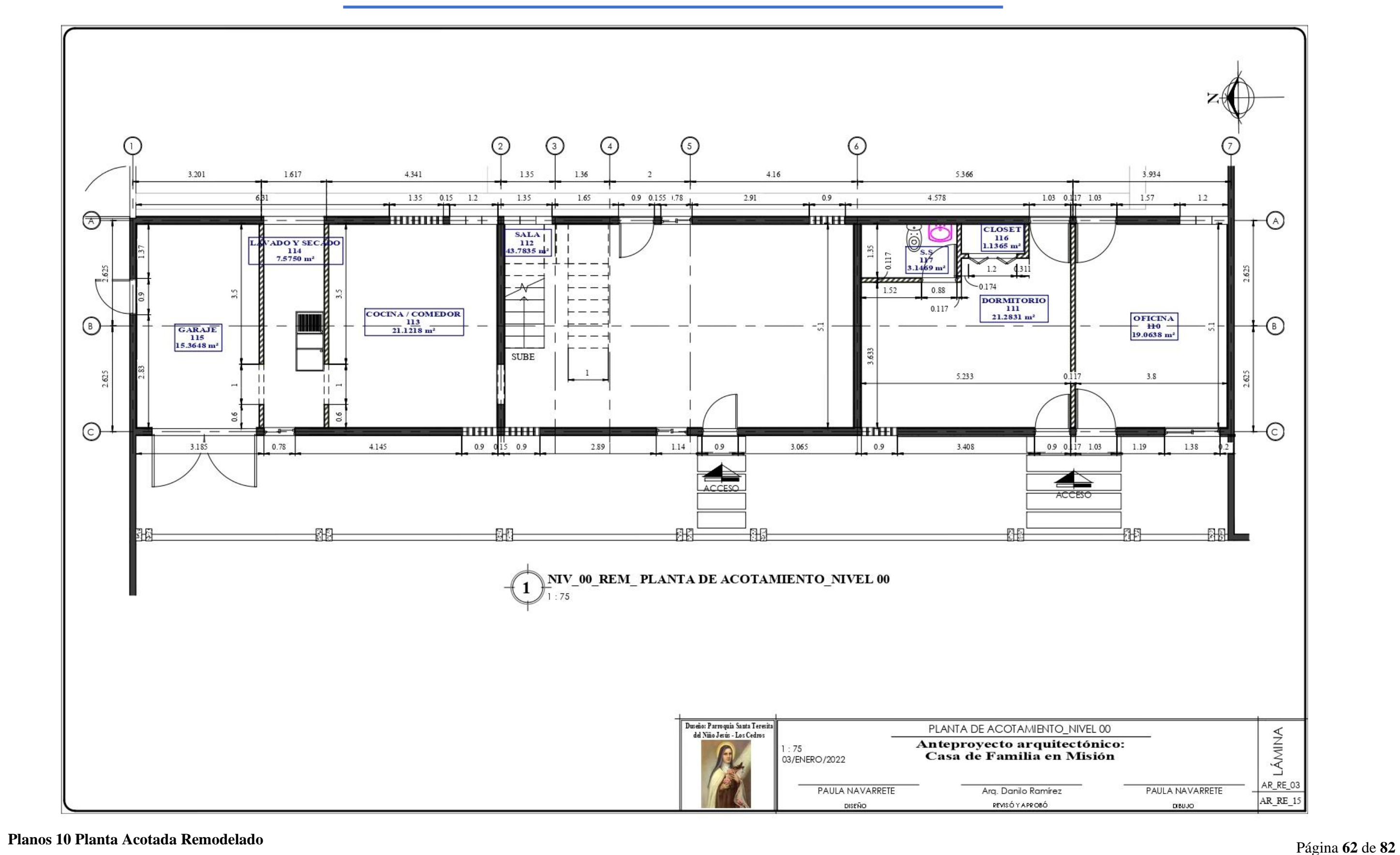

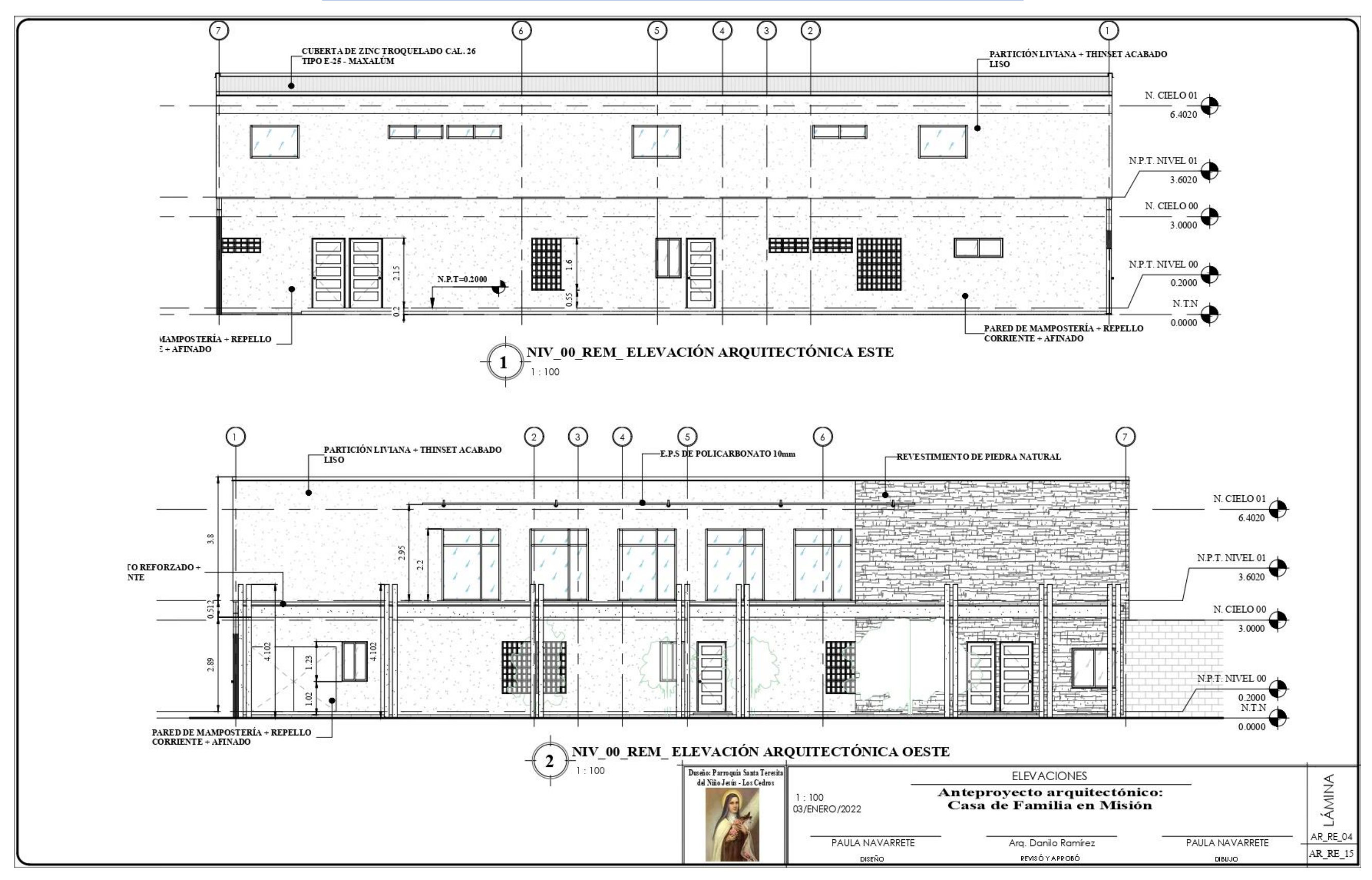

**Planos 11 Elevación Este-Oeste** Página **63** de **82**

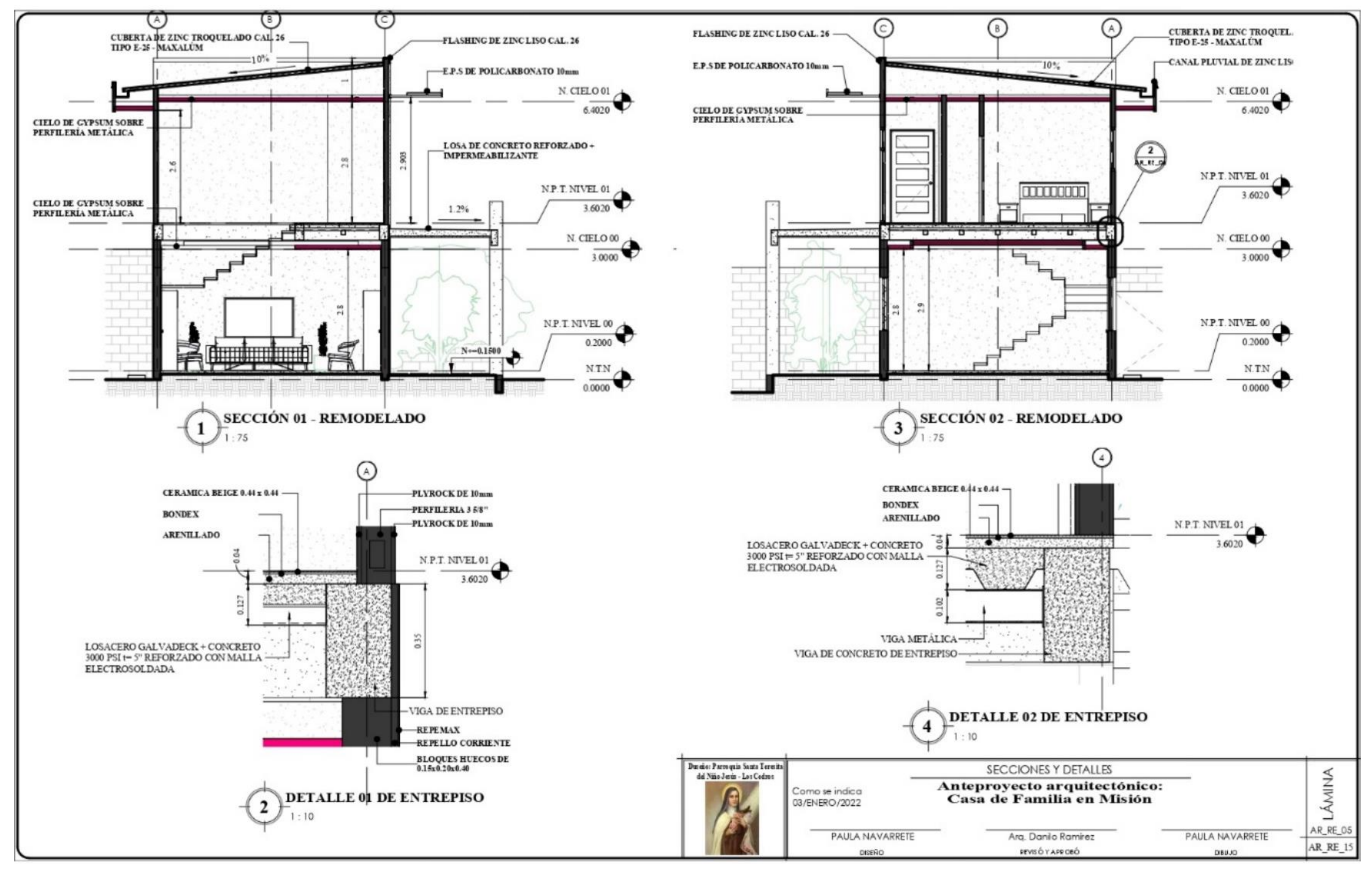

Página **<sup>64</sup>** de **<sup>82</sup> Planos 12 Sección y Detalles**

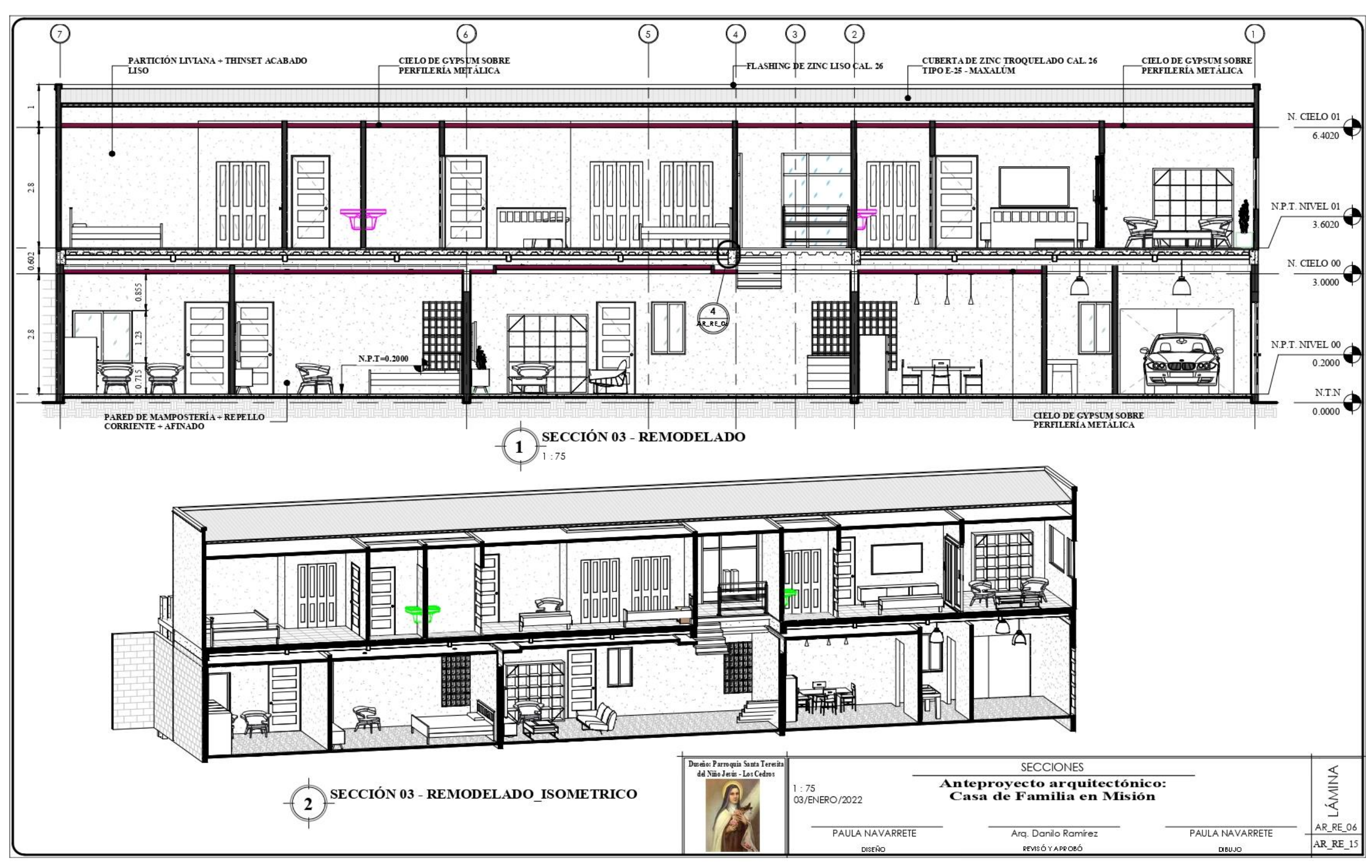

**Planos 13 Sección- Isométrico** Página **65** de **82**

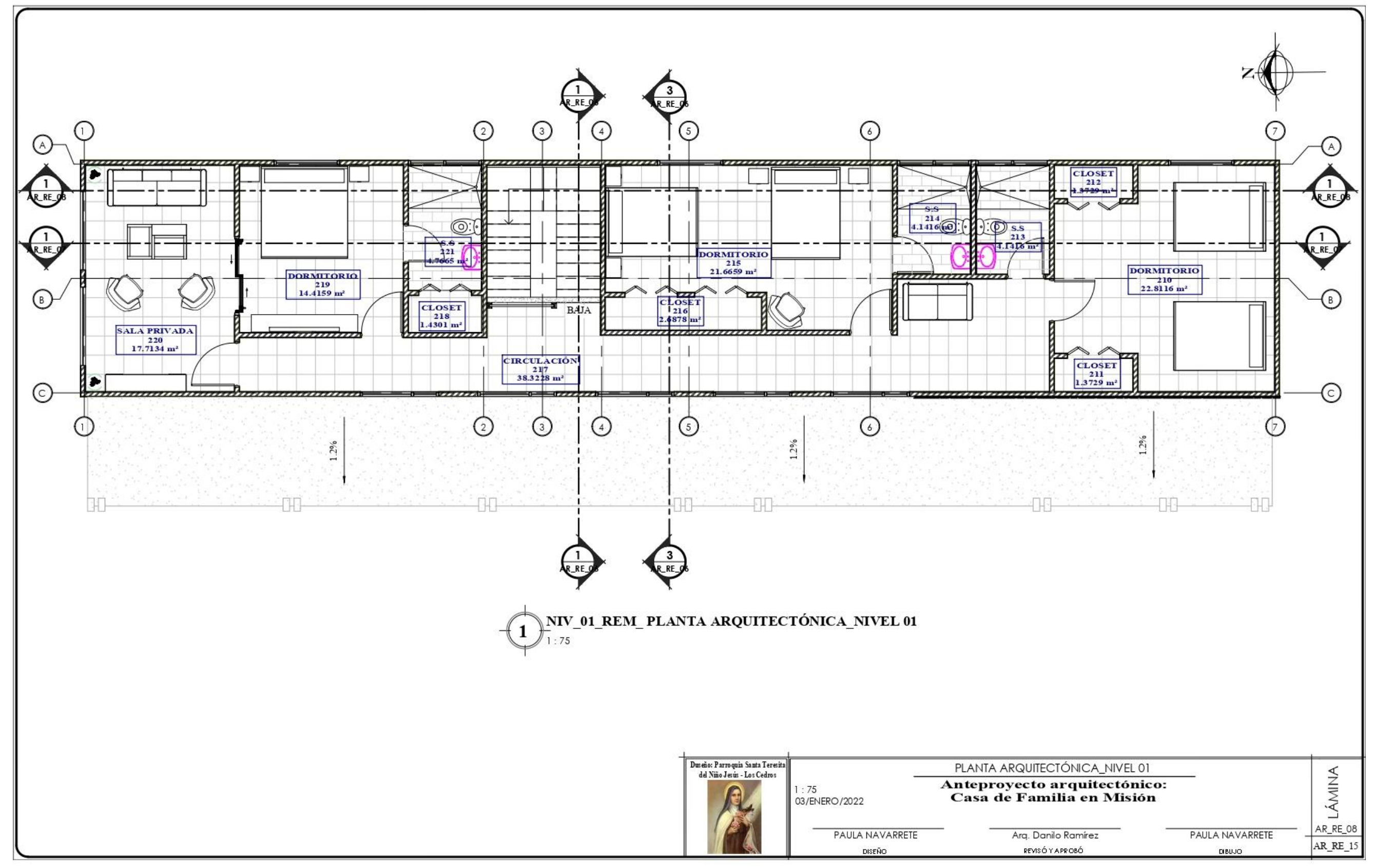

**Planos 14 Planta Arquitectónica Propuesta 2do Nivel** Página **66** de **82**

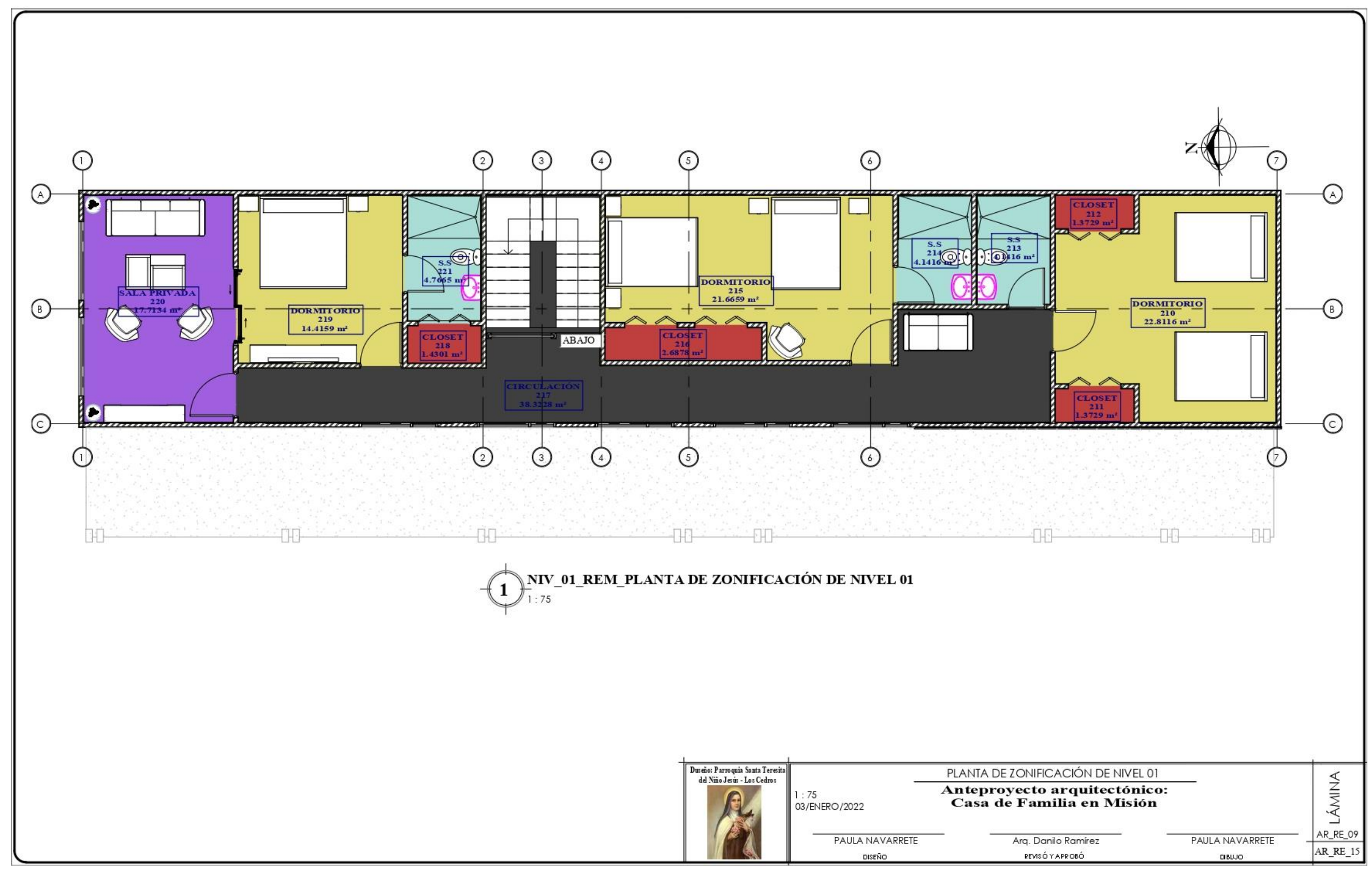

**Planos 15 Plano de Zonificación 2do Nivel** Página **67** de **82**

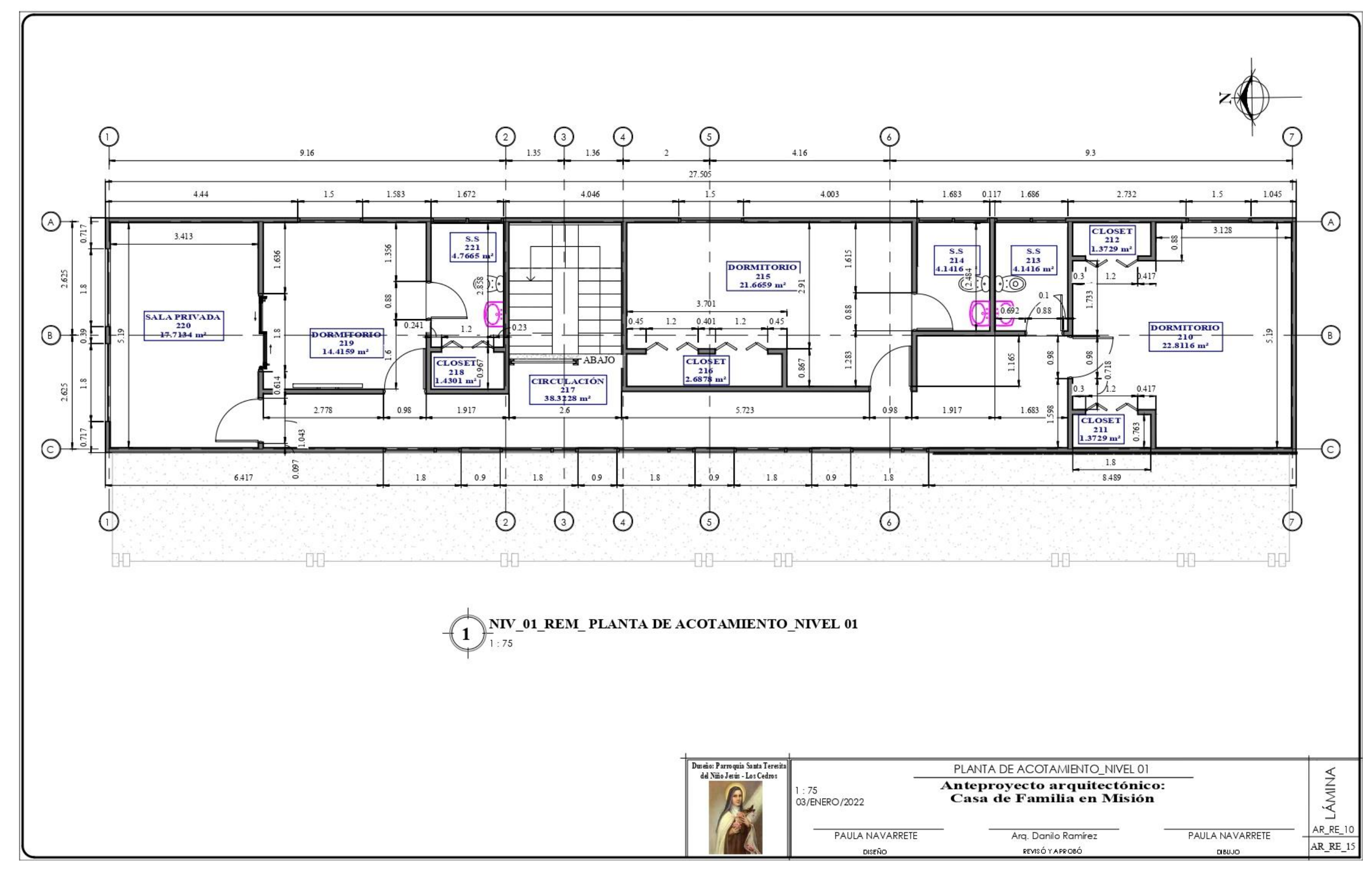

**Planos 16 Plano de Acotamiento 2do Nivel** Página **68** de **82**
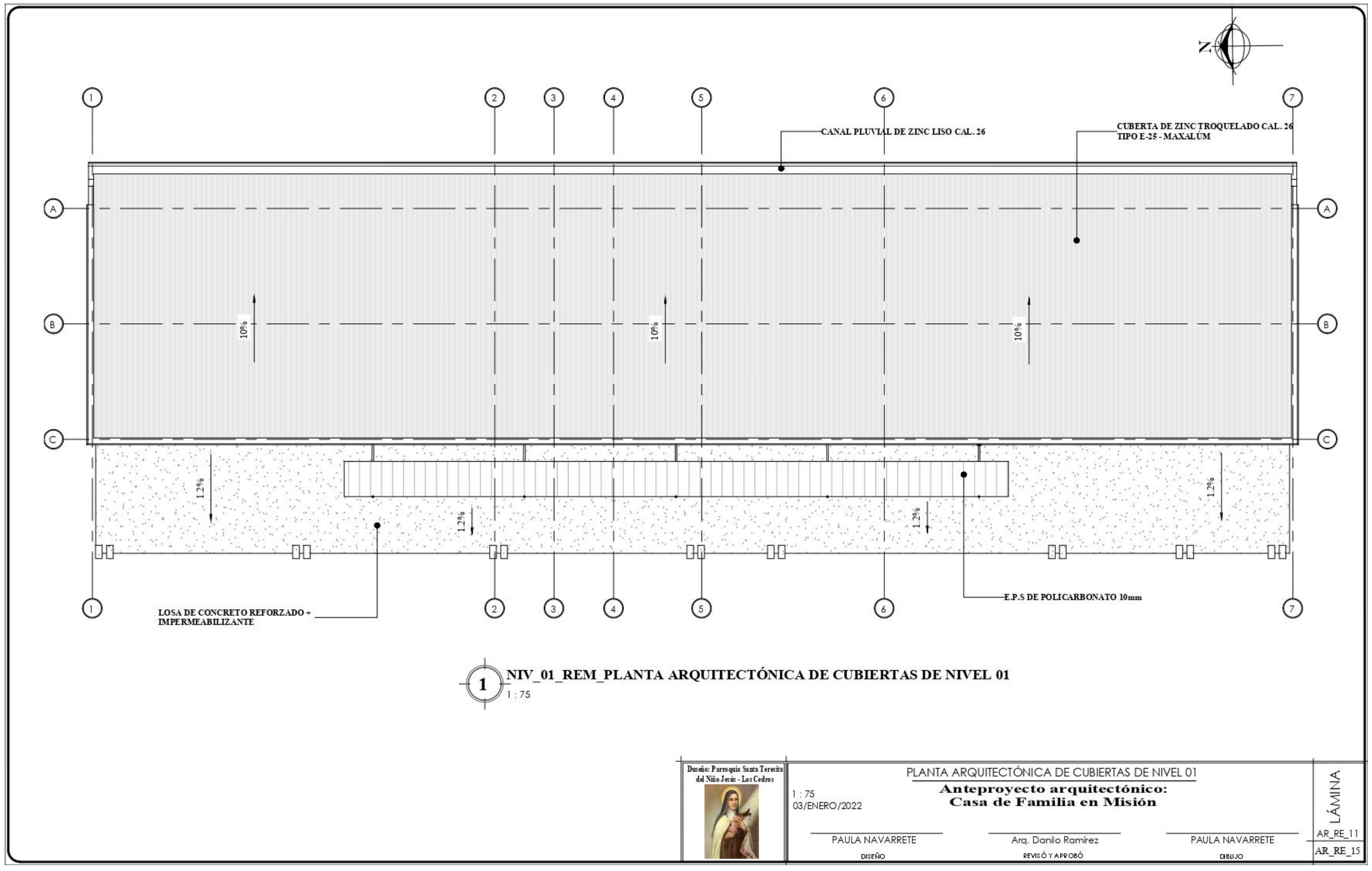

**Planos 17 Planta Arquitectónica de Cubierta de Techo** Página **69** de **82**

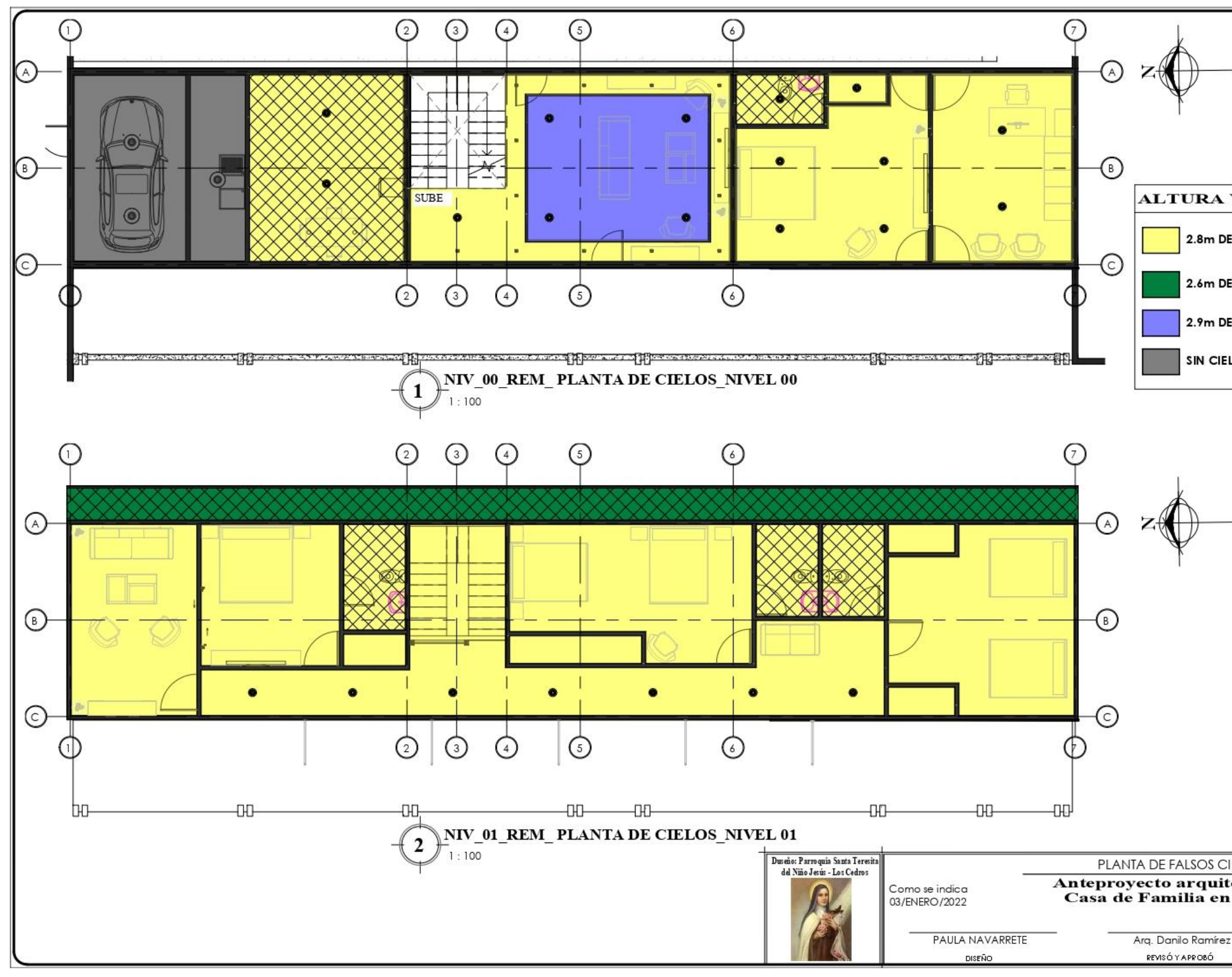

**Planos 18 Planta de Cielo Falso** Página **70** de **82**

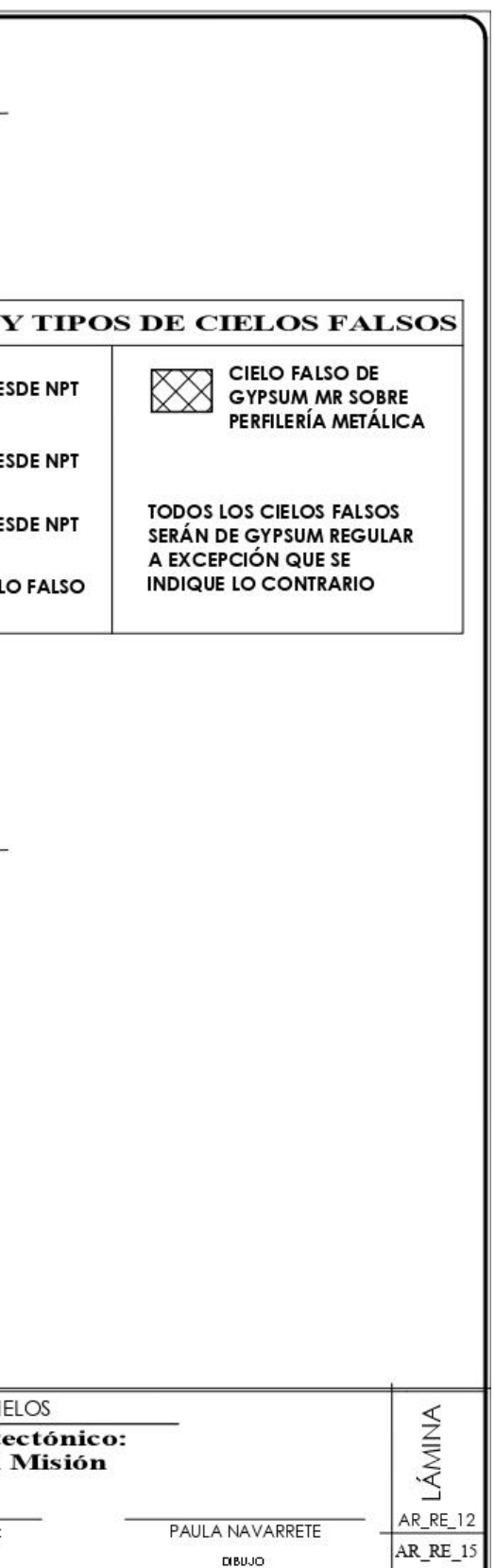

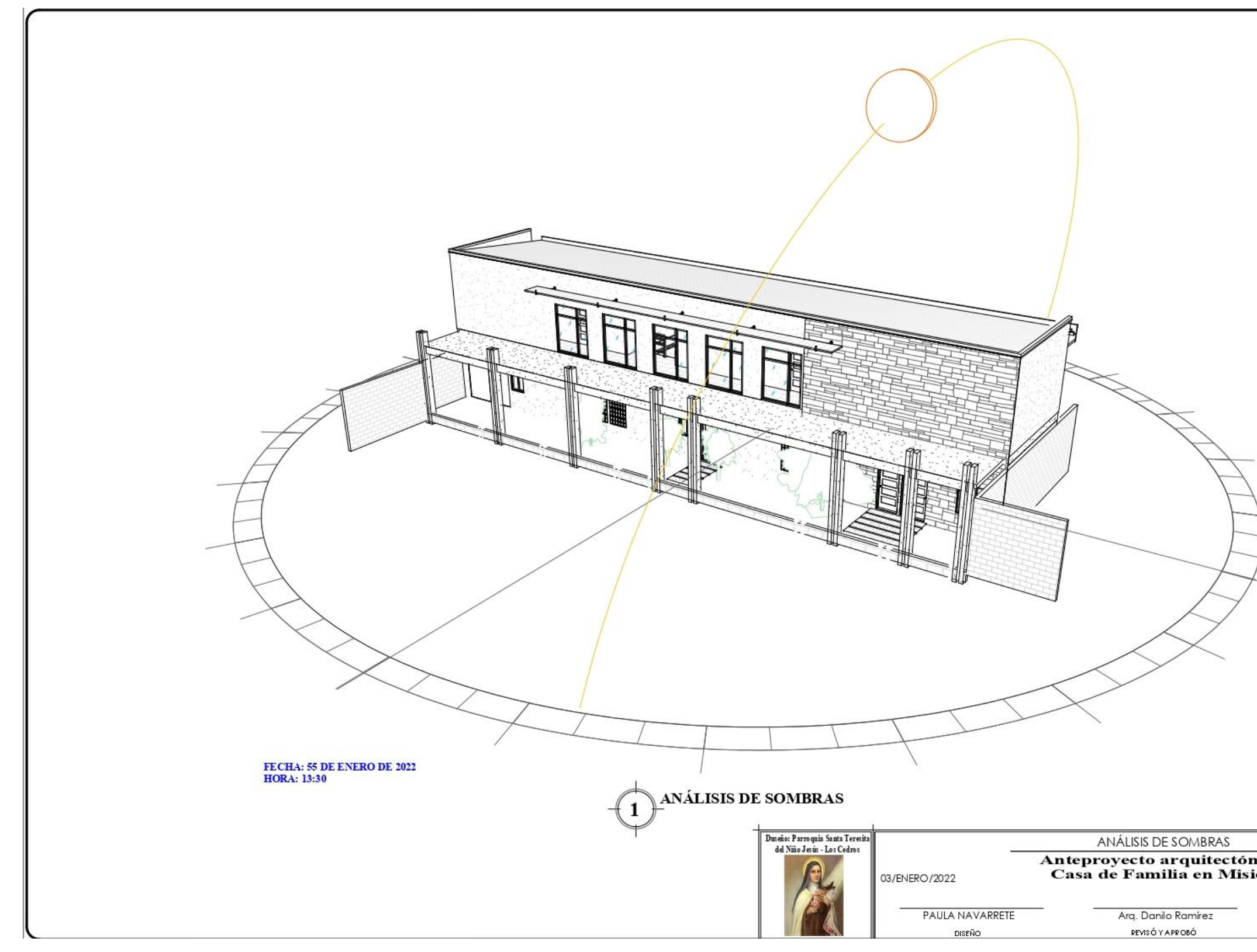

**Planos 19 Análisis de Sombra** Página **71** de **82**

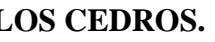

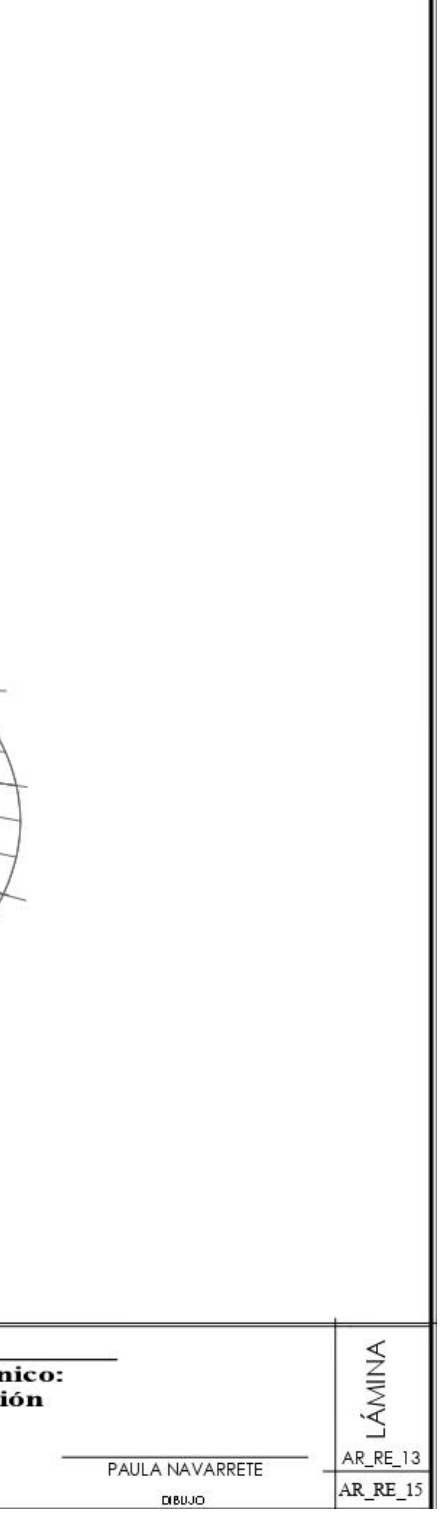

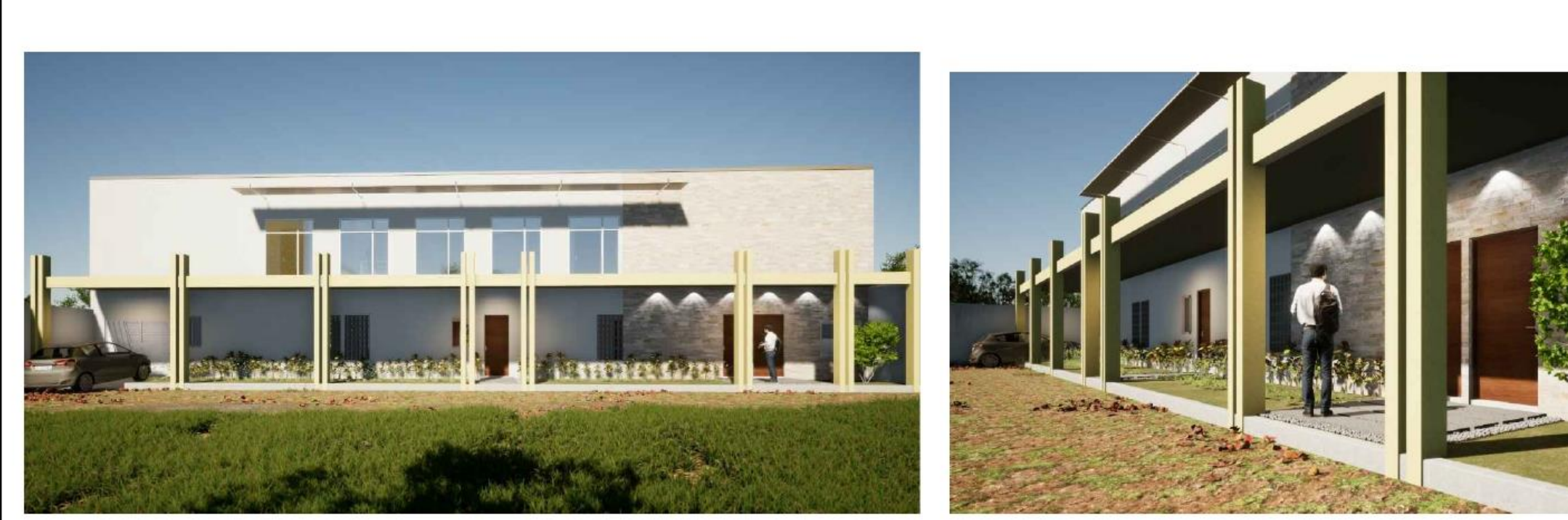

VISTA FRONTAL OESTE

VISTA DE OESTE A NORTE

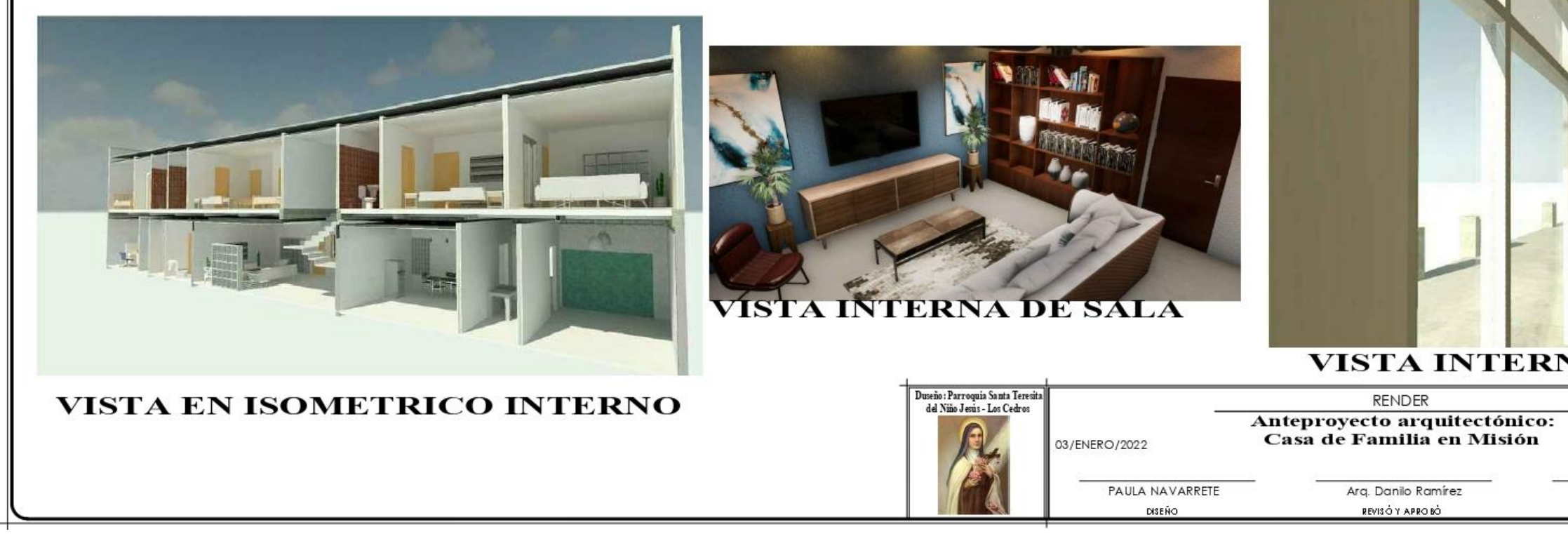

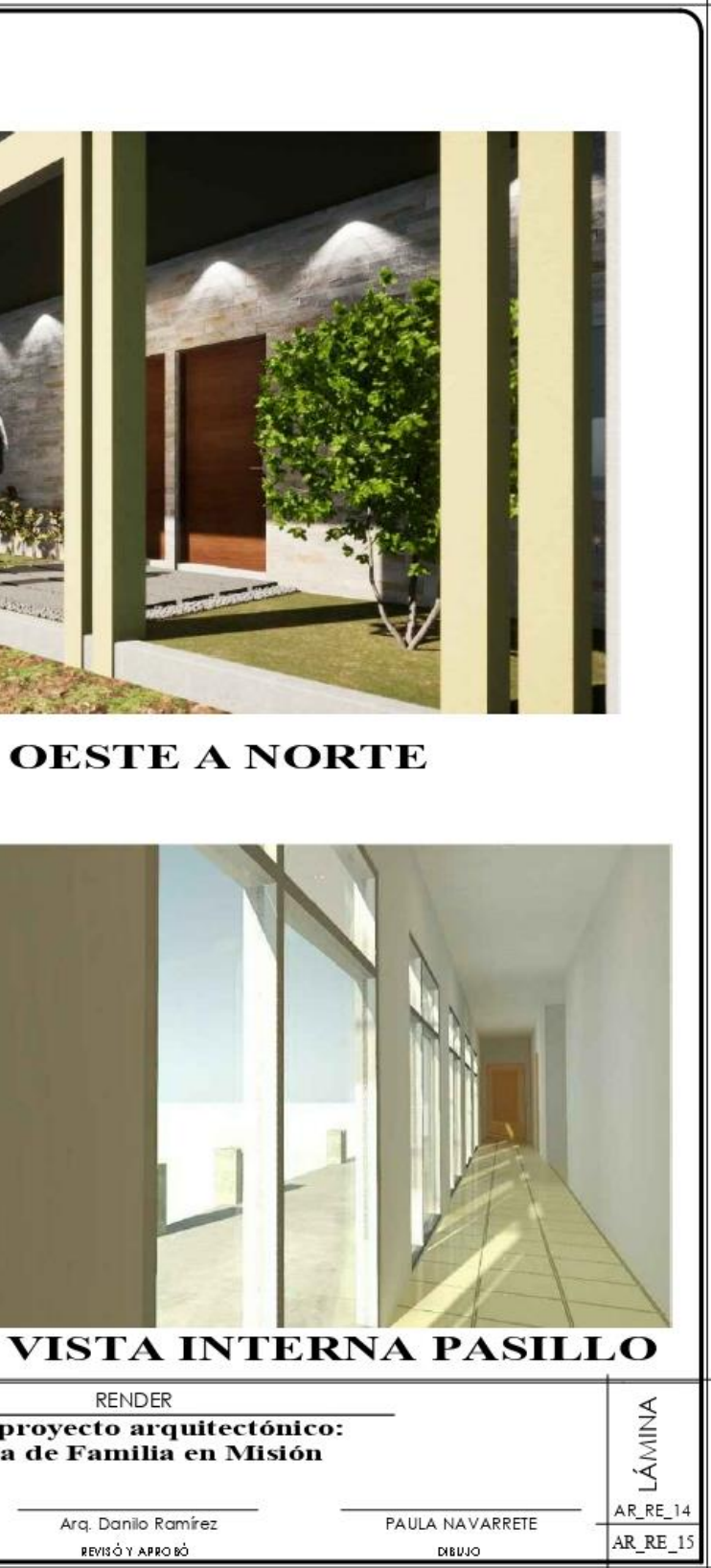

#### **4.10.4. PLANOS DE DEMOLICION**

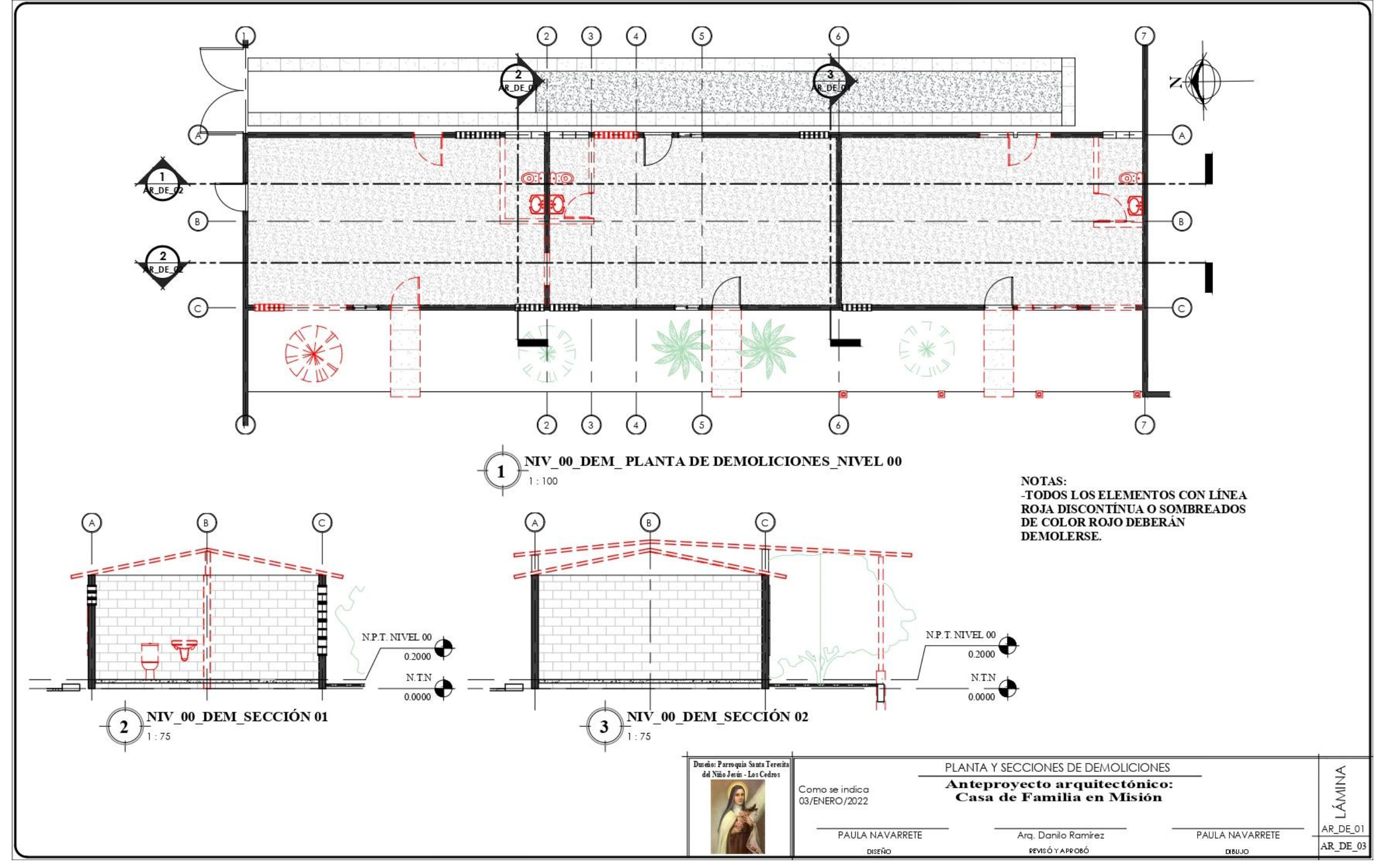

**Planos 21 Planta y Sección de Demoliciones**

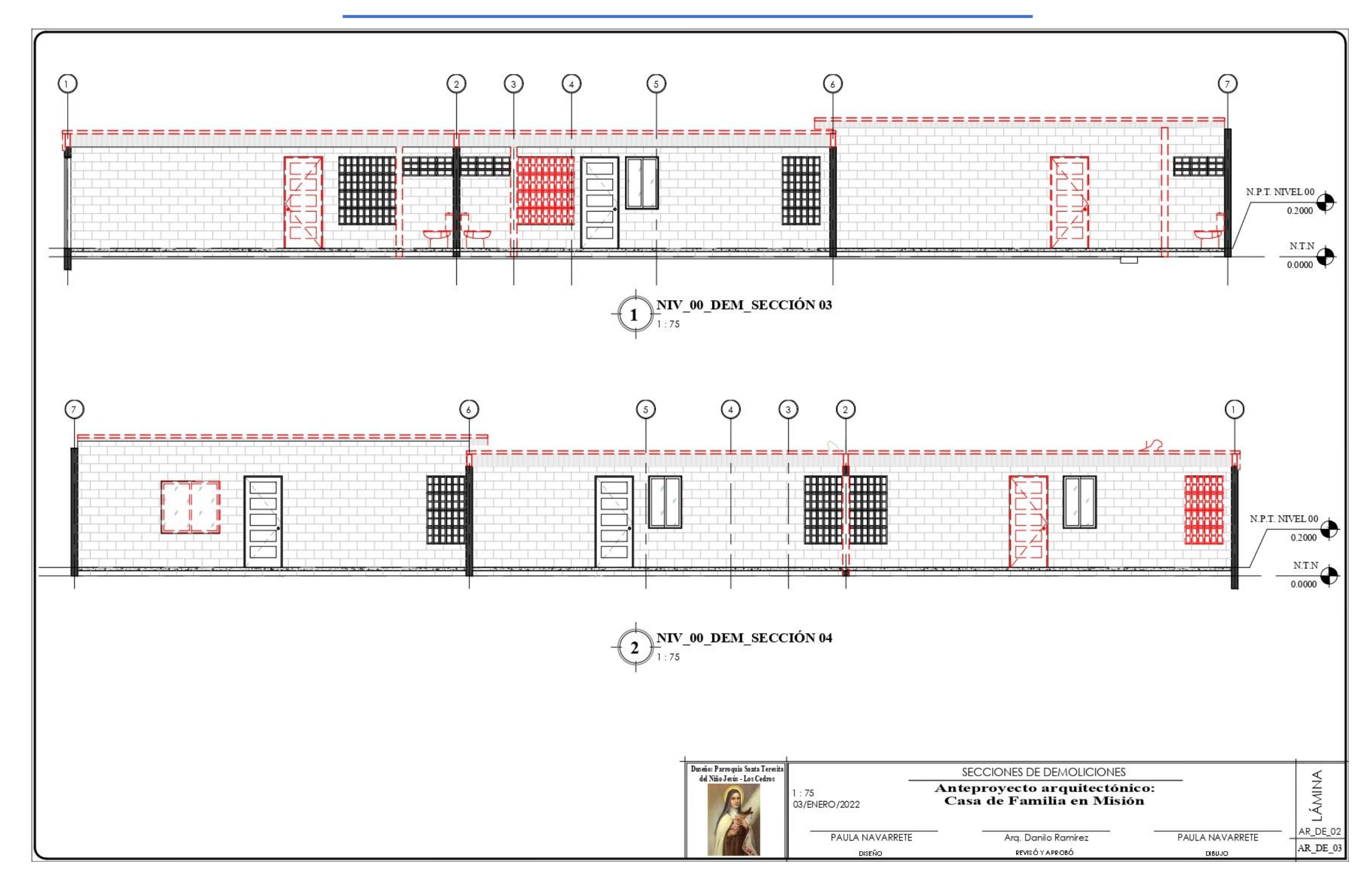

**Planos 22 Planta de Sección de Demoliciones** Página **74** de **82**

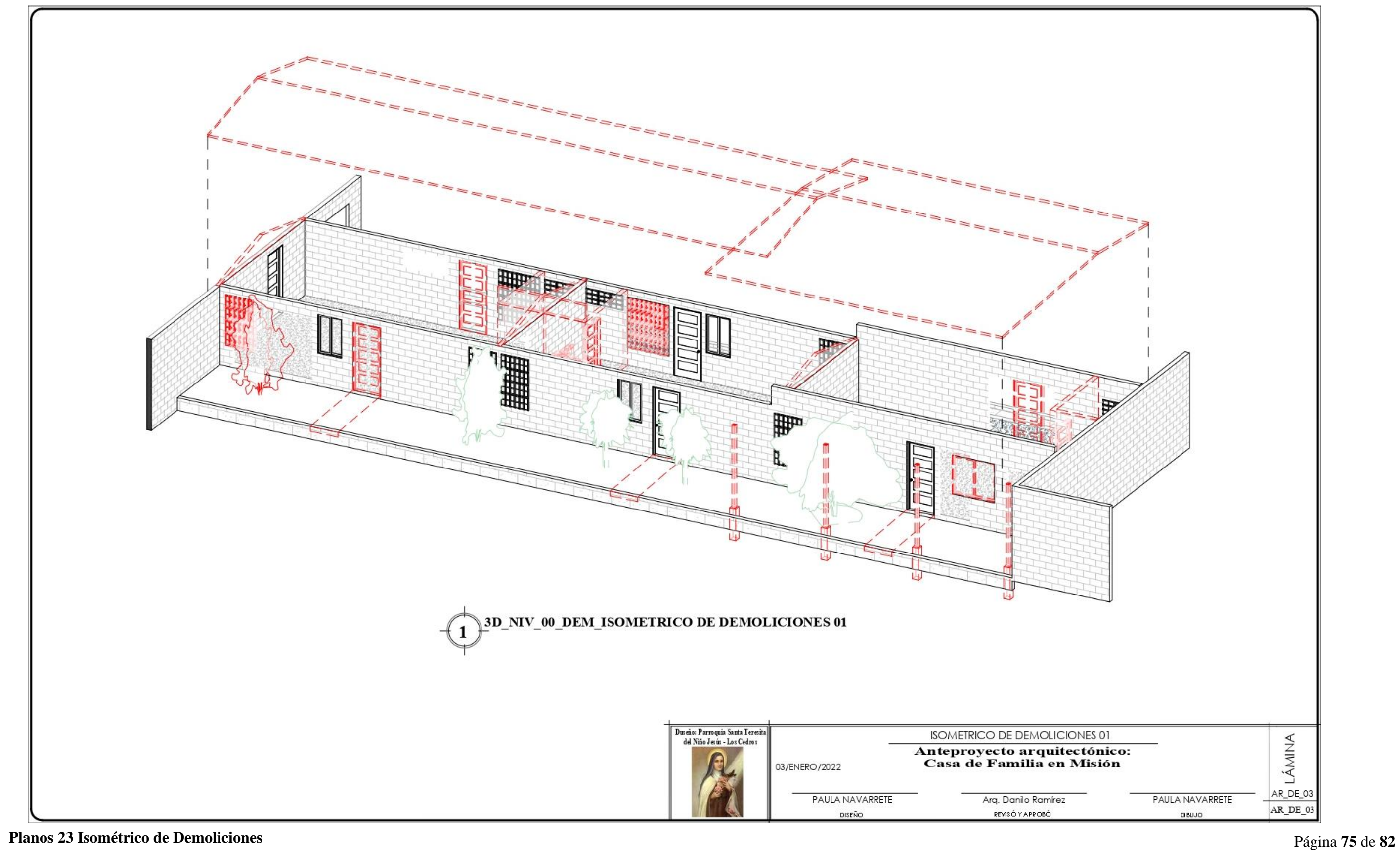

# **CAPITULO IV. EVALUACION DE LA PRACTICA PROFESIONAL**

#### **4.1. ASPECTO TECNOLOGICO.**

Los avances tecnológicos están cambiando la forma en que producimos, consumimos y compartimos información, ofreciendo grandes oportunidades a los profesionales en especial a los Arquitectos, optimizando los procesos de diseño y construcción.

Durante los años de estudios el practicante se ha venido involucrando con los avances de la tecnología y los procesos de innovación gracias a las metodologías de enseñanza de la Universidad Nacional de Ingeniería, donde los estudiantes muestran su destreza y aprendizaje en distintas diciplinas, herramientas necesarias para desarrollar con más eficiencia y con menos tiempo la elaboración de un diseño.

Como egresado y autor de este documento, posee una obligación de estar continuamente actualizándose en los avances de la tecnología, durante la práctica profesional los programas utilizados se destacan:

- ✓ AutoCAD 2020- Corrección de Planos Estructurales.
- $\checkmark$  Sketchup 2020-Modelado. Facilita la representación gráfica de un diseño.
- ✓ Revit 2020- Elaboración de un proyecto desde cero, realización de cambios (modificaciones de proyecto), representar varias fases de proyecto en el mismo archivo.
- ✓ Paquete Office (Excel, Word, Power Point)-Elaboración de documentos, tablas de costo y presupuesto, organigrama cronogramas.

### **4.2. ASPECTO ECONÓMICO.**

La práctica profesional es un punto clave en la empresa por los convenios estipulados ya que el Practícate tiene responsabilidades y tareas como cualquier otro empleado. El practicante brinda un aporte financiero a la sociedad y la empresa un ahorro económico ya que solo brinda una ayuda económica al practicante.

La realización de Practica Profesional ayuda de manera directa a la contribución de un trabajo de calidad con la experiencia en correspondencia a la necesidad que el cliente o empresa amerita.

En el proyecto de la Parroquia se genera una serie de benefició donde la comunidad tendrá un espacio más apropiado para todas las actividades religiosas, con calidad y confort.

#### **4.3. CONCLUSIONES.**

Realizar Practica Profesional en la PARROQUIA SANTA TERESITA DEL NIÑO JESUS, fue una excelente forma de poner en práctica los conocimientos y habilidades desarrollados en la carrera de arquitectura, y como forma de culminación de estudios, una excelente opción permitiendo manejar las responsabilidades laborales y académicas que favorecieron mi formación profesional. Las labores realizadas en los diferentes proyectos, ayudó a fortalecer y ampliar los conocimientos adquiridos en las asignaturas de Construcción, Diseño Arquitectónico y presupuesto y licitación.

#### **4.4. RECOMENDACIONES.**

# **4.4.1. A LOS ESTUDIANTES Y EGRESADOS DE FACULTAD DE ARQUITECTURA**

Se les recomienda realizar práctica profesional como forma de culminación de estudio en el área de la construcción para optar al título de arquitecto, la cual complementa y fortalece los conocimientos teóricos y prácticos adquiridos durante los años de estudio en la Carrera de Arquitectura.

# **4.4.2. A LA FACULTAD DE ARQUITECTURA DE UNI**

Continuar promoviendo las prácticas profesionales y establecer convenios con empresas, organización sin de fines de lucro de modo sea un apoyo a los egresados y estudiantes desarrollarse en las diferentes modalidades para optar a su el título de arquitecto.

# **4.4.3. A LA PARROQUIA SANTA TERESITA DEL NÑO JESUS.**

Sembrar oportunidades a los nuevos egresados que puedan participar en las siguientes etapas de construcción de la Parroquia, trabajando en equipo y de forma coordinada donde puedan crecer sus habilidades, conocimiento y desarrollo profesional.

#### **4.5. BIBLIOGRAFIA.**

#### **ENTREVISTAS.**

Sra. Angelica Pavón, encargada de la iglesia antes del 2008

#### **NORMATIVAS:**

**Norma técnica No. NTON 12006-04,** aprobada el 19 de mayo del 2004.

**NTON 12 012 -15** Vivienda y desarrollos habitacionales urbanos.

#### **MONOGRAFIAS.**

.

Informe de prácticas profesionales desarrolladas en la empresa construcción, supervisión y diseño de obras de ingeniería vivas s. a (CONSUDIVAS S.A.) en el área de proyectos. agosto 2018– agosto 2019 **Autor Br. Ruth Alina Cornejo**,

Informe de práctica profesional realizada en la dirección de infraestructura deportiva del instituto nicaragüense de deportes junio 2020 – abril 2021. **Autor Br. David Benjamín López bonilla**.

**ANEXO**

Página **80** de **82**

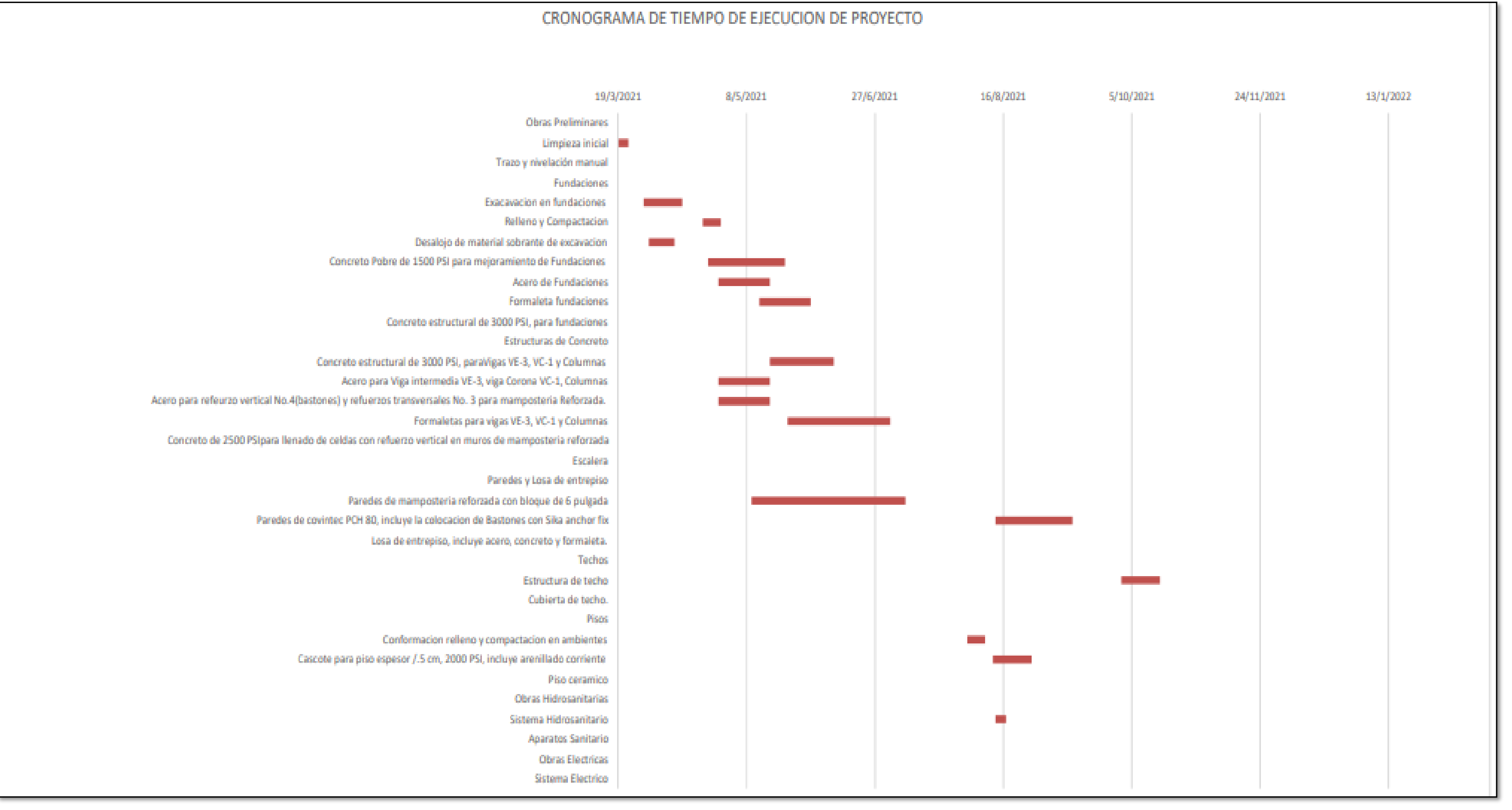

Página **81** de **82**

#### **Tabla 7 Cronograma de Tiempo de Ejecución**

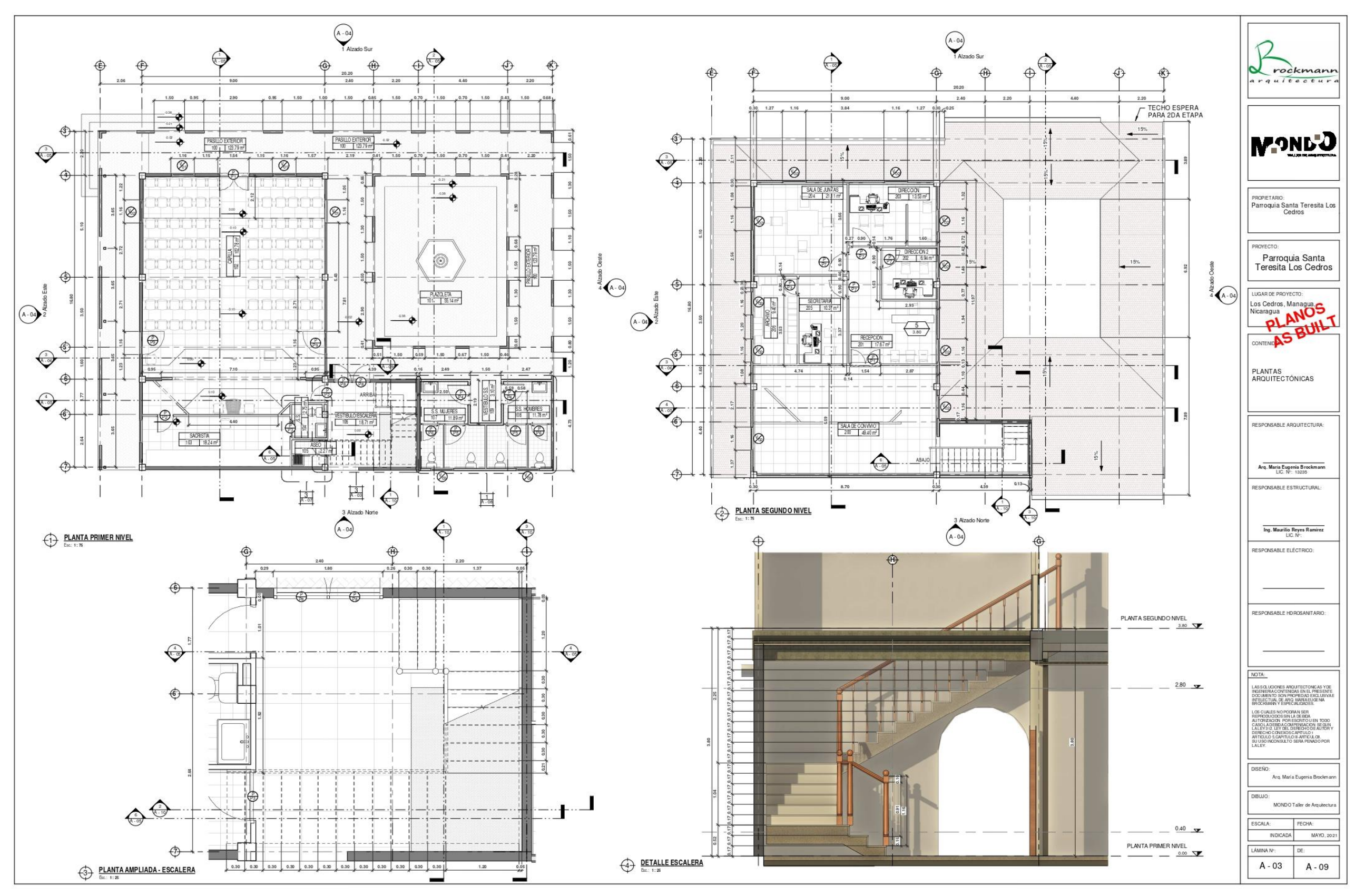

Página **82** de **82**

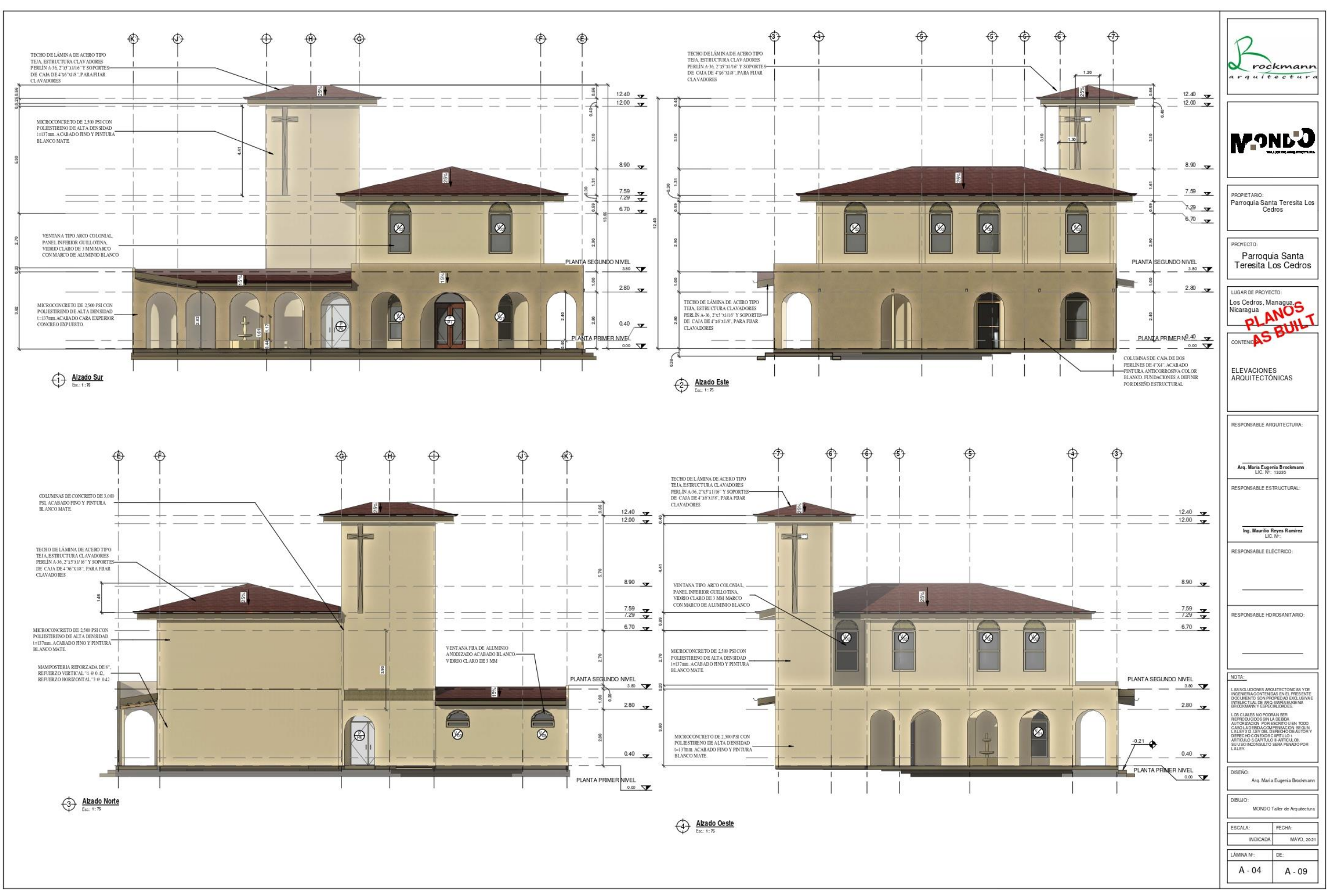

Página **83** de **82**

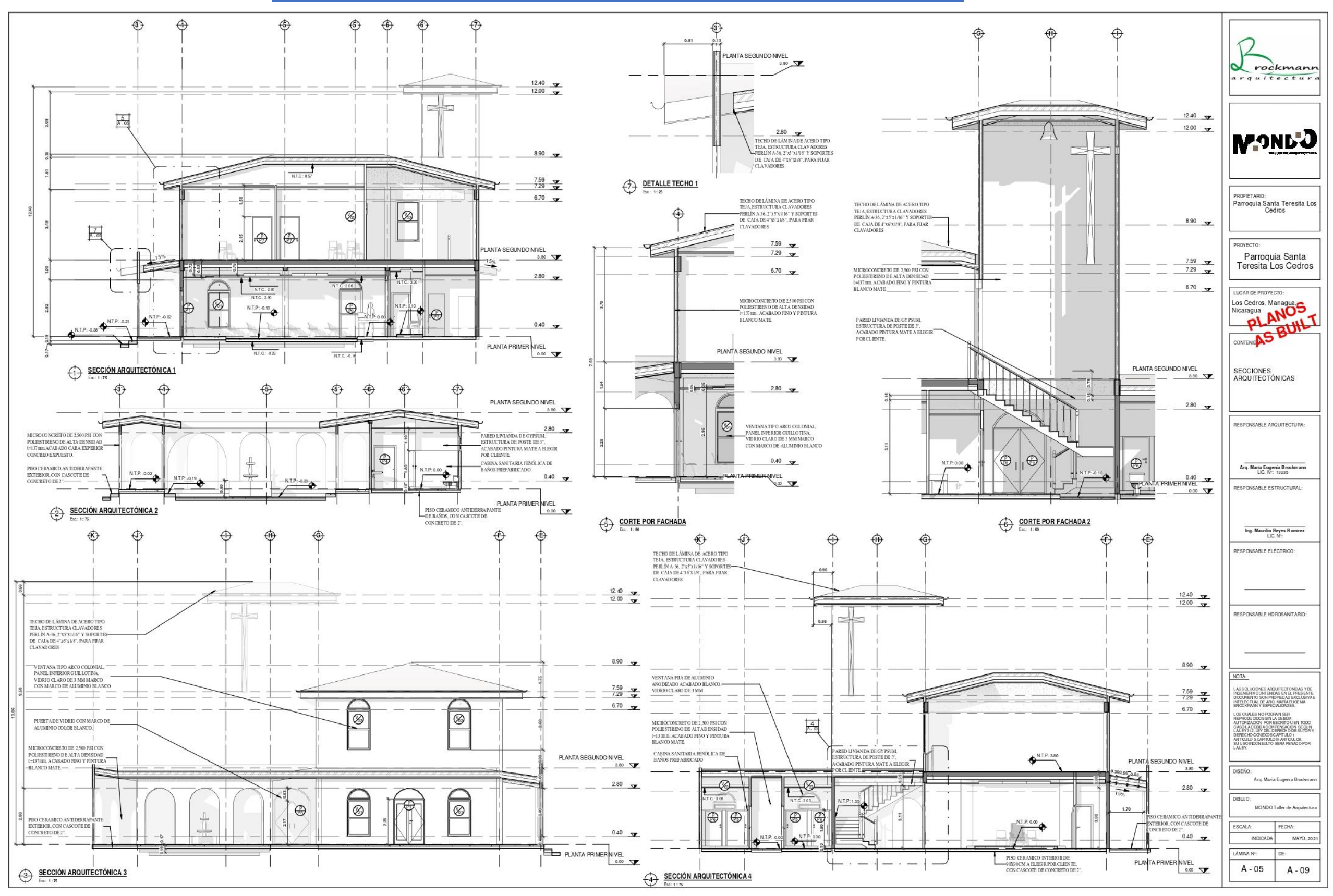

#### Página **84** de **82**

Página **85** de **82**

# Renders del conjunto.

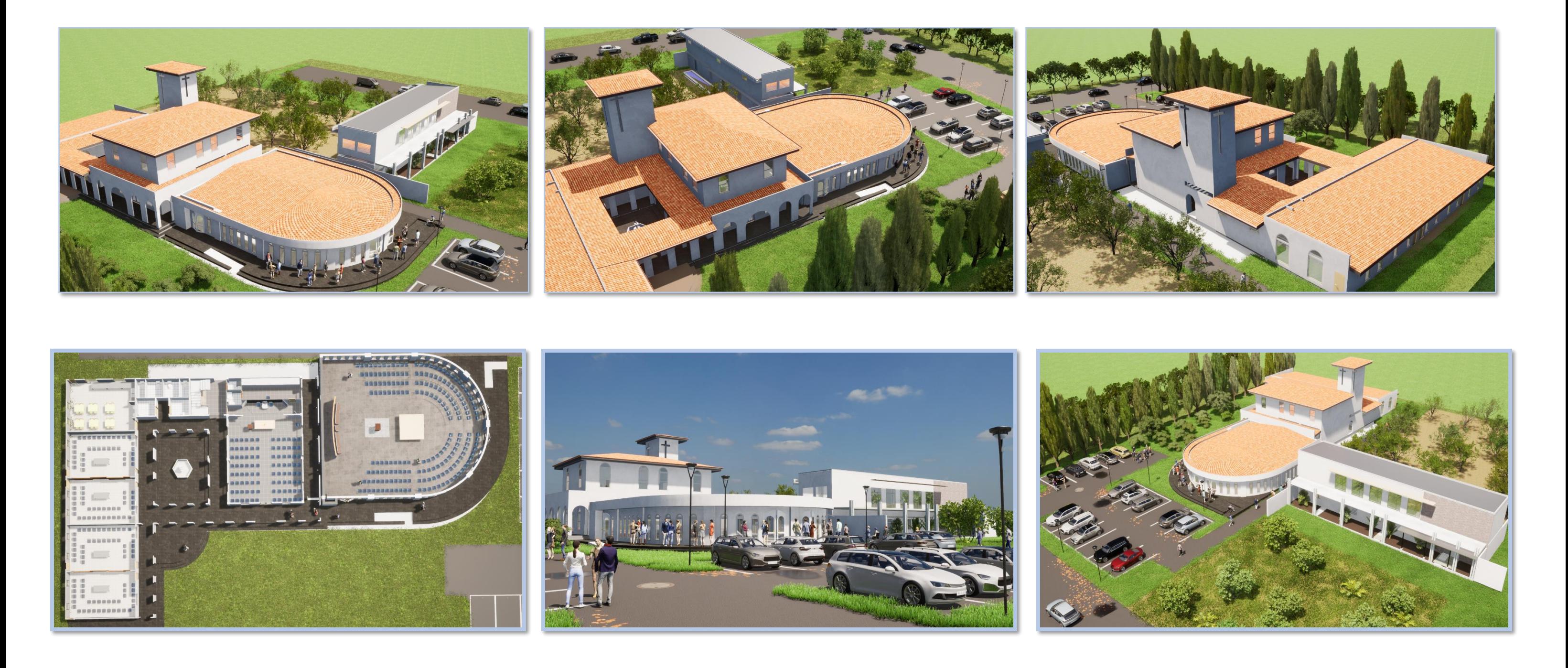